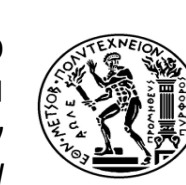

### **ΕΘΝΙΚΟ ΜΕΤΣΟΒΙΟ ΠΟΛΥΤΕΧΝΕΙΟ**

ΣΧΟΛΗ ΑΓΡΟΝΟΜΩΝ & ΤΟΠΟΓΡΑΦΩΝ ΜΗΧΑΝΙΚΩΝ Διατμηματικό Πρόγραμμα Μεταπτυχιακών Σπουδών *ΓΕΩΠΛΗΡΟΦΟΡΙΚΗ*

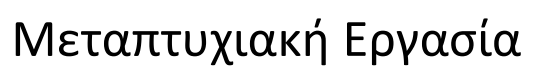

Διάθεση γεωχωρικών δεδομένων μέσω υπηρεσιών ιστού στις Υποδομές Γεωχωρικών Πληροφοριών

> Ελένη Γρηγορίου Αγρονόμος & Τοπογράφος Μηχανικός

> > Αθήνα, Οκτώβριος 2012

## Τριμελής Επιτροπή Εξέτασης

Μαργαρίτα Κόκλα Λέκτορας ΕΜΠ (Επιβλέπουσα)

Βύρων Νάκος Καθηγητής ΕΜΠ

Βασίλειος Βεσκούκης Επίκουρος Καθηγητής ΕΜΠ

This work is licensed under the Creative Commons Αναφορά Δημιουργού - Παρόμοια Διανομή 3.0 Ελλάδα License. To view a copy of this license, visit http://creativecommons.org/licenses/by-sa/3.0/gr/ or send a letter to Creative Commons, 444 Castro Street, Suite 900, Mountain View, California, 94041, USA.

*"Without great solitude, no serious work is possible" (Pablo Picasso, 1881-1973)*

## **Αντί προλόγου**

Η προσπάθεια για μία πρώτη αξιολόγηση της δουλειάς μου από εμένα την ίδια είναι μάλλον θέμα χαρακτήρα. Αυτό το κείμενο γράφτηκε λίγο πριν ολοκληρώσω την εργασία, τις μέρες που οι εκκρεμότητες που είχα σημειωμένες είχαν φτάσει τις τρεις σελίδες και συνεχώς ξεχνούσα ιδέες για πράγματα που έπρεπε να ενσωματώσω και δημοσιεύσεις που ήθελα να διαβάσω.

Η εργασία μου δεν είναι πλήρης. Υπάρχουν πράγματα που δεν έχω καταλάβει καλά, άλλα που δεν έχω αποδώσει καλά και περισσότερα ακόμη που έπρεπε να είχα διαβάσει.

Σκεπτόμενη όμως τα πράγματα που ήξερα πριν από δύο χρόνια, είμαι ευχαριστημένη. Αυτά που έμαθα για το πώς είναι να διαβάζεις για όσα πραγματικά σε ενδιαφέρει να μάθεις και όχι για εκείνα που πρέπει να μελετήσεις για να είσαι συνεπής στις υποχρεώσεις σου, μου είναι αρκετά. Τα άλλα, εκείνα που δεν άγγιξα, δεν τελειώνουν ποτέ.

Σε αυτό το σημείο θέλω να ευχαριστήσω και τους ανθρώπους που έκαναν αυτή τη δουλειά δυνατή.

Κατ' αρχήν ευχαριστώ τον καθηγητή μου, κ. Μαρίνο Κάβουρα για την ελευθερία που μου έδωσε στην επιλογή του θέματος και στη δόμησή του ανάλογα με τις ανάγκες μου και την κ. Μαργαρίτα Κόκλα, η οποία ανέλαβε την επίβλεψη της εργασίας μου στο τέλος αλλά αντιμετώπισε τη δουλειά μου με ενδιαφέρον.

Είχα την εξαιρετική τύχη, το αντικείμενο των σπουδών μου να είναι και αντικείμενο της δουλειάς μου στον ΟΚΧΕ. Ευχαριστώ λοιπόν τον πρόεδρο του ΟΚΧΕ κ. Γιώργο Μουτεβελή, ο οποίος μου έδωσε πριν δύο χρόνια να δουλέψω ένα αντικείμενο που δεν συμπαθούσα, το οποίο στη συνέχεια το έκανα δικό μου προσωπικό στοίχημα.

Ευχαριστώ ιδιαίτερα τον κ. Κωνσταντίνο Νέδα, για τους μήνες που δουλέψαμε μαζί, κάνοντας τη δουλειά όραμα, παιχνίδι, γρίφους, αμφιβολίες, απορίες, λύσεις, επιτυχίες, τελικά μεταπτυχιακές σπουδές για εμένα και ένα σημαντικό εφόδιο για την υπόλοιπη επαγγελματική ζωή και των δύο.

Τέλος ευχαριστώ την οικογένειά μου και κυρίως τη μητέρα μου για τη στήριξή της όλα αυτά τα χρόνια, για τις σιωπηλές αγωνίες της και για τις θορυβώδεις χαρές της και την αδελφή μου που περιμένει πάντα πότε θα σταματήσω να διαβάζω.

Οι επιλογές μου μετά το πρώτο μου πτυχίο στο ΤΕΙ Αθήνας, δεν με κρατούν για πολλά χρόνια μακριά από τις αίθουσες διδασκαλίας. Ελπίζω να επιστρέψω ξανά και να παραδώσω μια καλύτερη επόμενη εργασία. Ακόμη περισσότερο ελπίζω και η επόμενη δουλειά μου να έχει ελλείψεις για να προσπαθήσω για μια ακόμη καλύτερη.

### **Περίληψη**

Στην παρούσα εργασία εξετάζεται η παροχή πρόσβασης σε δημόσια γεωχωρική πληροφορία μέσω υπηρεσιών διαδικτύου, στο πλαίσιο Υποδομών Γεωχωρικών Πληροφοριών.

Στο πρώτο μέρος της εργασίας, αφού γίνεται μια σύντομη αναφορά στην τεχνολογία του web 2.0 και των γεωχωρικών υπηρεσιών διαδικτύου, παρουσιάζεται αναλυτικά η ευρωπαϊκή υποδομή γεωχωρικών πληροφοριών INSPIRE (INfrastructure for SPatial InfoRmation in Europe), η οποία προβλέπεται στην ευρωπαϊκή Οδηγία 2007/2/ΕΚ, καθώς και το χρονοδιάγραμμα υλοποίησής της. Αναλύονται τα συστατικά της υποδομής, περιγράφεται η τεχνική αρχιτεκτονική των βασικών διαδικτυακών υπηρεσιών αναζήτησης, απεικόνισης, τηλεφόρτωσης, μετασχηματισμού και επίκλησης, καθώς και άλλων γεωχωρικών υπηρεσιών που θα επεκτείνουν τη βασική λειτουργικότητά της.

Στη συνέχεια γίνεται εκτενής αναφορά στην ελληνική προσπάθεια των δύο τελευταίων ετών, για την ανάπτυξη της Εθνικής Υποδομής Γεωχωρικών Πληροφοριών (ΕΥΓΕΠ). Περιγράφονται τα βήματα σε τεχνολογικό, θεσμικό και οργανωτικό επίπεδο, που έχουν διανυθεί από το 2010, οπότε και ψηφίστηκε ο νόμος 3882/2010, μέχρι σήμερα. Ο ν. 3882 ενσωματώνει την Οδηγία 2007/2/ΕΚ στο εθνικό δίκαιο και επεκτείνει το πεδίο εφαρμογής της.

Στο δεύτερο μέρος της εργασίας, χρησιμοποιείται κατάλληλο λογισμικό ΕΛΛΑΚ για την παροχή διαδικτυακών υπηρεσιών απεικόνισης και λήψης ελεύθερων γεωχωρικών δεδομένων.

Η οργάνωση των δεδομένων και η εισαγωγή τους στη βάση περιγράφεται εν συντομία. Έμφαση δίνεται στις ρυθμίσεις που είναι απαραίτητες για τη λειτουργία των δύο διαδικτυακών εξυπηρετητών. Η χρήση των διαδικτυακών υπηρεσιών εξετάστηκε με desktop και web λογισμικά πελάτη.

Για την εφαρμογή χρησιμοποιήθηκε ο Geoserver. Πρόκειται για λογισμικό που υλοποιεί τα πρότυπα του OGC για τις διαδικτυακές υπηρεσίες WMS, WCS, & WFS. Στο πλαίσιο υλοποίησης της ευρωπαϊκής υποδομής INSPIRE, παρουσιάζεται η δυνατότητα παροχής της υπηρεσίας απεικόνισης σύμφωνα με τις προδιαγραφές που εκδίδονται σε εφαρμογή της Οδηγίας 2007/2/ΕΚ, κάτι το οποίο επιτυγχάνεται με τη χρήση κατάλληλης επέκτασης (inspire extension). Για λόγους πληρότητας, παρατίθενται συνοπτικά και οι τεχνικές προδιαγραφές που τίθενται σε εφαρμογή της Οδηγίας για την παροχή της υπηρεσίας λήψης.

### **Abstract**

This thesis examines issues regarding access to and use of public geospatial information through web services, in the context of Geospatial Data Infrastructures.

In the first part of the study, after a brief reference to web 2.0 and geospatial web services technology, the infrastructure for geospatial information in Europe (INfrastructure for SPatial InfoRmation in Europe - INSPIRE), according to the Directive No 2007/2/EC, is presented in detail, along with the relevant roadmap. The analysis of the components of the infrastructure follows a detailed description of the technical architecture of the basic network services (view, discovery, download, transformation and invoke services) and of the geospatial services that will further enhance the basic functionality of the infrastructure.

An extensive reference to the Greek effort during the last two years for the development of the National Geospatial Data Infrastructure (NGDI) is presented. All the steps in technological, institutional and organizational level are described, from 2010, when law 3882/2010 came into force, to date. Law 3882 is transposing Directive 2007/2/EC into national legislation and expands its scope.

The second part of the study focuses on the use of suitable free and open source software (FOSS), for the provision of view and download geospatial web services.

The organization of the data and the creation and management of the geospatial data base is described in brief. Emphasis is given to the necessary settings for the deployment of the two web services (view and download or direct access services).

The software used is Geoserver. GeoServer is the reference implementation of the Open Geospatial Consortium (OGC) Web Feature Service (WFS) and Web Coverage Service (WCS) standards, as well as a high performance certified compliant Web Map Service (WMS). In the context of the implementation of the European infrastructure, the capacity of Geoserver to be used for the provision of the view service in compliance with the specifications implementing Directive 2007/2/EC is presented, using the inspire extension. The corresponding INSPIRE specification for the provision of the download service, is presented for completeness reasons.

*Για τη Ζέφη και την Κατερίνα.*

# **Περιεχόμενα**

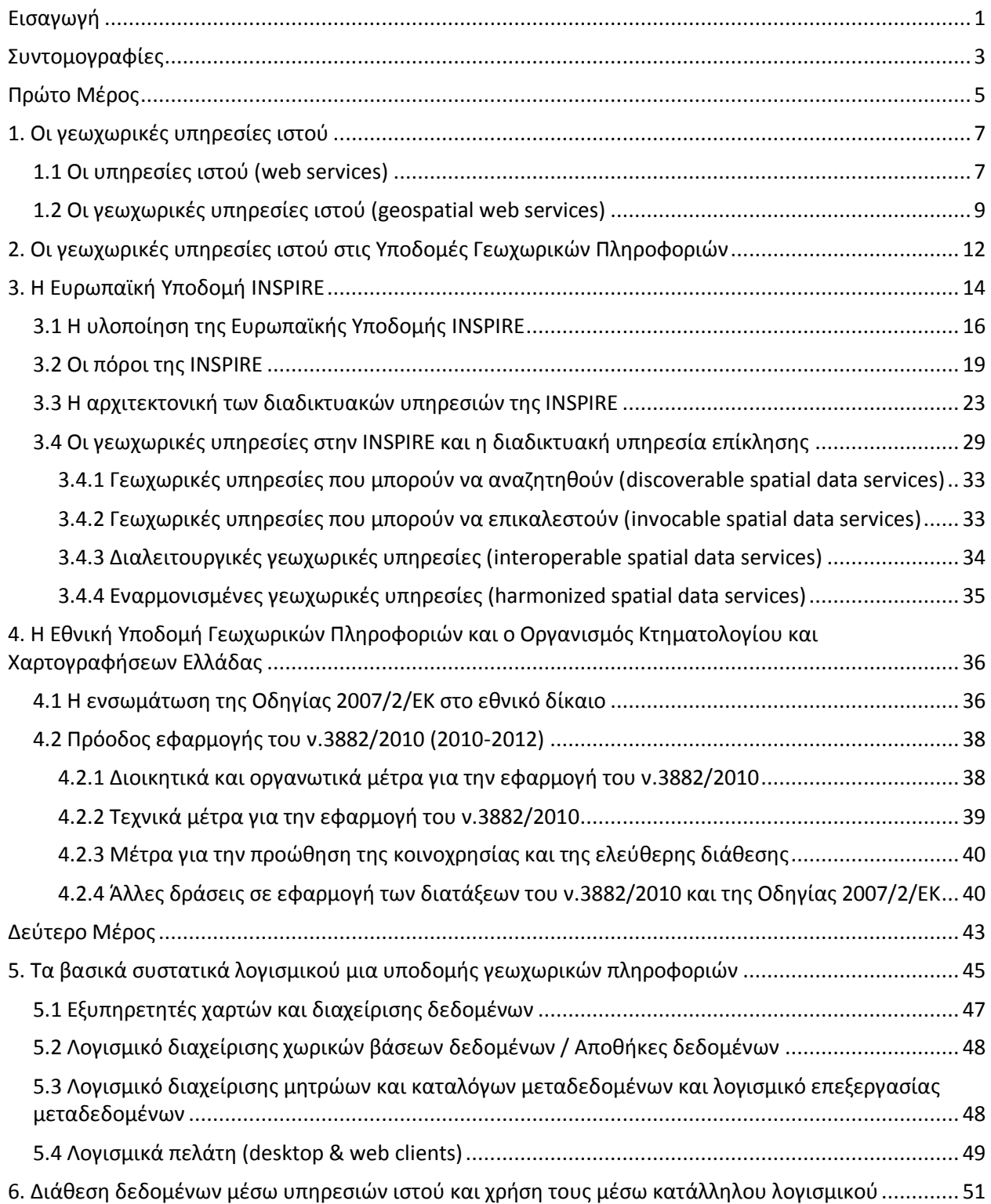

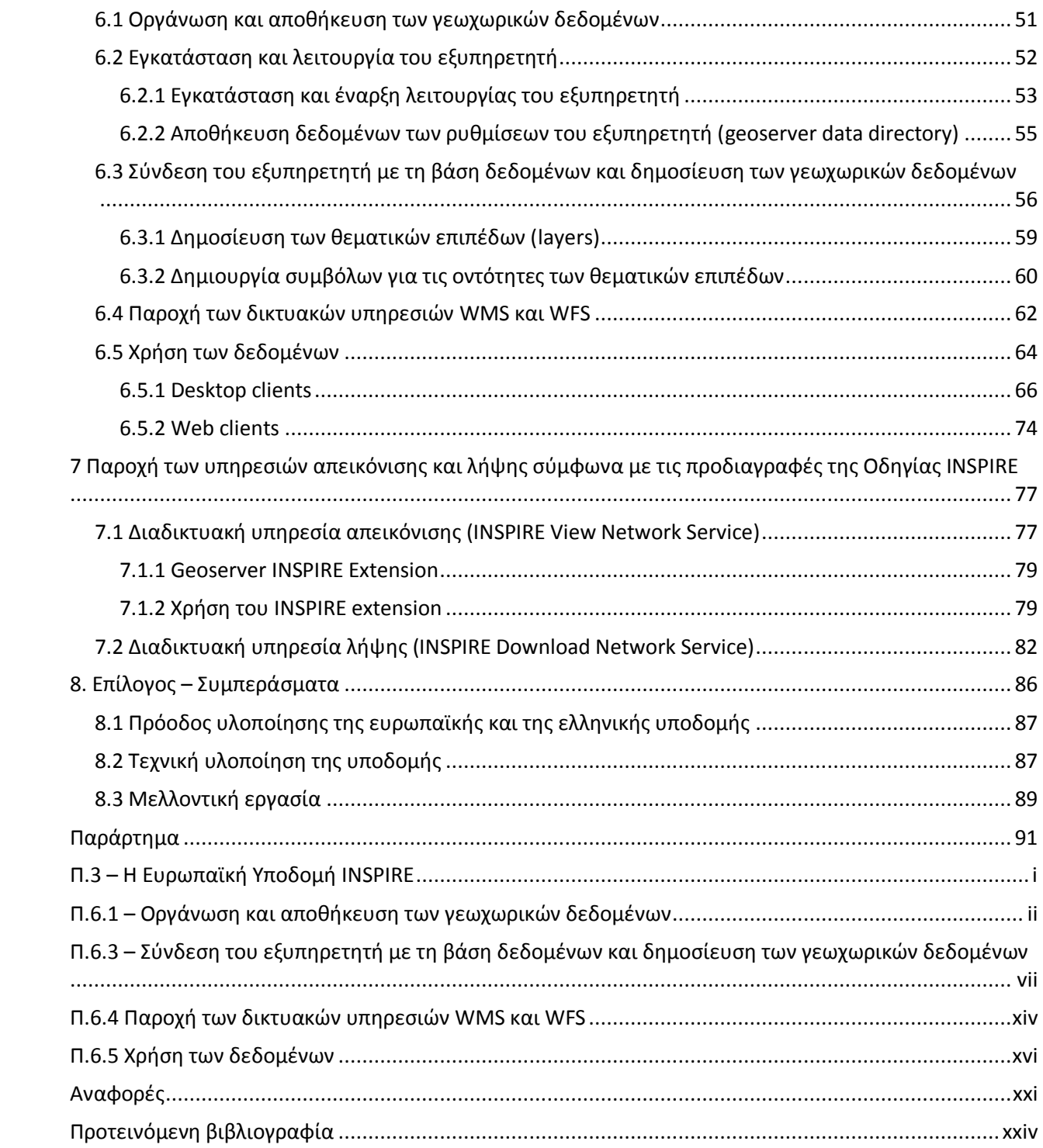

#### <span id="page-18-0"></span>**Εισαγωγή**

Τα δεδομένα που αφορούν στο χώρο μπορεί να είναι διανυσματικά, ψηφιδωτά, πρωτογενείς παρατηρήσεις από διάφορους αισθητήρες, μοντελοποιημένες διαδικασίες, ηλεκτρονικές υπηρεσίες, μεταδεδομένα. Η χωρική διάσταση σχεδόν όλων των δραστηριοτήτων και φαινομένων, λαμβάνει τα τελευταία χρόνια τη σημασία που πρέπει. Συνεπώς, είναι φανερή η ανάγκη για πρόσβαση σε αυτή την πληροφορία που αφορά στο χώρο αλλά και σε εύχρηστα εργαλεία διαχείρισής της μέσω διαδικτύου.

Όπως η αύξηση ανάπτυξης των ηλεκτρονικών καταστημάτων ή των ειδησεογραφικών ιστοσελίδων, οδήγησε στη δημιουργία αντίστοιχων portals, έτσι και η αυξανόμενη παραγωγή γεωχωρικών δεδομένων με συνεχώς κλιμακούμενη την απόσταση του παραγωγού από τον χρήστη, οδήγησε στην ανάπτυξη των γεωχωρικών πυλών.

Η λέξη – κλειδί για αυτές τις ηλεκτρονικές γεω-πύλες είναι η διαλειτουργικότητα. Διαλειτουργικότητα στα δεδομένα, στις τεχνολογίες πρόσβασης και διάθεσης αυτών αλλά και στους κανόνες που διέπουν οργανωτικά και θεσμικά θέματα. Αυτά τα ολοκληρωμένα συστήματα δεδομένων, ανθρώπων, τεχνολογιών, θεσμών και οργανωτικών παραμέτρων αποτελούν τις υποδομές γεωχωρικών πληροφοριών.

Οι κυβερνήσεις των κρατών παγκοσμίως, εκ του θεσμικού τους ρόλου, παράγουν και χρησιμοποιούν γεωπληροφορία. Η κυβερνητική γεωπληροφορία πρέπει να παράγεται μία φορά, να εξασφαλίζεται η ποιότητά της, να καλύπτει τις ανάγκες όλων των ομάδων χρηστών και να διαχέεται ελεύθερα υπό ενιαίους κανόνες. Συνεπώς, οι υποδομές γεωχωρικών πληροφοριών είναι κατ' αρχήν εθνικές.

Στη χώρα μας είναι γνωστά τα προβλήματα που έχουν προκύψει από την έλλειψη ενός τέτοιου πλαισίου. Με αφορμή την ανάγκη ενσωμάτωσης της ευρωπαϊκής Οδηγίας 2007/2/ΕΚ, η Ελλάδα απέκτησε επιτέλους το θεσμικό πλαίσιο.

Στο πρώτο μέρος της εργασίας παρατίθεται μια προσπάθεια ανάπτυξης των παραπάνω θεμάτων. Στο πρώτο κεφάλαιο γίνεται μια σύντομη αναφορά στις ηλεκτρονικές υπηρεσίες που αναπτύσσονται τα τελευταία χρόνια ενώ το δεύτερο κεφάλαιο επικεντρώνει σε εκείνες που αφορούν στο χώρο.

Στο τρίτο κεφάλαιο γίνεται μια αρκετά αναλυτική παρουσίαση της ευρωπαϊκής υποδομής INSPIRE, όπως προβλέπεται από την ευρωπαϊκή Οδηγία 2007/2/ΕΚ, η οποία είναι υπό ανάπτυξη και βασίζεται στις εθνικές υποδομές γεωχωρικών πληροφοριών που αναπτύσσουν και συντηρούν τα κράτη μέλη.

Στο τέταρτο κεφάλαιο παρουσιάζεται η δράση της ελληνικής δημόσιας διοίκησης, με το συντονισμό και την πρωτοβουλία του ΟΚΧΕ, ώστε να αναπτυχθεί και να λειτουργήσει ένα τέτοιο πλαίσιο. Με αυτό το κεφάλαιο κλείνει το πρώτο μέρος της εργασίας.

1

Στο δεύτερο μέρος γίνεται μια προσπάθεια πρακτικής εφαρμογής, σχετικά με τη διάθεση γεωχωρικών δεδομένων. Δεδομένου του όγκου του θέματος, ερευνήθηκαν θέματα που αφορούν στη διάθεση και τη χρήση γεωχωρικών δεδομένων μέσω ηλεκτρονικών υπηρεσιών απεικόνισης και απευθείας πρόσβασης.

Στο πέμπτο κεφάλαιο γίνεται μια αναφορά στα βασικά στοιχεία λογισμικού που είναι απαραίτητα για την ανάπτυξη των συστατικών πληροφορικής των υποδομών. Αυτά τα βασικά συστατικά είναι το λογισμικό των εξυπηρετητών διαδικτύου, το λογισμικό διαχείρισης των βάσεων δεδομένων, το λογισμικό διαχείρισης μητρών και καταλόγων και τα λογισμικά πελάτη για την κατανάλωση και τη χρήση των δεδομένων μέσω διαδικτυακών υπηρεσιών.

Στα επόμενα κεφάλαια γίνεται η πρακτική εφαρμογή. Στο έκτο κεφάλαιο δημιουργείται η γεωχωρική βάση δεδομένων. Τα σύνολα που χρησιμοποιούνται για την εργασία είναι γεωχωρικά δεδομένα της δημόσιας διοίκησης που διατίθενται δωρεάν και ελεύθερα για κάθε χρήση. Για την διάθεση των δεδομένων μέσω υπηρεσιών απεικόνισης και λήψης, χρησιμοποιήθηκαν οι WMS (Web Map Service) και WFS (Web Feature Service) υπηρεσίες του Geoserver. Πρόκειται για ελεύθερο λογισμικό που αναπτύχθηκε στο πλαίσιο του προγράμματος OSGEO και έχει χρησιμοποιηθεί για την ανάπτυξη υποδομών γεωχωρικών πληροφοριών παγκοσμίως.

Στη συνέχεια, στο ίδιο κεφάλαιο, παρουσιάζονται όλα τα βήματα που απαιτούνται για να τεθούν σε λειτουργία οι υπηρεσίες, από την εγκατάσταση του λογισμικού μέχρι τη δημιουργία συμβόλων για την απεικόνιση των δεδομένων. Τέλος, χρησιμοποιούνται desktop και web τεχνολογίες για τη χρήση των δεδομένων.

Οι γεωχωρικές υπηρεσίες του Geoserver μπορεί να ακολουθούν τα πρότυπα του OGC (Open Geospatial Consortium) αλλά στο πλαίσιο υλοποίησης της ευρωπαϊκής υποδομής INSPIRE υπάρχουν και άλλες θεσμικές ρυθμίσεις που πρέπει να εφαρμοστούν από τα τεχνικά εργαλεία υλοποίησης. Στο έβδομο κεφάλαιο παρατίθενται οι τεχνικές προδιαγραφές που απαιτούνται για τις υπηρεσίες απεικόνισης και λήψης γεωχωρικών δεδομένων. Επειδή η INSPIRE έχει ευρωπαϊκή εφαρμογή, τα λογισμικά προσαρμόζονται για την εφαρμογή της. Για την υπηρεσία απεικόνισης, έχει ήδη δοθεί η τεχνική λύση από το Geoserver, η οποία παρουσιάζεται συνοπτικά. Για λόγους πληρότητας, γίνεται σύντομη αναφορά και στην υπηρεσία λήψης και απευθείας διάθεσης, έτσι όπως προδιαγράφεται για την ευρωπαϊκή υποδομή.

Το όγδοο κεφάλαιο αφορά στα συμπεράσματα που προκύπτουν από την εργασία.

.

2

# <span id="page-20-0"></span>**Συντομογραφίες**

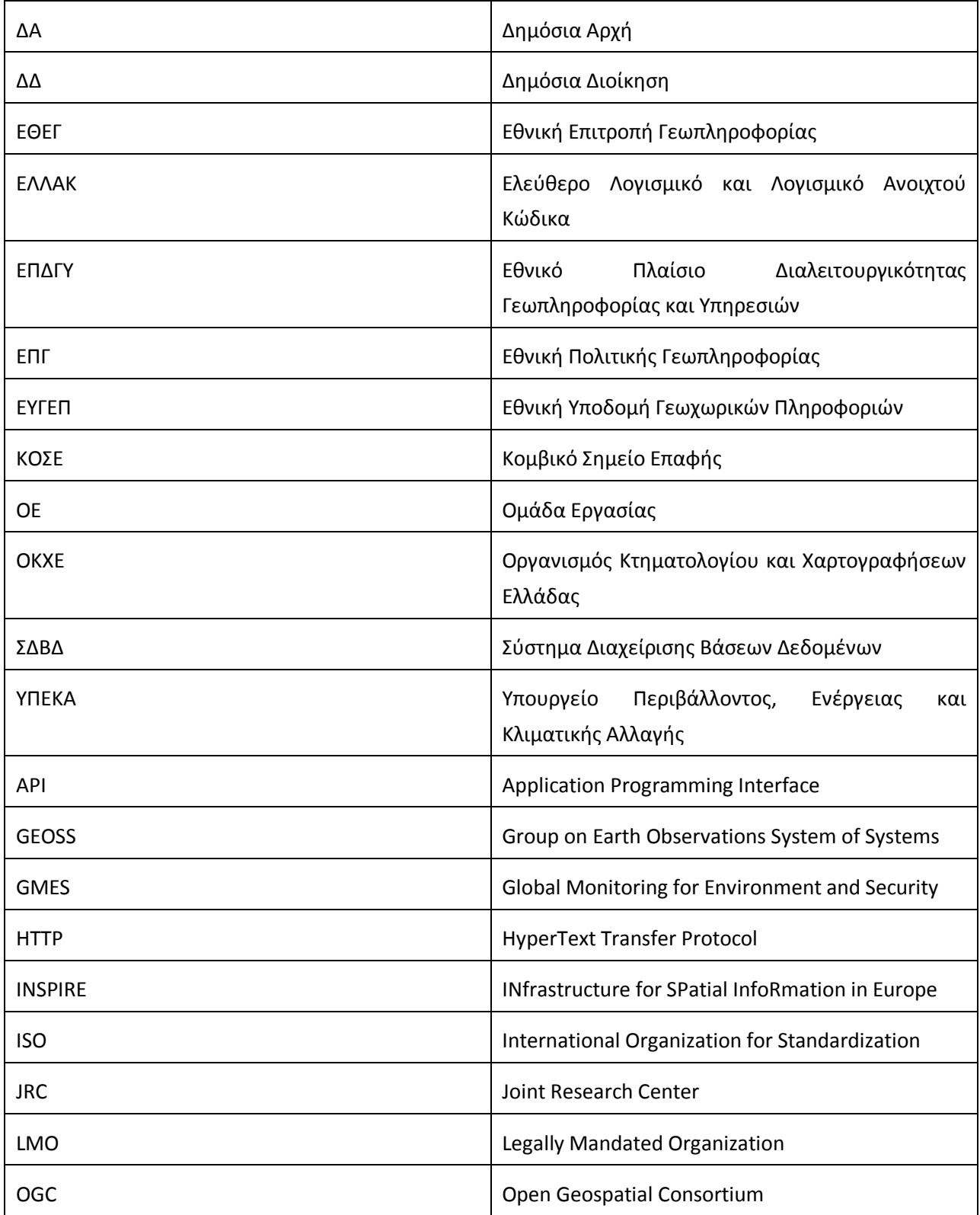

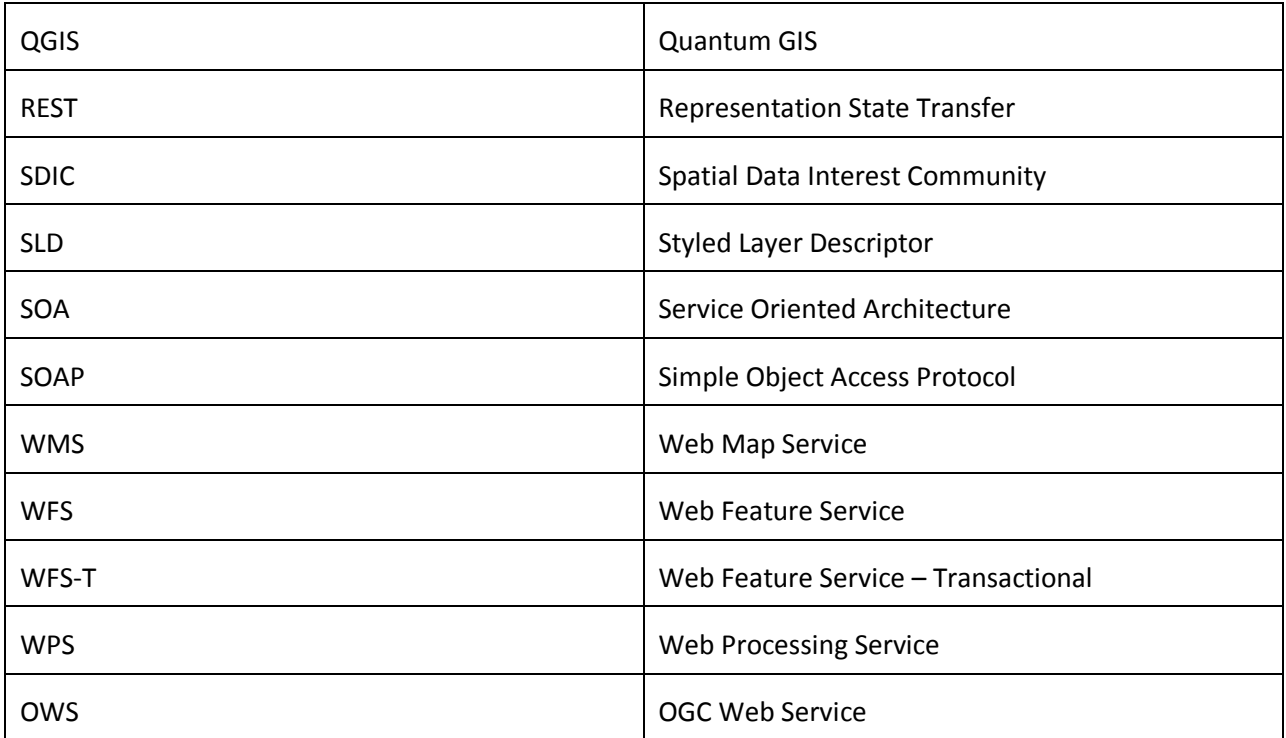

<span id="page-22-0"></span>**Πρώτο Μέρος**

# <span id="page-24-0"></span>**1. Οι γεωχωρικές υπηρεσίες ιστού**

### <span id="page-24-1"></span>**1.1 Οι υπηρεσίες ιστού (web services)**

Με την εξέλιξη του διαδικτύου από το web 1.0 στο web 2.0, έχουμε τη μετάβαση σε έναν νέο τρόπο αλληλεπίδρασης του χρήστη με το διαδίκτυο. Μέχρι πρόσφατα ο χρήστης του διαδικτύου απλά κατανάλωνε πληροφορία μέσω στατικών ιστοσελίδων. Στην εποχή του web 2.0 ο χρήστης μπορεί πλέον να αλληλεπιδρά με δικτυακές εφαρμογές, να μοιράζεται δική του πληροφορία με άλλους χρήστες και να χρησιμοποιεί εφαρμογές που πλέον παρέχονται από απομακρυσμένους εξυπηρετητές και δεν λειτουργούν τοπικά στον υπολογιστή του.

Το web 2.0 βασίζεται σε τρείς βασικές αρχές [DL10]:

- το περιεχόμενο δημιουργείται από τον χρήστη
- τα πληροφοριακά συστήματα είναι διαλειτουργικά
- λαμβάνεται υπόψη η κοινωνική διάσταση του χρήστη

Πλέον δεν υπάρχει διαχωρισμός μεταξύ του δημιουργού του περιεχομένου και του χρήστη, η αλληλεπίδραση είναι αμφίδρομη. Οι χρήστες σήμερα όχι μόνο δημιουργούν περιεχόμενο που δημοσιεύεται στον παγκόσμιο ιστό αλλά μπορούν να το σχολιάσουν, να το αξιολογήσουν και να το επικαιροποιούν.

Ένα δεύτερο πλεονέκτημα του web 2.0 είναι η επεκτασιμότητά του, η οποία επιτυγχάνεται με τη χρήση προτύπων. Οι ιστοσελίδες του web 1.0 ήταν κλειστοί περιέκτες πληροφορίας. Το περιεχόμενο ήταν συνδεδεμένο με τη διεπαφή και δεν υπήρχε εύκολος τρόπος χρήσης πληροφορίας μεταξύ διαφορετικών ιστοσελίδων. Σήμερα, ο διαχωρισμός του περιεχομένου από τον περιέκτη κάνει το web 2.0 επεκτάσιμο.

Τέλος, ως προς την κοινωνική διάσταση του web 2.0, οι χρήστες σήμερα μπορούν να αλληλεπιδράσουν με τον παγκόσμιο ιστό όχι μόνο ως μεμονωμένα πρόσωπα αλλά και ως μέλη κοινοτήτων που μοιράζονται κοινά ενδιαφέροντα.

Στην Εικόνα 1 φαίνεται μια συγκριτική διαγραμματική αναπαράσταση του web 1.0 και του web 2.0.

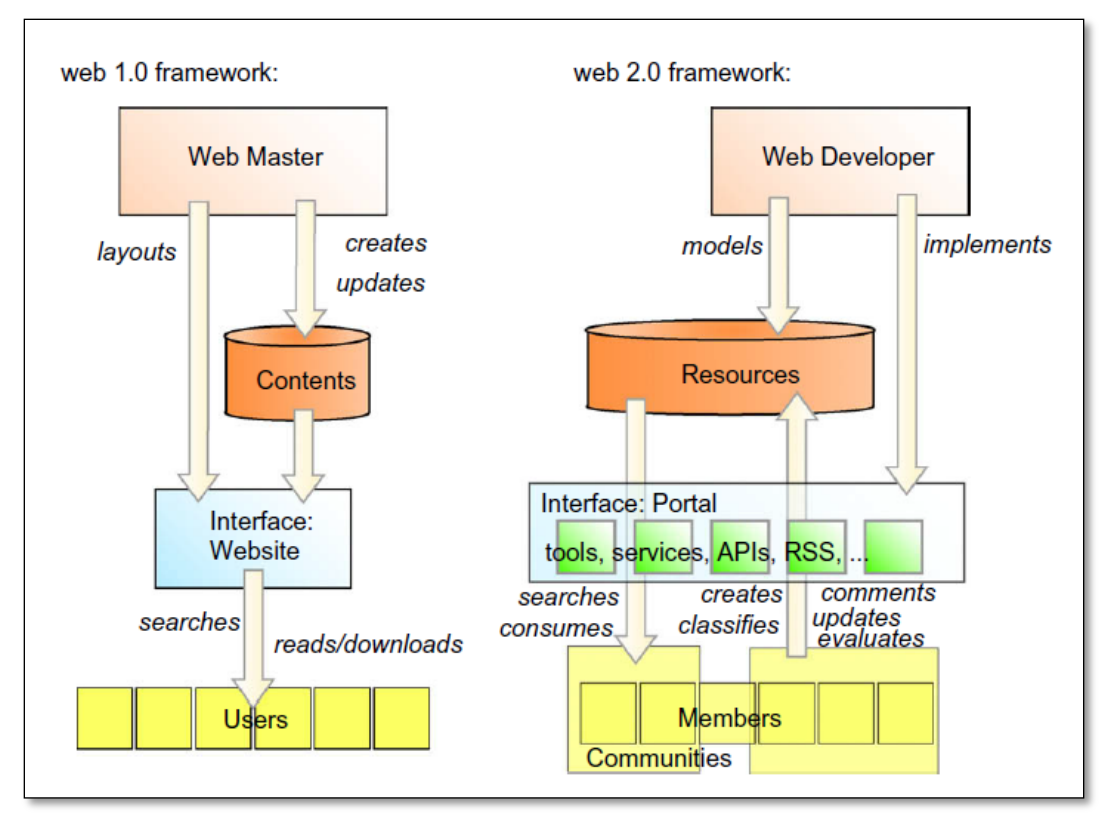

Εικόνα 1. Συγκριτική αναπαράσταση του web 1.0 σε σχέση με το web 2.0 (πηγή: DL10)

Επιχειρώντας μια πρόβλεψη για το μέλλον, σε κείμενο εργασίας της δεύτερης συνεδρίασης της Global Geospatial Information Committee του Οργανισμού Ηνωμένων Εθνών [UN12] αναφέρεται ότι τα δεδομένα που διατίθενται μέσω του διαδικτύου στα επόμενα πέντε με δέκα χρόνια θα είναι συνδεδεμένα (linked data), δημιουργώντας στο μέλλον ένα τεράστιο περιβάλλον συνδεδεμένων πληροφοριών ή αλλιώς ένα διαδίκτυο *πραγμάτων* (internet of things).

Όλα τα παραπάνω είναι πλέον δυνατά λόγω των υπηρεσιών διαδικτύου. Οι υπηρεσίες διαδικτύου επιτρέπουν την ανταλλαγή πληροφορίας χρησιμοποιώντας συγκεκριμένες προγραμματιστικές μεθοδολογίες. Η λειτουργικότητα που προσφέρεται μέσω αυτών των υπηρεσιών είναι κυρίως η μεταφορά δεδομένων ενώ σε πολλές περιπτώσεις παρέχονται και τα εργαλεία εκτέλεσης διεργασιών σε αυτά.

Μία ηλεκτρονική υπηρεσία είναι υπηρεσία ιστού όταν [DL10]:

- είναι προσβάσιμη μέσω του διαδικτύου
- χρησιμοποιεί ένα προτυποποιημένο σύστημα ανταλλαγής μηνυμάτων που βασίζεται στην XML
- δεν εξαρτάται από συγκεκριμένο λειτουργικό σύστημα ή γλώσσα προγραμματισμού

Συνεπώς, οι υπηρεσίες ιστού είναι αυτοτελείς, αυτοπεριγραφόμενες και επεκτάσιμες εφαρμογές, τις οποίες ένα λογισμικό πελάτη μπορεί να εντοπίσει, να καλέσει και να δημοσιεύσει στον παγκόσμιο ιστό.

Σύμφωνα με το World Wide Web Consortium (www.w3.org), μία δικτυακή υπηρεσία είναι λογισμικό που έχει σχεδιαστεί για να υποστηρίζει επικοινωνία μηχανής-προς-μηχανή (machine-to-machine communication), μέσω ενός δικτύου. Η διεπαφή της περιγράφεται με έναν τρόπο που αντιλαμβάνονται οι μηχανές σε γλώσσα WSDL (Web Service Description Language). Άλλα συστήματα αλληλεπιδρούν με μια δικτυακή υπηρεσία με τον τρόπο που έχει προδιαγραφεί από την περιγραφή της, συνήθως μέσω πρωτοκόλλου HTTP [WIK].

Η διεπαφή των δικτυακών υπηρεσιών λοιπόν δεν απευθύνεται σε ανθρώπους – χρήστες. Οι υπηρεσίες λειτουργούν συνεχώς στην πλευρά του εξυπηρετητή και μπορούν να ενσωματωθούν σε εφαρμογές, επιτρέποντας στους προγραμματιστές να εξοικονομούν χρόνο και να μην επαναλαμβάνουν εργασία που έχει ήδη γίνει. Είναι δηλαδή επαναχρησιμοποιήσιμες.

Αν οι δικτυακές υπηρεσίες είναι οι θεμέλιοι λίθοι του web 2.0, η τεχνολογία AJAX (Asynchronous Javascript and XML) είναι το μέσο που τις δένει μεταξύ τους (DL10). Αυτή η τεχνολογία βασίζεται στη χρήση Javascripts για την εκτέλεση ασύγχρονων αιτημάτων HTTP με σκοπό την ανάκτηση, την ανάλυση και την εμφάνιση πληροφορίας στην πλευρά του πελάτη. Ένα ασύγχρονο αίτημα HTTP μπορεί να εκτελεστεί χωρίς να απαιτείται η ανανέωση ολόκληρης της ιστοσελίδας του πελάτη. Με αυτό τον τρόπο οι δικτυακές εφαρμογές είναι δυναμικές, παρέχοντας σήμερα βελτιωμένη εμπειρία χρήσης.

Οι νέες τεχνολογίες του διαδικτύου δεν μπορούσαν να μην επεκταθούν και στο χώρο της γεωπληροφορικής. Πρόκειται για ένα επιστημονικό πεδίο, το οποίο γνωρίζει συνεχώς αυξανόμενη προσοχή από την επιστημονική κοινότητα αλλά και από τους πολίτες, αφού ο χώρος είναι βασική συνιστώσα του συνόλου σχεδόν της ανθρώπινης δραστηριότητας.

#### <span id="page-26-0"></span>**1.2 Οι γεωχωρικές υπηρεσίες ιστού (geospatial web services)**

Το άνοιγμα της γεωχωρικής πληροφορίας υποστηρίζεται πρακτικά και θεσμικά σε εθνικό, κοινοτικό και παγκόσμιο επίπεδο την τελευταία εικοσαετία. Η σημασία της γεωπληροφορίας σε όλα τα στάδια άσκησης πολιτικής και λήψης αποφάσεων από τις κυβερνήσεις, σε επιχειρηματικές δράσεις ιδιωτών αλλά και στην καθημερινή ζωή του απλού πολίτη (κοινωνικά δίκτυα, υπηρεσίες πληροφοριών με βάση τη θέση – location based services κλπ), ήταν η αφορμή για την προώθηση της ελεύθερης διάθεσης γεωχωρικών δεδομένων και υπηρεσιών με ενιαίο τρόπο σε όλους. Τα δεδομένα πλέον είναι οι πόροι για την ανάπτυξη προϊόντων και υπηρεσιών προστιθέμενης αξίας και η δημιουργία τους δεν αποτελεί αυτοσκοπό.

Φυσική συνέπεια του όλο και αυξανόμενου όγκου της διαθέσιμης γεωπληροφορίας, ήταν η αναγνώριση της ανάγκης αυτή η πληροφορία να μπορεί να χρησιμοποιηθεί στην πράξη από όλους, απαλλαγμένη από τεχνικούς και θεσμικούς φραγμούς. Βασική προϋπόθεση είναι η πληροφορία αυτή να είναι διαθέσιμη αλλά και να προσφέρεται με συντακτικά και εννοιολογικά διαλειτουργικό τρόπο. Δημιουργείται μία φορά, επαναχρησιμοποιείται πολλές. Η συντακτική διαλειτουργικότητα στα δεδομένα επιτυγχάνεται με τη χρήση ανοιχτών προτύπων.

Ο όρος «διαλειτουργικότητα» στη γεωπληροφορική μπορεί να οριστεί ως «Η δυνατότητα συνδυασμού γεωχωρικών δεδομένων και αλληλεπίδρασης ηλεκτρονικών υπηρεσιών χωρίς επαναλαμβανόμενη χειροκίνητη επέμβαση, με τρόπο ώστε (από τις παραπάνω διεργασίες) να προκύπτει λογικό αποτέλεσμα και η να ενισχύεται η προστιθέμενη αξία» [IND].

Οι τεχνολογίες του διαδικτύου είναι σήμερα ώριμες για να υποστηρίξουν τις εξελίξεις στη γεωπληροφορική και να ικανοποιήσουν τις ανάγκες των χρηστών. Το διαδίκτυο είναι το τεχνικό μέσο για να καταστούν τα δεδομένα διαθέσιμα και για να παρέχονται τα απαραίτητα εργαλεία για την αξιοποίηση τους. Οι υπηρεσίες που χρησιμοποιούνται για την αναζήτηση, τη διάθεση και την εκτέλεση διεργασιών σε γεωχωρικά δεδομένα είναι οι γεωχωρικές υπηρεσίες διαδικτύου.

Για την εξασφάλιση της τεχνικής διαλειτουργικότητας των γεωχωρικών δεδομένων και των αντίστοιχων υπηρεσιών, διεθνείς οργανισμοί προτυποποίησης έχουν εκδώσει κατάλληλα πρότυπα. Τα πρότυπα που ενδιαφέρουν στην περίπτωση παροχής γεωχωρικών υπηρεσιών στο πλαίσιο ανάπτυξης μια υποδομής γεωχωρικών πληροφοριών είναι πρότυπα επικοινωνίας εφαρμογών, πρότυπα σύνταξης και κωδικοποίησης δεδομένων, δικτυακών υπηρεσιών και μεταδεδομένων, πρότυπα λογισμικού παρουσίασης, επεξεργασίας και παροχής δεδομένων.

Ο Διεθνής Οργανισμός Προτυποποίησης ISO (International Organization for Standardization στα αγγλικά) είναι ο μεγαλύτερος φορέας ανάπτυξης προτύπων. Πρόκειται για ένα δίκτυο 164 εθνικών φορέων προτυποποίησης, το οποίο διοικείται και συντονίζεται από τη Γενική Γραμματεία με έδρα τη Γενεύη στην Ελβετία. Στον τομέα της γεωληροφορικής, η τεχνική επιτροπή ISO/TC 211 έχει εκδώσει τη σειρά προτύπων 191ΧΧ. Η σειρά περιλαμβάνει, μεταξύ άλλων, πρότυπα που αφορούν στα δεδομένα, τα μεταδεδομένα, τα συστήματα αναφοράς συντεταγμένων, θέματα διασφάλισης και εξέτασης της ποιότητας κλπ. Οι σειρές προτύπων του ISO διατίθενται στους ενδιαφερόμενους έναντι αντιτίμου [ISO].

Παράλληλα με την ανάγκη για de jure πρότυπα στη γεωπληροφορική, όπως τα πρότυπα του ISO, με την εξέλιξη των γεωγραφικών συστημάτων πληροφοριών και την ανάπτυξη λογισμικού ανοιχτού κώδικα από διάφορους φορείς, δημιουργήθηκε η ανάγκη για την ανάπτυξη και de facto προτύπων για διαλειτουργικότητα μεταξύ αυτών των συστημάτων, και όσον αφορά στα δεδομένα αλλά και στις διαδικασίες επεξεργασίας αυτών.

Το 1994 γίνεται η επίσημη έναρξη λειτουργίας του OpenGIS Project (ο προπομπός του σημερινού Open Geospatial Consortium – OGC), στο πλαίσιο του οποίου παρουσιάστηκε ένας διαφορετικός τρόπος επικοινωνίας διαφορετικών συστημάτων μέσω δικτύων, με τη χρήση ανοιχτών διεπαφών.

10

Τον Σεπτέμβριο του 1994 ιδρύεται το OGC. Πρόκειται για μη κερδοσκοπικό οργανισμό, που σήμερα αριθμεί 250 μέλη από όλους τους εμπλεκόμενους χώρους όπως κυβερνητικούς οργανισμούς, ακαδημαϊκά ιδρύματα, κατασκευαστές λογισμικού κλπ. Τα πρότυπα αναπτύσσονται με συνεργατικές διαδικασίες για να καλύψουν τις τρέχουσες ανάγκες και, φυσικά, στο πλαίσιο της διαλειτουργικότητας, εξασφαλίζεται πάντα η συνέπεια με τα πρότυπα άλλων οργανισμών [OGC]. Η συνεργασία μεταξύ ISO και OGC είναι πλέον σχεδόν παγιωμένη.

### <span id="page-29-0"></span>**2. Οι γεωχωρικές υπηρεσίες ιστού στις Υποδομές Γεωχωρικών Πληροφοριών**

Δεδομένου του ότι το κράτος είναι ο μεγαλύτερος παραγωγός και χρήστης γεωπληροφορίας, η λήψη τεχνικών, θεσμικών και οργανωτικών μέτρων για την ελεύθερη διάθεσή της μεταξύ των φορέων του δημοσίου αλλά και προς τους πολίτες και τους επαγγελματίες, τους οποίους και αφορά, αποτελεί κυβερνητική αρμοδιότητα. Το κράτος πρέπει να παράγει μία φορά βασικά γεωχωρικά δεδομένα με εθνική κάλυψη, να φροντίζει για την ενημέρωσή τους, να τα επαναχρησιμοποιεί και στη συνέχεια να τα προωθεί ελεύθερα σε όλους, για να μπορεί να ανταποκρίνεται στο θεσμικό του ρόλο.

Η υλοποίηση και λειτουργία Εθνικών Υποδομών Γεωχωρικών Πληροφοριών αποτελεί παγιωμένη πρακτική διεθνώς τα τελευταία 20 χρόνια. Πρόκειται για συστήματα δεδομένων, πληροφοριακών συστημάτων, υπηρεσιών, τεχνικών προδιαγραφών, θεσμικών και διοικητικών ρυθμίσεων αλλά και ανθρώπων, με σκοπό την παροχή αξιόπιστων γεωχωρικών δεδομένων κάτω από ένα σαφώς ορισμένο και ενιαίο τεχνικό, θεσμικό και διοικητικό πλαίσιο.

Ο όρος Υποδομή Χωρικών Πληροφοριών επινοήθηκε πρώτη φορά το 1993 από το Εθνικό Ερευνητικό Συμβούλιο των ΗΠΑ (US National Research Council) για να περιγράψει, μεταξύ άλλων, την πρόσβαση σε προτυποποιημένη γεωπληροφορία. Η Ομοσπονδιακή Επιτροπή Γεωγραφικών Δεδομένων των ΗΠΑ (US Federal Geographic Information Committee) ορίζει μια τέτοια υποδομή ως μια *ολότητα τεχνολογιών, πολιτικών, προτύπων, ανθρώπινων πόρων και σχετικών δράσεων για την απόκτηση, την κατοχή, τη διανομή, τη χρήση και τη συντήρηση χωρικών δεδομένων δια μέσου όλων των επιπέδων της κυβέρνησης, του ιδιωτικού τομέα, των μη – κερδοσκοπικών τομέων της οικονομίας και της ακαδημαϊκής κοινότητας* [ML05].

Ο Σύνδεσμος για την Παγκόσμια Υποδομή Χωρικών Πληροφοριών (Global Spatial Data Infrastructure Association) τονίζει ότι μια υποδομή φιλοξενεί γεωγραφικά δεδομένα και τις ιδιότητές τους, επαρκή τεκμηρίωση (μεταδεδομένα), μέσα για την ανακάλυψη, την απεικόνιση και την αξιολόγηση των δεδομένων (κατάλογοι και ηλεκτρονικοί χάρτες) και μεθόδους για την πρόσβαση στα γεωγραφικά δεδομένα. Επιπλέον, υπηρεσίες και λογισμικό υποστηρίζουν διεργασίες στα δεδομένα. Για να είναι μια υποδομή λειτουργική, θα πρέπει να περιλαμβάνει και οργανωτικές συμφωνίες, οι οποίες θα υποστηρίζουν διεργασίες συντονισμού και διαχείρισης της υποδομής σε τοπικό, περιφερειακό, εθνικό και διεθνές επίπεδο [TP12].

Οι γεωχωρικές υπηρεσίες δικτύου αποτελούν αναπόσπαστο κομμάτι τέτοιων υποδομών. Συνήθως οι υπηρεσίες αυτές ενσωματώνονται σε κατάλληλες εφαρμογές που παρέχονται μέσω διαδικτυκών πυλών, τις οποίες συναντάμε στη βιβλιογραφία με τον όρο Γεωπύλες (Geoportals). Πρόκειται για διαδικτυακά *σημεία-μιας-στάσης* για την πρόσβαση στα γεωχωρικά δεδομένα και τις υπηρεσίες κάθε φορέα (ή κράτους) που συμμετέχει στην υποδομή και απευθύνονται σε διαβαθμισμένες ομάδες χρηστών. Με αυτό τον τρόπο, αξιοποιούνται υπάρχουσες υποδομές της δημόσιας διοίκησης, αφού μέσω αυτών των πυλών παρέχεται πρόσβαση σε υπάρχοντα συστήματα, παρέχονται κατάλληλες υπηρεσίες για την ευκολότερη πρόσβαση και αξιοποίηση της πληροφορίας από τον χρήστη, η ευαίσθητη πληροφορία προστατεύεται και παράλληλα δίνεται σε όλους το δικαίωμα της συμμετοχής και επαναχρησιμοποίησης. Επίσης, η λειτουργία των Γεωπυλών έχει υποστηρίξει και έχει ενθαρρύνει επαγγελματίες, ώστε να χρησιμοποιήσουν τις έννοιες, τις τεχνολογίες και τις τεχνικές της γεωπληροφορικής στις εφαρμογές τους (ML05).

Ο βαθμός ανάπτυξης των υποδομών έχει άμεση σχέση με την ανάπτυξη της κοινωνίας της πληροφορίας γενικά, τη χρήση των τεχνολογιών πληροφορικής και την εξάπλωση του διαδικτύου. Η πρακτική των εθνικών υποδομών επεκτείνεται και σε διακρατικές υποδομές, οι οποίες έχουν συνήθως θεματικό χαρακτήρα. Τα υψηλής ποιότητας γεωχωρικά δεδομένα που παρέχονται με διαλειτουργικό τρόπο, αξιοποιούνται σε διακρατικό επίπεδο για διάφορες εφαρμογές όπως η προστασία του περιβάλλοντος, η ασφάλεια, η αντιμετώπιση φυσικών καταστροφών κ.ά. Έτσι, η άσκηση πολιτικής σε διάφορα πεδία γίνεται συντονισμένα με την άμεση πρόσβαση στις κατάλληλες πληροφορίες κάθε στιγμή, πολλές φορές σε σχεδόν πραγματικό χρόνο. Η ιδανική κατάσταση αλληλοσυσχέτισης υποδομών διαφορετικών επιπέδων είναι η διασύνδεσή μεταξύ τους [TP12].

.

### <span id="page-31-0"></span>**3. Η Ευρωπαϊκή Υποδομή INSPIRE**

Από το 2002 η Ευρωπαϊκή Ένωση, αναγνωρίζοντας τη σημασία της γεωπληροφορίας για την αποτελεσματικότερη διαχείριση και προστασία του περιβάλλοντος αλλά και για όλες τις διοικητικές πράξεις που αφορούν στη λήψη αποφάσεων και την άσκηση πολιτικών για το χώρο, ξεκίνησε τις απαραίτητες ενέργειες που οδήγησαν στην ψήφιση της Οδηγίας με αριθμό 2 το 2007 (2007/2/ΕΚ) για τη δημιουργία της Ευρωπαϊκής Υποδομής Χωρικών Πληροφοριών INSPIRE (INfrastructure for SPatial InfoRmation in Europe). Τα κράτη μέλη έπρεπε να θέσουν σε ισχύ τις αναγκαίες νομοθετικές, κανονιστικές και διοικητικές διατάξεις προκειμένου να συμμορφωθούν με την Οδηγία έως τις 15 Μαΐου 2009 [IND].

Η Οδηγία INSPIRE προϋποθέτει την ύπαρξη εθνικών υποδομών σε κάθε κράτος μέλος και προβλέπει τη συμμόρφωση αυτών των υποδομών με τις διατάξεις που εκδίδονται σε εφαρμογή της. Ο στόχος είναι η λήψη των μέτρων που θα επιτρέψουν την αναζήτηση και τη χρήση γεωπληροφορίας που διαθέτουν τα κράτη μέλη με διαλειτουργικό τρόπο σε θεσμικό, διοικητικό και τεχνολογικό επίπεδο. Είναι πολύ σημαντικό το ότι ο χρήστης θα έχει πρόσβαση σε ενιαία και συνεχόμενα δεδομένα, ακόμη και στις περιπτώσεις που αυτά προέρχονται από διαφορετικά κράτη. Τα μέτρα αυτά πρόκειται να υλοποιηθούν με την ανάπτυξη των κατάλληλων εργαλείων, εφαρμογών και υπηρεσιών που θα παρέχονται μέσω διαδικτύου, ώστε η πρόσβαση στη γεωπληροφορία και η χρήση της που αφορά στο περιβάλλον να γίνεται με ενιαίο και προτυποποιημένο τρόπο.

Οι εθνικές υποδομές θα πρέπει να είναι έτσι σχεδιασμένες, ώστε να ικανοποιούν τις ακόλουθες βασικές αρχές [IND]:

- τα γεωχωρικά δεδομένα θα τηρούνται και θα διατίθενται στο πλέον κατάλληλο επίπεδο,
- θα εξασφαλίζεται η δυνατότητα συνδυαστικής αξιοποίησης γεωχωρικών δεδομένων προερχόμενων από διαφορετικές πηγές από όλη την Κοινότητα με ενιαίο τρόπο και θα είναι δυνατός ο διαμοιρασμός μεταξύ διαφόρων χρηστών και εφαρμογών,
- θα παρέχεται η δυνατότητα διαμοιρασμού γεωχωρικών δεδομένων, που συλλέγονται από μια δημόσια αρχή, μεταξύ όλων των δημοσίων αρχών,
- τα γεωχωρικά δεδομένα θα καθίστανται διαθέσιμα υπό ενιαίους κανόνες, οι οποίοι δεν θα περιορίζουν αδικαιολόγητα τη χρήση τους,
- θα είναι εύκολη η ανακάλυψη διαθέσιμων γεωχωρικών δεδομένων, η αξιολόγηση της καταλληλότητάς τους στο πλαίσιο συγκεκριμένου σκοπού, παρέχοντας παράλληλα πληροφορία σχετικά με τους όρους που ισχύουν για τη χρήση των δεδομένων

Η λήψη παρόμοιων μέτρων σε διεθνή και παγκόσμια κλίμακα είναι μια πρακτική που ακολουθείται εδώ και χρόνια. Παρόμοιες πρωτοβουλίες όπως είναι το GMES (Global Monitoring for Environment and Security), το GEOSS (Global Earth Observation System of Systems) και το ευρωπαϊκό EuroGEOSS και άλλες έχουν οδηγήσει ήδη ακόμη και στην έκδοση Κανονισμών και Αποφάσεων.

Η Οδηγία 2007/2/ΕΚ έχει εφαρμογή σε δεδομένα και υπηρεσίες που έχουν χωρική αναφορά, αφορούν στο περιβάλλον και εντάσσονται θεματικά σε 34 θεματικές κατηγορίες, οι οποίες παρατίθενται σε τρία Παραρτήματα που συμπεριλαμβάνονται στην Οδηγία (βλ. Π.3-1). Θέτει τους κανόνες για την εξασφάλιση της συμβατότητας και της χρήσης αυτής της γεωπληροφορίας σε κοινοτικό και διασυνοριακό επίπεδο και για αυτό αποφασίστηκε η θέσπιση κανόνων εφαρμογής για τα παρακάτω πεδία, οι οποίοι εκδίδονται ως Κανονισμοί (Regulations) και Αποφάσεις (Decisions) με άμεση εφαρμογή, σύμφωνα με το ισχύον χρονοδιάγραμμα:

- Μεταδεδομένα (metadata).
- Διαλειτουργικότητα και όπου είναι δυνατό εναρμόνιση των δεδομένων και των υπηρεσιών για τις θεματικές κατηγορίες των Παραρτημάτων Ι, ΙΙ και ΙΙΙ της Οδηγίας (interoperability and harmonization of spatial datasets and services).
- Λειτουργία των Υπηρεσιών Διαδικτύου, όπως ορίζονται στο πλαίσιο της INSPIRE (network services)
- Μέτρα για το διαμοιρασμό των δεδομένων και των υπηρεσιών (data and service sharing)
- Μέτρα για το συντονισμό και την παρακολούθηση εφαρμογής της Οδηγίας (monitoring and reporting).

Η INSPIRE είναι ένα εξέχον παράδειγμα θεσμικά υλοποιούμενης υποδομής, η οποία έχει κάποια χαρακτηριστικά που κάνουν την ανάπτυξή της ιδιαίτερα ενδιαφέρουσα για τους εξής λόγους [TP12]:

- 1. Στην INSPIRE πρόκειται να συμμετέχουν οι εθνικές υποδομές των κρατών μελών με περισσότερες από 23 διαφορετικές γλώσσες. Αυτό απαιτεί συνύπαρξη και συνεργασία διαφορετικών πληροφοριακών συστημάτων, επαγγελματιών και πρακτικών.
- 2. Δεδομένης της πολυπλοκότητας της υποδομής, είναι απαραίτητη η υιοθέτηση συνεργατικών διαδικασιών υλοποίησης, οι οποίες εμπλέκουν εκατοντάδες εμπειρογνώμονες για τη σύνταξη των τεχνικών προδιαγραφών της INSPIRE.
- 3. Τα υπάρχοντα πρότυπα για τη γεωπληροφορική πρέπει να ελεγχθούν σε πραγματικές συνθήκες σε ένα πολύγλωσσο περιβάλλον.
- 4. Πρότυπα που δεν είναι αρκετά ώριμα ή αφήνουν αρκετά περιθώρια διαφορετικών ερμηνειών (κυρίως λόγω της θεσμικά υποχρεωτικής υλοποίησης της INSPIRE), πρέπει να βελτιωθούν.
- 5. Υπάρχει περίπτωση να απαιτηθεί η ανάπτυξη νέων προτύπων.
- 6. Θα πρέπει να αντιμετωπιστούν ασυνέπειες και μη συμβατότητες που θα εντοπιστούν στα δεδομένα που εμπίπτουν στις 34 θεματικές ενότητες των Παραρτημάτων της Οδηγίας και στα μεταδεδομένα τους,.

Για την έκδοση των Κανονισμών και Αποφάσεων ακολουθούνται διαδικασίες στις οποίες συμμετέχουν τα όργανα που έχουν θεσπιστεί για αυτό το σκοπό. Λόγω του ότι τα θεσμικά κείμενα συνεπάγονται τη λήψη τεχνικών μέτρων, την έκδοση των Κανονισμών και Αποφάσεων συνοδεύει πάντα η έκδοση μη δεσμευτικών κειμένων τεχνικών οδηγιών, τα οποία έχουν σκοπό να βοηθήσουν τα κράτη μέλη στην υλοποίηση των θεσμικών κειμένων.

### <span id="page-33-0"></span>**3.1 Η υλοποίηση της Ευρωπαϊκής Υποδομής INSPIRE**

Η εφαρμογή της Οδηγίας και η υλοποίηση της ευρωπαϊκής υποδομής γίνεται σύμφωνα με το χρονοδιάγραμμα θέσπισης των θεσμικών κειμένων και το χρονοδιάγραμμα υλοποίησης.

Η πρόοδος μέχρι σήμερα (Σεπτέμβριος 2012) ανά πεδίο έχει ως εξής [RMA], [RMI]:

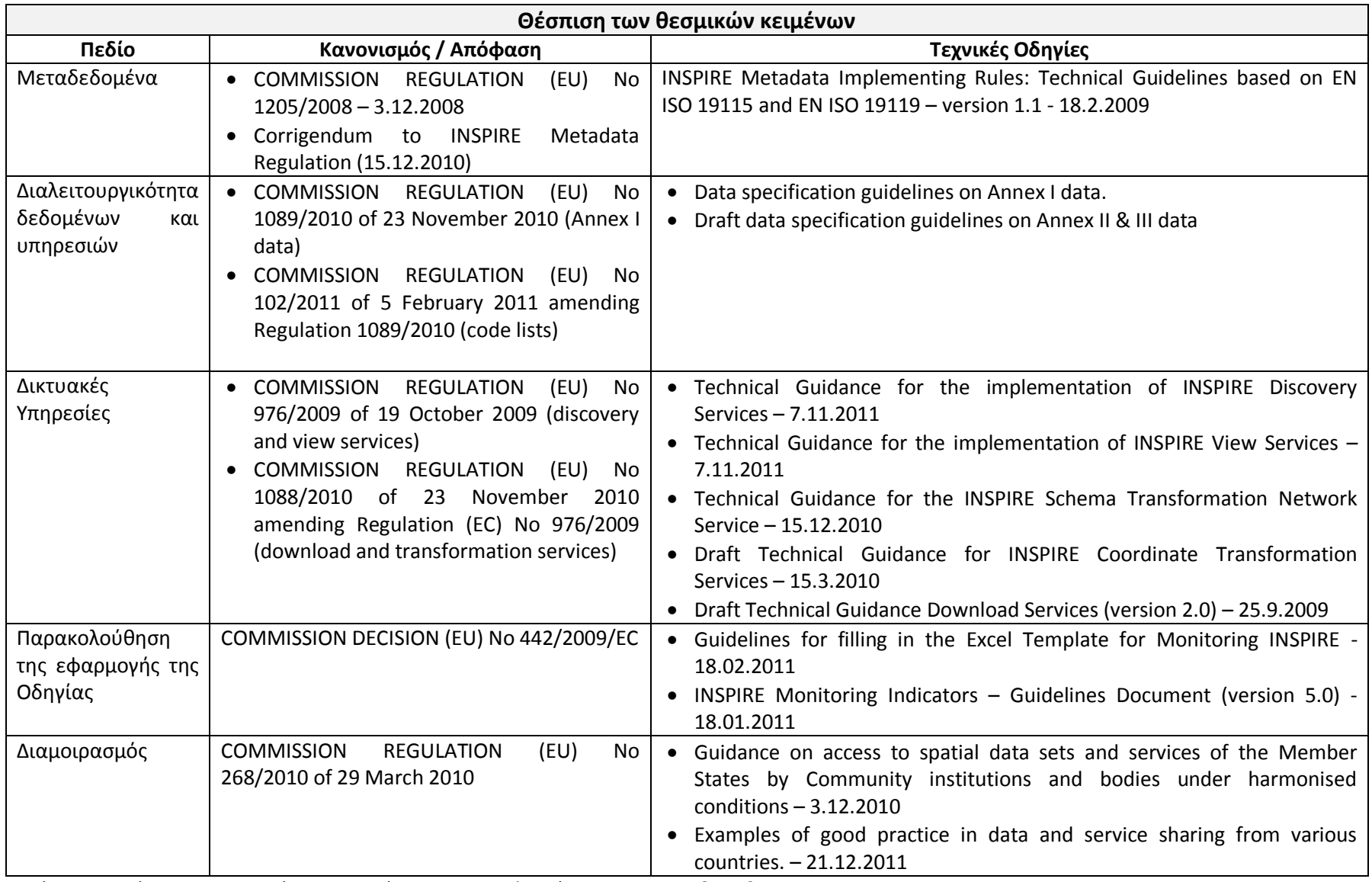

Πίνακας 1. Θέσπιση Κανονισμών και Αποφάσεων για την υλοποίηση της INSPIRE [RMA]

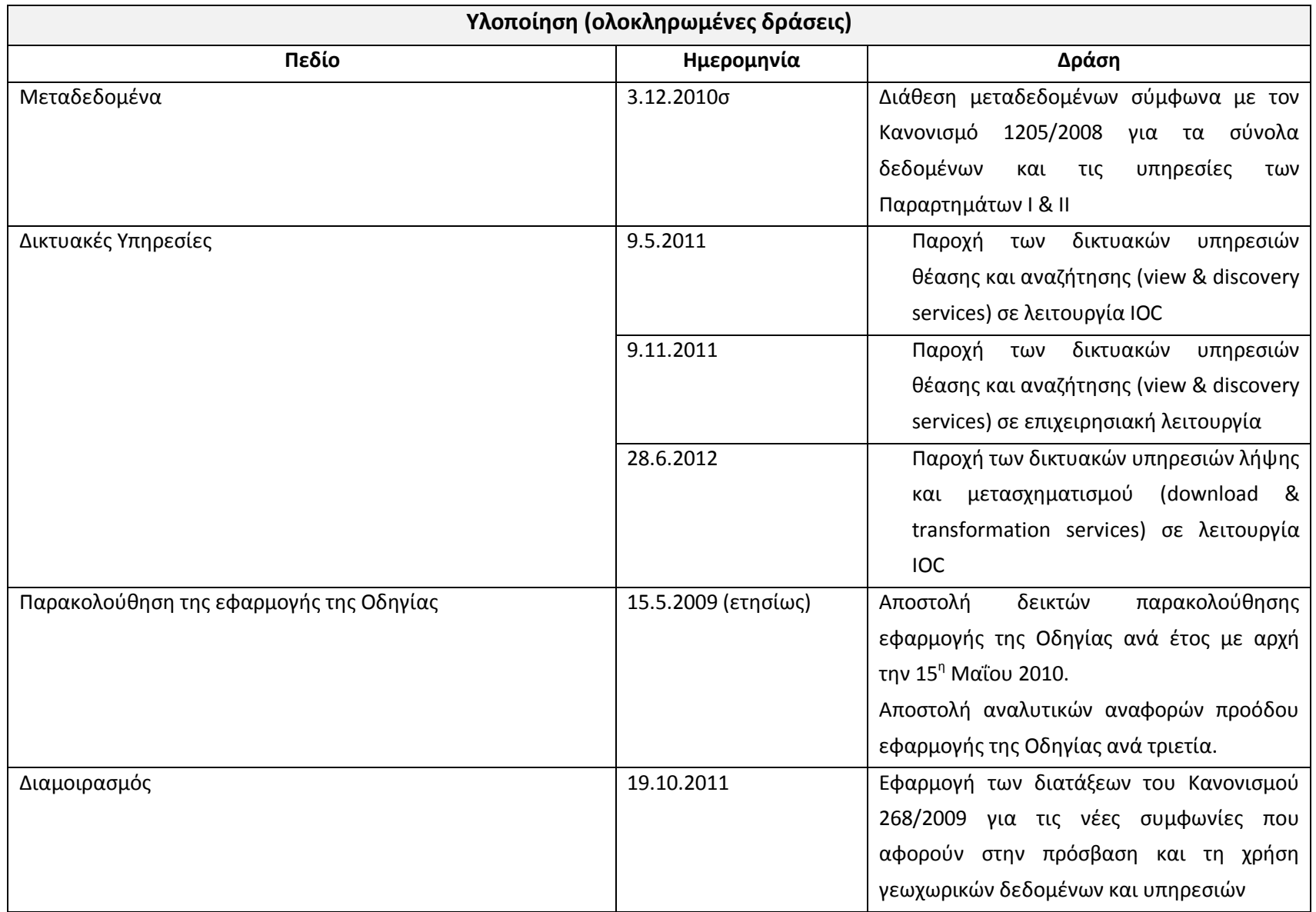

Πίνακας 2. Εφαρμογή της INSPIRE μέχρι σήμερα [RMI]
# **3.2 Οι πόροι της INSPIRE**

Σύμφωνα με την Εικόνα 2, ο πυρήνας της υποδομής είναι το περιεχόμενό της, δηλαδή τα ίδια τα γεωχωρικά δεδομένα που περιέχονται στα σύνολα δεδομένων. Όλοι οι άλλοι πόροι εξυπηρετούν σκοπούς αναζήτησης, διαχείρισης και πρόσβασης στα δεδομένα. Για παράδειγμα, τα μεταδεδομένα χρησιμοποιούνται για την τεκμηρίωση, την αναζήτηση και την αξιολόγηση των δεδομένων. Οι γεωχωρικές υπηρεσίες, οι οποίες επίσης αποτελούν πόρους της υποδομής, εξυπηρετούν σκοπούς πρόσβασης στα δεδομένα, διαχείρισης και επεξεργασίας τους. Τα δεδομένα, τα μεταδεδομένα και οι υπηρεσίες συνθέτουν την υποδομή γεωχωρικών πληροφοριών INSPIRE.

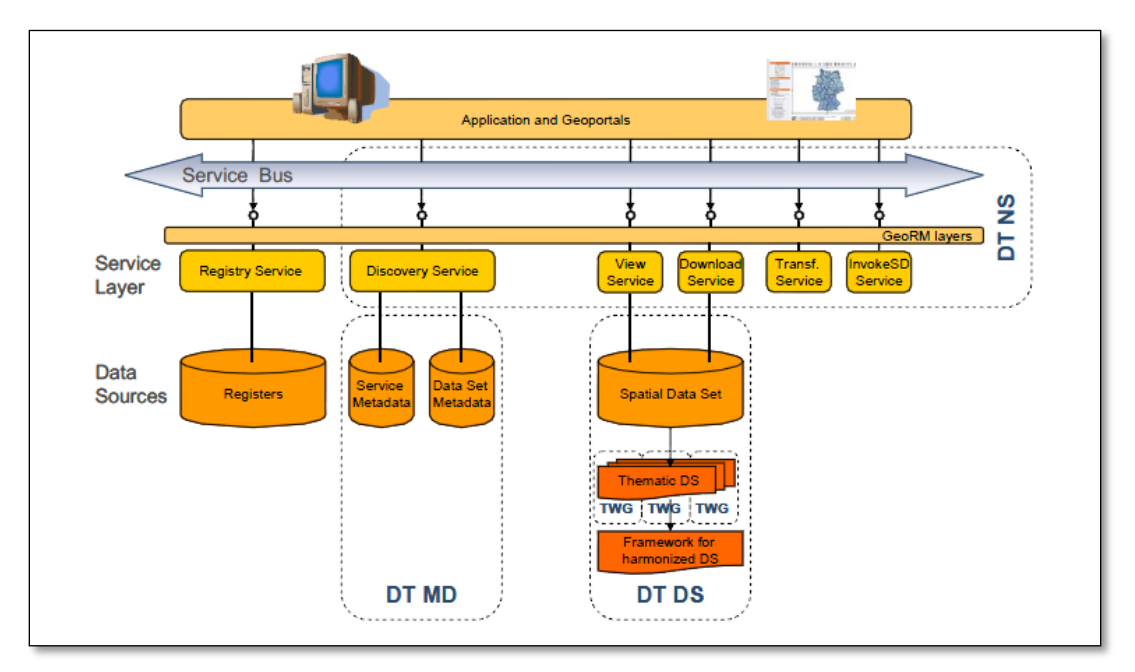

Εικόνα 2. Διαγραμματική αναπαράσταση της αρχιτεκτονικής της INSPIRE [NS08]

Για την καλύτερη κατανόηση των εννοιών που χρησιμοποιούνται στο εξής, παρατίθενται παρακάτω βασικοί ορισμοί:

# Σύνολο δεδομένων (Dataset):

Ο Διεθνής Οργανισμός Προτυποποίησης ISO [MET], ορίζει ένα σύνολο δεδομένων ως *μια αναγνωρίσιμη συλλογή χωρικών δεδομένων (an identifiable collection of spatial data).* Πρόκειται δηλαδή για μια συλλογή από κατανεμημένες στο χώρο οντότητες, των οποίων η γεωμετρία και οι ιδιότητες έχουν προσδιοριστεί με ενιαίο τρόπο.

#### Σειρά συνόλων δεδομένων (Dataset series):

Αντίστοιχα, μια σειρά συνόλων γεωχωρικών δεδομένων ορίζεται ως μία συλλογή συνόλων γεωχωρικών δεδομένων, τα οποία διέπονται από ίδιες προδιαγραφές» (collection of data sets sharing the same product specification) [MET].

#### Μεταδεδομένα (Metadata):

Μία εγγραφή μεταδεδομένων (metadata record) είναι ένα αρχείο πληροφοριών, συνήθως τύπου xml, το οποίο περιλαμβάνει τα βασικά χαρακτηριστικά δεδομένων ή πληροφοριών. Αναπαριστά το «ποιος», το «τι», το «πότε», το «που», το «γιατί» και το «πώς» αυτού του πόρου [FGDC]. Η πληροφορία που περιλαμβάνεται στα αρχεία μεταδεδομένων χρησιμοποιείται για την τεκμηρίωση και την αναζήτηση του πόρου. Αν τα αρχεία μεταδεδομένων είναι δομημένα με προτυποποιημένο τρόπο και τροφοδοτήσουν μια υπηρεσία αναζήτησης (discovery ή catalog service), τότε τα μεταδεδομένα μπορούν να χρησιμοποιηθούν ως κριτήρια αναζήτησης των πόρων που περιγράφουν.

#### Πόρος (Resource):

Πόροι για την υποδομή είναι όλα εκείνα τα στοιχεία στα οποία παρέχεται πρόσβαση. Πόροι λοιπόν μπορεί να είναι τα σύνολα δεδομένων, οι σειρές συνόλων, ακόμη και μεμονωμένες χωρικές οντότητες συνόλων δεδομένων ή ιδιότητες αυτών. Πόροι για μια υπηρεσία αναζήτησης της υποδομής είναι τα μεταδεδομένα. Επίσης, για μια υπηρεσία επίκλησης άλλων υπηρεσιών, πόροι είναι οι γεωχωρικές υπηρεσίες τις οποίες καλεί.

Πιο απλά, ένας πόρος είναι οτιδήποτε είναι αρκετά σημαντικό ώστε να γίνεται αναφορά σε αυτό ως μεμονωμένο *πράγμα* [LE08].

### Γεωχωρικές υπηρεσίες (Spatial Data Services) και Διαδικτυακές υπηρεσίες (Network Services):

Η πρόσβαση στους πόρους της υποδομής πρόκειται να γίνεται μέσω ηλεκτρονικών υπηρεσιών διαδικτύου. Η Οδηγία θεωρεί ότι για να εξασφαλιστεί η ελάχιστη λειτουργικότητα της υποδομής, η πρόσβαση στη γεωπληροφορία ισοδυναμεί με την παροχή τουλάχιστον των παρακάτω υπηρεσιών από τα κράτη μέλη [IND], [NS8]:

 Υπηρεσίες ανακάλυψης (Discovery Services), οι οποίες θα επιτρέπουν την αναζήτηση γεωχωρικών δεδομένων και υπηρεσιών στη βάση του περιεχομένου των αντίστοιχων μεταδεδομένων και θα εμφανίζουν το περιεχόμενο των μεταδεδομένων.

Τα μεταδεδομένα επιτρέπουν την ανακάλυψη, την αξιολόγηση και τη χρήση των πόρων που περιγράφουν. Ευρετηριοποιημένα και αναζητήσιμα μεταδεδομένα σχηματίζουν στην πραγματικότητα ένα ελεγχόμενο λεξικό. Επιπλέον, όπως προβλέπεται από την Οδηγία, τα κράτη – μέλη πρέπει να έχουν τη δυνατότητα να συνδέουν γεωπληροφορία που διαθέτουν με την υποδομή. Αυτή η δυνατότητα της σύνδεσης παρέχεται ως λειτουργικότητα της υπηρεσίας ανακάλυψης.

 Υπηρεσίες απεικόνισης (View Services), οι οποίες θα επιτρέπουν τουλάχιστον την απεικόνιση, την πλοήγηση, τη μεγέθυνση/σμίκρυνση, τη μετατόπιση του κέντρου, την υπέρθεση πολλαπλών συνόλων και την εμφάνιση υπομνήματος καθώς και άλλου σχετικού περιεχομένου των μεταδεδομένων.

Τα ζητήματα που αφορούν στην παροχή εναρμονισμένων υπηρεσιών απεικόνισης στο πλαίσιο της ευρωπαϊκής υποδομής και αντιμετωπίζονται με τη σύνταξη κανόνων εφαρμογής, είναι τα εξής:

- o Ιδιότητες και μορφή των μεταδεδομένων
- o Κοινό σύστημα αναφοράς συντεταγμένων
- o Απεικόνιση επιλεγμένων γεωμετριών
- o Μορφή του τρόπου θέασης πολλαπλών συνόλων δεδομένων
- o Σύμβολα
- o Διαχείριση δικαιωμάτων πρόσβασης και χρήσης
- o Διαθεσιμότητα υπομνήματος και διαχείρισή του
- o Αντιστοιχία μεταξύ των layers της υπηρεσίας και των θεματικών κατηγοριών της INSPIRE
- o Πολυγλωσσία
- o Συσχέτιση με εφαρμογές πελάτη (client applications)
- Υπηρεσίες λήψης (Download Services), οι οποίες θα επιτρέπουν τη λήψη αντιγράφων των συνόλων δεδομένων ή τμημάτων αυτών ή την απευθείας πρόσβαση σε αυτά, όπου αυτό είναι δυνατό.

Στο πλαίσιο της INSPIRE, ως σύνολο δεδομένων θεωρείται εκείνο που ανήκει σε μία από τις θεματικές κατηγορίες των τριών Παραρτημάτων της Οδηγίας (βλ. Π.3-1), πληροί τις προδιαγραφές διαλειτουργικότητας και εναρμόνισης και έχουν δημιουργηθεί για αυτό INSPIRE μεταδεδομένα, τα οποία επικαιροποιούνται.

Το εννοιολογικό σχήμα των δεδομένων αλλά και το σχήμα εφαρμογής (application schema), έτσι όπως αυτά δημιουργούνται, συντηρούνται και χρησιμοποιούνται σε εθνικό ή τοπικό επίπεδο, μπορεί να διαφέρει από το απαιτούμενο σχήμα για τη συμμετοχή στην ευρωπαϊκή υποδομή. Σε αυτή την περίπτωση θα πραγματοποιείται μετασχηματισμός του συνόλου πριν τη λήψη του (on-the-fly transformation) ή θα καλείται μια υπηρεσία μετασχηματισμού. Εναλλακτικά, μπορεί ένα κράτος – μέλος να επιλέξει να εξάγει τα δεδομένα σε μια δεύτερη βάση δεδομένων, στην οποία θα τηρούνται σύμφωνα με τις προδιαγραφές διαλειτουργικότητας της Οδηγίας και θα ενημερώνονται αναλόγως, ώστε να υπάρχει πάντα αντιστοιχία μεταξύ των δύο βάσεων.

 Υπηρεσίες μετασχηματισμού (Transformation Services), οι οποίες θα επιτρέπουν τον μετασχηματισμό των συνόλων δεδομένων με σκοπό την επίτευξη της διαλειτουργικότητας. Πρόκειται για μια ιδιαίτερη περίπτωση υπηρεσίας, δεδομένου ότι θα χρησιμοποιείται για να βοηθάει άλλες υπηρεσίες να επιτύχουν την επιθυμητή συμμόρφωση με τις προδιαγραφές της INSPIRE. Άρα, αν οι υπηρεσίες που θα παρέχει ένα κράτος – μέλος είναι συμβατές με τους κανόνες της Οδηγίας, δεν είναι απαραίτητη η ύπαρξη της υπηρεσίας μετασχηματισμού. Γενικά προτείνεται η ενσωμάτωση της υπηρεσίας μετασχηματισμού στις υπηρεσίες απεικόνισης ή λήψης. Αυτή η λύση θα εξασφαλίσει καλύτερη απόδοση των υπηρεσιών αυτών. Παρόλα αυτά δεν αποκλείεται και η λύση της παροχής μιας αυτόνομης υπηρεσίας μετασχηματισμού, η οποία πλέον θα αποτελεί μια υπηρεσία διενέργειας κάποιων διεργασιών στα δεδομένα, όπως είναι για παράδειγμα ο μετασχηματισμός του συστήματος αναφοράς συντεταγμένων ενός συνόλου δεδομένων.

Υπηρεσίες επίκλησης άλλων γεωχωρικών υπηρεσιών (Invoke SDS Services).

Αυτές οι υπηρεσίες θα επιτρέπουν την ενεργοποίηση μεμονωμένων ή διαδοχικών γεωχωρικών υπηρεσιών, ώστε να δημιουργούνται αλυσίδες διεργασιών που θα εκτελούνται σε γεωχωρικά δεδομένα. Θα προσδιορίζονται οι τύποι των δεδομένων που δέχονται οι υπηρεσίες της αλυσίδας ως στοιχεία εισαγωγής (inputs), οι διεργασίες που θα γίνονται σε αυτά καθώς και η διεπαφή για τη διαχείριση και την εκτέλεση της σειράς των διαδοχικών υπηρεσιών. Αυτή η λύση θα επιτρέπει την εκτέλεση διεργασιών σε δεδομένα με την όσο το δυνατό μικρότερη εμπλοκή του χρήστη, είτε πρόκειται για άνθρωπο ή λογισμικό πελάτη, χωρίς να απαιτείται η ύπαρξη λογισμικού GIS.

Οι παραπάνω υπηρεσίες θεωρούνται τα θεμέλια συστατικά της INSPIRE (building blocks), διαχωρίζονται από άλλες γεωχωρικές υπηρεσίες ως προς τις προθεσμίες και τις τεχνικές προδιαγραφές υλοποίησής τους και αντιμετωπίζονται ξεχωριστά. Οι πέντε δικτυακές υπηρεσίες θα περιγράφονται με κατάλληλο τρόπο μέσω των μεταδεδομένων τους, ώστε κατάλληλα λογισμικά να μπορούν να τις *ανακαλύψουν*, να εξάγουν πληροφορία για τις διεργασίες που μπορούν να εκτελέσουν και να τις χρησιμοποιήσουν. Ο στόχος είναι η αναζήτηση, η ανακάλυψη και η χρήση των δικτυακών υπηρεσιών να γίνεται με αυτοματοποιημένο τρόπο, βάσει κατάλληλης αυτο-περιγραφής των ηλεκτρονικών υπηρεσιών που θα γίνεται σε γλώσσα ανεξάρτητη από λογισμικά και πλατφόρμες. Αυτή η αυτοματοποίηση θα βασίζεται στο μοντέλο αρχιτεκτονικής SOA (Service Oriented Architecture) [NS08].

Για τα ίδια τα σύνολα δεδομένων προβλέπεται να θεσπιστούν τεχνικές προδιαγραφές διαλειτουργικότητας, έτσι ώστε να περιγράφεται η σημασία και τα χαρακτηριστικά όλων των χωρικών αντικειμένων που περιλαμβάνονται σε αυτά. Εξασφαλίζοντας γνωστά σχήματα δεδομένων, θα είναι δυνατή η ερμηνεία τους από διάφορες εφαρμογές. Τα κράτη μέλη μπορούν να αποφασίσουν με ποιόν τρόπο θα εφαρμόσουν την Οδηγία.

Οι επιλογές είναι [TP12]:

 Μετασχηματισμός των συνόλων δεδομένων με χρήση συγκεκριμένου λογισμικού, με σκοπό την παραγωγή μιας προτυποποιημένης αναπαράστασής τους. Ο μετασχηματισμός μπορεί να γίνεται on line μέσω κάποιας διαδικτυακής υπηρεσίας ή off line. Στη δεύτερη περίπτωση, ο μετασχηματισμός καταλήγει στην παραγωγή αντιγράφου του συνόλου δεδομένων, το οποίο είναι πλέον σύμμορφο με τις προδιαγραφές που έχουν τεθεί. Αυτό το αντίγραφο αποθηκεύεται και παρέχεται όταν ζητηθεί. Και οι δύο λύσεις επιτρέπουν στον παραγωγό των δεδομένων να διατηρήσει το σχήμα που είναι απαραίτητο για την επιτέλεση του σκοπού για τον οποίο έχει δημιουργηθεί αρχικά το σύνολο δεδομένων. Η διάθεση του συνόλου δεδομένων σύμφωνα με τις προδιαγραφές INSPIRE γίνεται μέσω της ευρωπαϊκής γεωπύλης ή άλλου μέσου (π.χ. εθνική γεωπύλη).

 Εναρμόνιση των δεδομένων με τις τεχνικές προδιαγραφές της INSPIRE. Στην περίπτωση που ο αυτοματοποιημένος μετασχηματισμός των δεδομένων (on line ή off line) με τη χρήση κάποιου λογισμικού δεν είναι δυνατός, πρέπει να γίνουν αλλαγές στα δεδομένα ώστε να επιτευχθεί η διαλειτουργικότητα. Σε αυτή την περίπτωση λοιπόν πρόκειται για εναρμόνιση των δεδομένων με τις δοθείσες προδιαγραφές, ώστε να αρθούν τα κενά και οι ασυμβατότητες στη σημασιολογία και στη δομή των δεδομένων.

Για τα μεταδεδομένα έχει ήδη εκδοθεί ο Κανονισμός 1205/2008, ο οποίος ορίζει το σχήμα των μεταδεδομένων για την INSPIRE. Στην ουσία πρόκειται για ένα πρότυπο που περιγράφει τα στοιχεία μεταδεδομένων που πρέπει να καταγράφονται για τους πόρους της υποδομής καθώς και τη δομή των αρχείων στα οποία αυτά τα στοιχεία θα είναι οργανωμένα. Για την INSPIRE υπάρχουν δύο είδη μεταδεδομένων˙ τα μεταδεδομένα που θα χρησιμοποιούνται για την αναζήτηση των πόρων μέσω υπηρεσιών αναζήτησης και τα μεταδεδομένα που θα ενσωματώνονται στα σχήματα των ίδιων των δεδομένων, τα οποία ορίζονται στο πλαίσιο των τεχνικών προδιαγραφών διαλειτουργικότητας [INR].

Η προτυποποίηση όλων των παραπάνω γίνεται με τη χρήση κοινώς αποδεκτών διεθνών προτύπων για τη γεωπληροφορική. Τα πρότυπα χρησιμοποιούνται όπως έχουν διαμορφωθεί από τους διεθνείς οργανισμούς προτυποποίησης ή προσαρμόζονται κατάλληλα για να καλύψουν τις θεσμικές απαιτήσεις της ευρωπαϊκής υποδομής. Για την προσαρμογή χρησιμοποιείται η μεθοδολογία επέκτασης των προτύπων που διατίθενται από τους ίδιους τους οργανισμούς.

# **3.3 Η αρχιτεκτονική των διαδικτυακών υπηρεσιών της INSPIRE**

Τα κράτη μέλη πρόκειται να συμμετέχουν στην ευρωπαϊκή υποδομή παρέχοντας πρόσβαση στα γεωχωρικά δεδομένα και τις γεωχωρικές υπηρεσίες τους, τουλάχιστον μέσω των πέντε βασικών διαδικτυακών υπηρεσιών που αναφέρθηκαν, οι οποίες θα ικανοποιούν τα όσα ορίζονται στην Οδηγία. Οι προδιαγραφές των υπηρεσιών που θα παρέχονται σε ευρωπαϊκό επίπεδο δεν είναι δεσμευτικές για την πρόσβαση στα δεδομένα σε εθνικό επίπεδο. Παρόλα αυτά, η εφαρμογή αυτών των προδιαγραφών και σε υπηρεσίες που παρέχονται σε εθνικό επίπεδο, ακόμη και σε υπηρεσίες που παρέχονται από ιδιώτες για εμπορική χρήση, θα άρει προβλήματα πολυπλοκότητας που μπορεί να προκύψουν κατά την ανάπτυξη εφαρμογών που θα δημιουργηθούν για να χρησιμοποιούν INSPIRE υπηρεσίες (inspire clients) [FL09]. Σε αυτή την ενότητα γίνεται μια παρουσίαση της αρχιτεκτονικής των διαδικτυακών υπηρεσιών της ευρωπαϊκής υποδομής, όπως περιγράφεται στο σχετικό κείμενο, που εκδόθηκε τον Ιούλιο του 2008 από την Network Services Drafting Team [NS08].

Η βασική λειτουργία της ευρωπαϊκής υποδομής θα είναι η ολοκλήρωση κατανεμημένων υπηρεσιών του ίδιου τύπου μέσω ενός νέου ενδιάμεσου επιπέδου (middle tier), μεταξύ του επιπέδου των υπηρεσιών (services tier) και του επιπέδου των εφαρμογών (application tier). Πρόκειται για μια υπηρεσία με την ίδια διεπαφή με εκείνη του τύπου των υπηρεσιών που εξυπηρετεί, η οποία δέχεται αιτήματα από τις εφαρμογές - πελάτες, τα απευθύνει στις κατανεμημένες υπηρεσίες, λαμβάνει τις αποκρίσεις (ανάλογα με τον τύπο των υπηρεσιών) και τις ενσωματώνει σε μια μόνο απόκριση που στέλνει πίσω στην εφαρμογή - πελάτη.

Η Ευρωπαϊκή Επιτροπή, μέσω των δομών που έχουν θεσπιστεί για την υποστήριξη της υλοποίησής της σε ευρωπαϊκό επίπεδο (INSPIRE Network Services Drafting Team, INSPIRE Consolidation Team, registered Spatial Data Interest Communities - SDICs & Legally Mandated Organizations - LMOs κ.ά.), συντάσσει κατάλληλα τεχνικά κείμενα, τα οποία παρέχουν οδηγίες που κάθε κράτος μέλος μπορεί να ακολουθήσει, αν το επιθυμεί, και αποτελούν τη συνεισφορά αυτών των δομών στη διαδικασία σύνταξης των κανόνων εφαρμογής που εκδίδονται με τη μορφή Κανονισμών και Αποφάσεων.

Οι πέντε βασικές διαδικτυακές υπηρεσίες πρέπει να είναι διαλειτουργικές, δηλαδή να αλληλεπιδρούν μεταξύ τους και με τους χρήστες (ανθρώπους ή λογισμικά) με τη λιγότερη δυνατή συμμετοχή του χρήστη. Το βασικό βήμα είναι ο προσδιορισμός των διεπαφών, μέσω των οποίων θα υλοποιηθεί ένας πανευρωπαϊκός δίαυλος υπηρεσιών (service bus) που θα συνδέει τους διαφορετικούς παρόχους πόρων με τις εφαρμογές που θα χρησιμοποιούν την ευρωπαϊκή υποδομή.

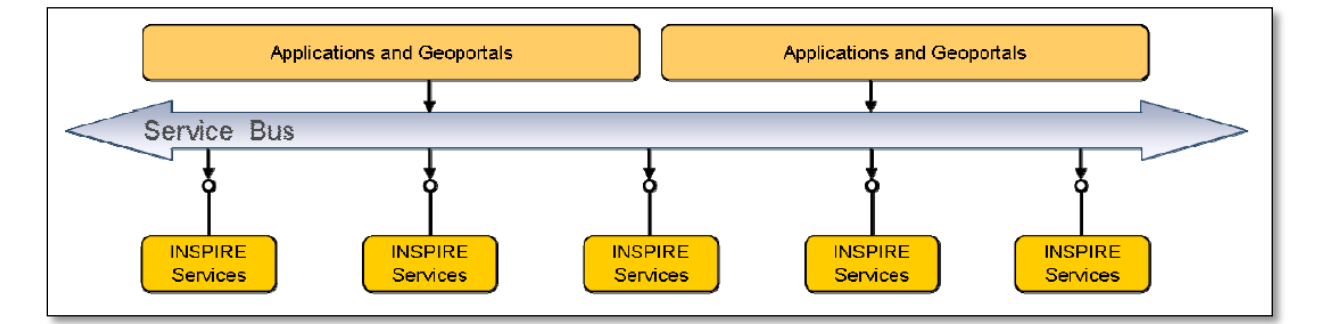

Εικόνα 3. Ο ρόλος του service bus της INSPIRE [NS08]

Στην Εικόνα 3 βλέπουμε ότι διάφορες εφαρμογές πρόκειται να χρησιμοποιούν υπηρεσίες από διαφορετικούς παρόχους ως εξής:

- Διαφορετικοί πάροχοι τροφοδοτούν την υποδομή με υπηρεσίες που πληρούν τις προδιαγραφές της INSPIRE
- Οι δικτυακές υπηρεσίες της INSPIRE (service bus) δημοσιεύουν αυτές τις υπηρεσίες στον παγκόσμιο ιστό για επικοινωνία μηχανής – προς – μηχανή.
- Πρόκειται να αναπτυχθούν εφαρμογές που θα εκτελούν συγκεκριμένες εργασίες, χρησιμοποιώντας INSPIRE υπηρεσίες.

 Οι λειτουργικότητες της INSPIRE θα προσφέρονται σε διάφορες ομάδες χρηστών μέσω του INSPIRE Geoportal και μέσω αντίστοιχων σημείων πρόσβασης που θα αναπτύξουν τα κράτη μέλη, αν το επιθυμούν. Το πλεονέκτημα της χρήσης του INSPIRE Geoportal θα είναι η πρόσβαση σε ενιαία δεδομένα σε ευρωπαϊκό επίπεδο (seamless data access).

Όπως έχει ήδη αναφερθεί, η αρχιτεκτονική των INSPIRE υπηρεσιών έχει σχεδιαστεί ως Service-Oriented Architecture (SOA), αποτελούμενη από συστατικά παροχής και κατανάλωσης υπηρεσιών μέσω του διαύλου υπηρεσιών.

Μέρος του διαύλου υπηρεσιών θα είναι και συμπληρωματικές υπηρεσίες διαχείρισης, όπως για παράδειγμα μητρώα (registries), λειτουργίες πιστοποίησης και ελέγχου πρόσβασης (authentication & access control), υπηρεσίες ηλεκτρονικού εμπορίου (e-commerce services) κλπ. Η INSPIRE επιπλέον θα υποστηρίζει και ροές εργασιών με τη χρήση αλληλουχίας υπηρεσιών, εκτός από την κλασική επικοινωνία εξυπηρετητή – πελάτη. Είναι λοιπόν απαραίτητη η σαφής και προτυποποιημένη περιγραφή των διεπαφών των υπηρεσιών με έναν τρόπο αντιληπτό από λογισμικά, ανεξαρτήτως γλωσσών προγραμματισμού, όπως επίσης και η περιγραφή των πρωτοκόλλων επικοινωνίας και των τεχνολογιών διασύνδεσης των υπηρεσιών.

Στο πλαίσιο εφαρμογής της Οδηγίας, προτείνεται η χρήση των ήδη διαθέσιμων προτύπων των οργανισμών OGC και ISO. Οι υπάρχουσες προτυποποιημένες υπηρεσίες υποστηρίζουν ένα μείγμα πρωτοκόλλων και τεχνολογιών διασύνδεσης. Για να επιτευχθεί η διαλειτουργικότητα, πρέπει να αποφευχθούν οι διαφορετικοί συνδυασμοί τεχνολογιών και επιλέγεται το πρωτόκολλο SOAP (Simple Object Access Protocol) για την επικοινωνία και το συνδυασμό των υπηρεσιών.

Τα πλεονεκτήματα του SOAP πρωτοκόλλου είναι:

- Είναι η πρότυπη τεχνολογία για SOA, συνεπώς μια τέτοια προσέγγιση είναι η καλύτερη επιλογή εφόσον αυτές οι προδιαγραφές των υπηρεσιών θα αποτελέσουν θεσμικά κείμενα (Κανόνες Εφαρμογής) που πρέπει να είναι βιώσιμα.
- Εξασφαλίζεται η καθολική και εύκολη ενσωμάτωση σε διάφορα περιβάλλοντα ανάπτυξης καθώς και η ενσωμάτωση σε διαφορετικά συστήματα.
- Υπάρχει η δυνατότητα επέκτασης της αρχιτεκτονικής και με υπηρεσίες διαχείρισης (όπως για παράδειγμα υπηρεσίες διαχείρισης δικαιωμάτων πρόσβασης).
- Επιτρέπεται η διασύνδεση διαφορετικών υπηρεσιών ώστε να προκύψουν αυτοματοποιημένες ροές εργασιών.

Παρόλο που το πρωτόκολλο που προτείνεται είναι το SOAP, η χρήση APIs (Application Programming Interfaces) με τεχνολογία REST (Representation State Transfer) θα ενίσχυε τη χρήση των πόρων της υποδομής σε περισσότερες εφαρμογές. Η Ευρωπαϊκή Επιτροπή έχει συντάξει μελέτη στην οποία διερευνάται η δυνατότητα εφαρμογής Resource Oriented Architecture (ROA) και συνεπώς η δυνατότητα χρήσης τεχνολογιών REST [LE08].

Η εξ' αρχής υλοποίηση των πέντε βασικών τύπων υπηρεσιών από τα κράτη μέλη σύμφωνα με τις προδιαγραφές που εκδίδονται σε εφαρμογή της Οδηγίας είναι ένας από τους διαθέσιμους τρόπους για να συμμετέχουν στην ευρωπαϊκή υποδομή. Εναλλακτικά, οι INSPIRE δικτυακές υπηρεσίες μπορεί να αντιμετωπιστούν ως ένα ενδιάμεσο στάδιο μεταξύ των υπηρεσιών που ήδη έχουν υλοποιήσει και παρέχουν τα κράτη μέλη και της χρήσης αυτών σε ευρωπαϊκό επίπεδο. Η χρήση σε ευρωπαϊκό επίπεδο μπορεί να γίνεται μέσω του INSPIRE Geoportal.

Όπως συμβαίνει και με τη συμμόρφωση των ίδιων των δεδομένων με τις προδιαγραφές (διαλειτουργικότητα ή εναρμόνιση), έτσι και στην περίπτωση των υπηρεσιών υπάρχει τεχνολογικά η δυνατότητα σύνδεσης μιας μη-σύμμορφης υπηρεσίας με μια υπηρεσία που πληροί τις προδιαγραφές INSPIRE. Η λύση που προτείνεται είναι η χρήση ενός επιπλέον επιπέδου (façade) στην αρχιτεκτονική της ευρωπαϊκής υποδομής, μεταξύ της μη σύμμορφης υπηρεσίας και του διαύλου υπηρεσιών της INSPIRE. Πρόκειται για ένα συστατικό που σκοπό θα έχει τον μετασχηματισμό πρωτοκόλλων επικοινωνίας και των διεπαφών μη σύμμορφων υπηρεσιών. Αν οι υπηρεσίες είναι υλοποιημένες σύμφωνα με κάποιο γνωστό πρότυπο, το façade θα είναι γνωστό (π.χ. μετασχηματισμός μεταξύ της έκδοσης 1.0 και 1.3 της OGC WMS υπηρεσίας) [NS08], [FL09].

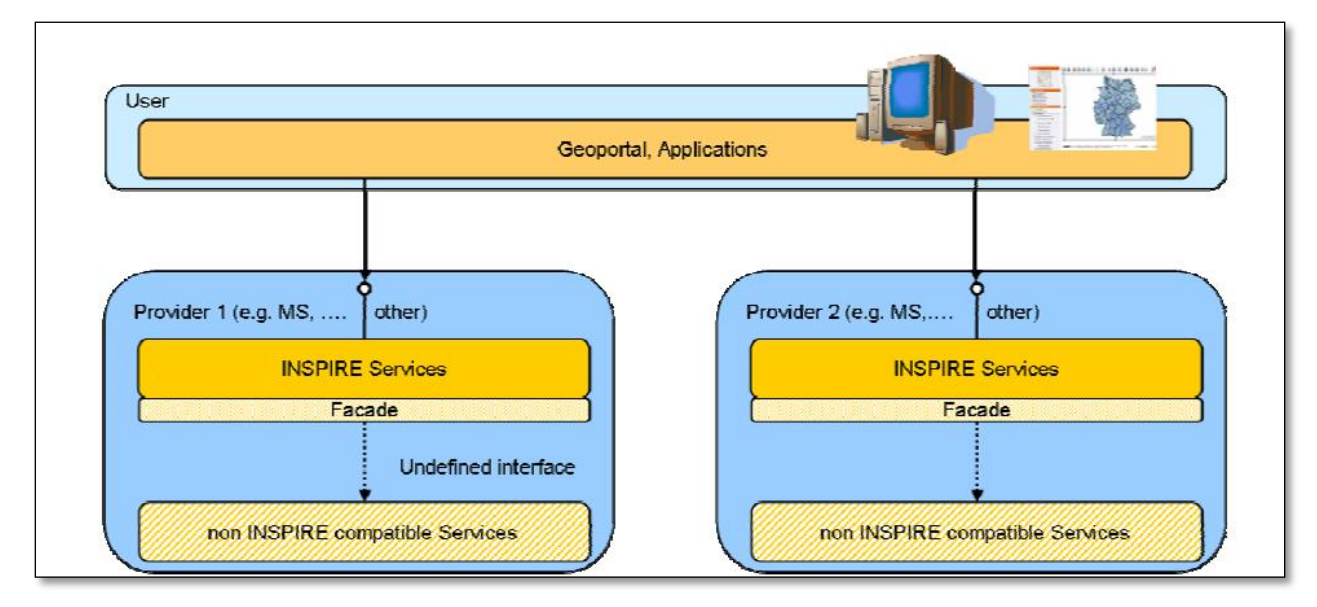

Εικόνα 4. Λειτουργία του ενδιάμεσου επιπέδου (façade) [NS08]

Όπως φαίνεται και στην Εικόνα 4, η έννοια του façade επιπέδου υπηρεσιών περιγράφεται ως εξής:

 Οι υπηρεσίες που παρέχουν τα κράτη μέλη, είτε συμμορφώνονται με τις προδιαγραφές που εκδίδονται σε εφαρμογή της INSPIRE είτε όχι, μπορούν να αποτελούν στοιχεία εισαγωγής (input) για τις εθνικές υποδομές και τις αντίστοιχες πύλες. Δεν είναι απαραίτητο όλες οι

υπηρεσίες των κρατών μελών να υλοποιούνται κατά INSPIRE παρά μόνο εκείνες που ορίζονται ως INSPIRE Network Services και συμμετέχουν στην ευρωπαϊκή υποδομή από τα ορισμένα σημεία πρόσβασης (π.χ. servers).

- Επιπλέον των INSPIRE Network Services, μέσω των οποίων θα γίνεται η επικοινωνία σε ευρωπαϊκό επίπεδο, τα κράτη μέλη μπορούν αν το επιθυμούν να παρέχουν τις διαδικτυακές υπηρεσίες τους και μέσω ενός πελάτη διαδικτύου (portal) το οποίο και θα αναπτύξουν. Σε αυτή την περίπτωση και εφόσον το portal οριστεί ως το μέσο επικοινωνίας σε ευρωπαϊκό επίπεδο, οι διαδικτυακές υπηρεσίες θα πρέπει να συμμορφώνονται με τις προδιαγραφές INSPIRE. Εναλλακτικά, οι φορείς και οι οργανισμοί των κρατών μελών μπορούν να διαθέτουν τις υπηρεσίες τους απευθείας από την ευρωπαϊκή γεωπύλη.
- Οι INSPIRE Network Services που παρέχονται από τα κράτη μέλη μπορούν να καταναλώνονται είτε από το INSPIRE Geoportal είτε απευθείας από άλλες εφαρμογές πελάτη (διαδικτυακές ή όχι) σε ευρωπαϊκό επίπεδο. Αυτές οι υπηρεσίες μπορεί να παρέχονται σύμμορφες με τις ευρωπαϊκές προδιαγραφές ή να μετασχηματίζονται χρησιμοποιώντας τις κατάλληλες τεχνολογίες (façades).

Η αρχιτεκτονική των διαδικτυακών υπηρεσιών της ευρωπαϊκής υποδομής μπορεί να δομηθεί σε πολλαπλά διαδοχικά επίπεδα τα οποία κατηγοριοποιούνται ως εξής (Εικόνα 5):

- επίπεδο χρηστών της INSPIRE
- επίπεδο υπηρεσιών της INSPIRE
- επίπεδο άλλων υπηρεσιών των κρατών μελών, οι οποίες είτε παρέχονται σε ευρωπαϊκό επίπεδο με χρήση κατάλληλης τεχνολογίας είτε πληρούν τις προδιαγραφές INSPIRE και καλούνται από τους INSPIRE χρήστες (κυρίως λογισμικά που λειτουργούν με INSPIRE υπηρεσίες) απευθείας.

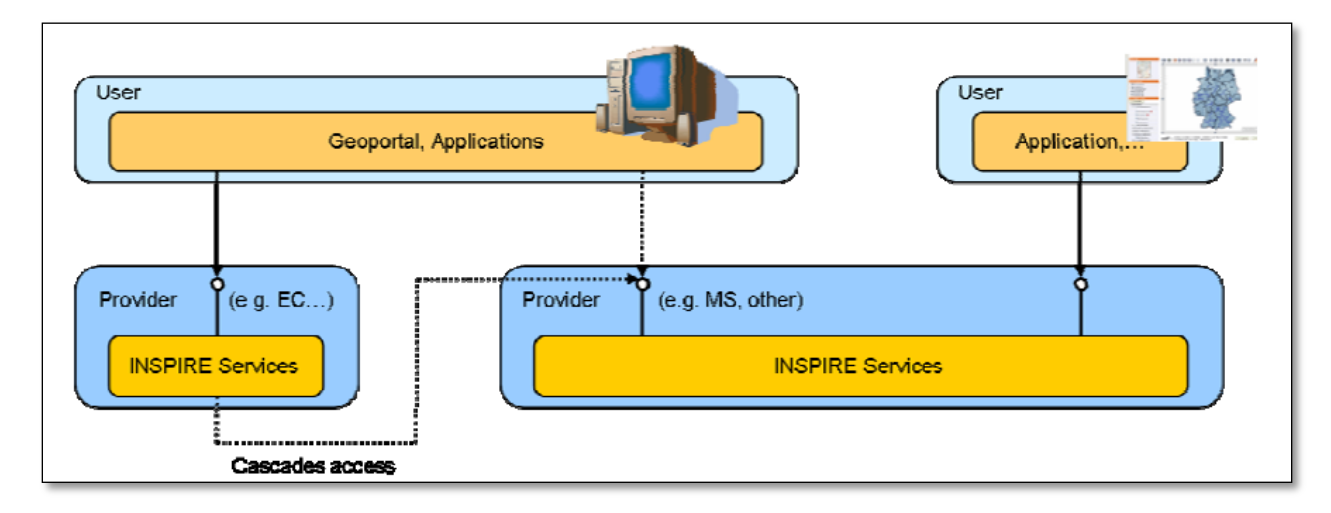

Εικόνα 5. Χρήση των υπηρεσιών INSPIRE [NS08]

Στο επίπεδο των χρηστών, οι χρήστες - άνθρωποι αλληλεπιδρούν με την υποδομή μέσω της γεωπύλης ενώ οι χρήστες - εφαρμογές χρησιμοποιούν υπηρεσίες για να εκτελέσουν συγκεκριμένες εργασίες.

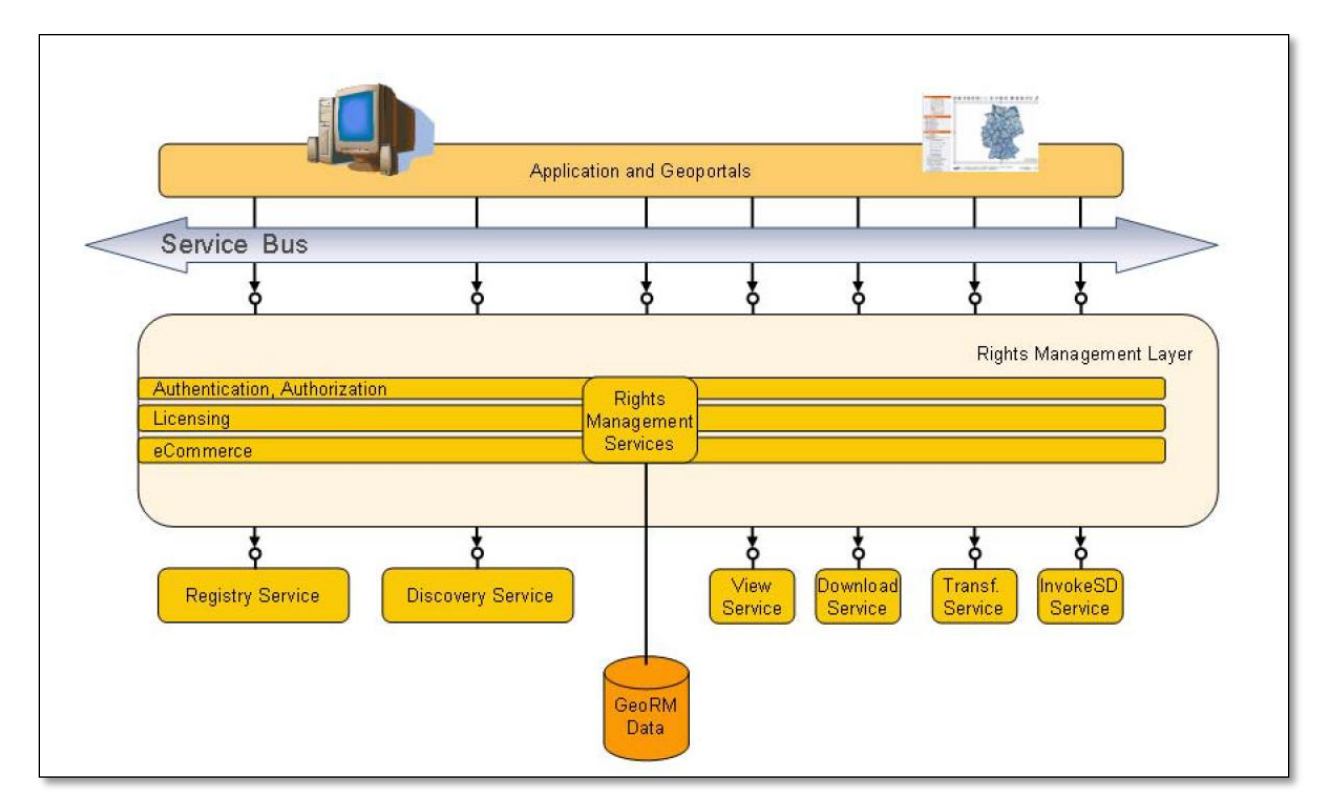

Εικόνα 6. Το οριζόντιο επίπεδο διαχείρισης δικαιωμάτων και ηλεκτρονικού εμπορίου στην αρχιτεκτονική των υπηρεσιών INSPIRE [NS08]

Στο επίπεδο των υπηρεσιών εντάσσονται μεμονωμένες ή διαδοχικά συνδεδεμένες υπηρεσίες. Όταν είναι απαραίτητο, οι υπηρεσίες αποτελούνται από (Εικόνα 6):

- ένα επίπεδο διαχείρισης δικαιωμάτων, το οποίο παρέχει λειτουργικότητες ελέγχου και απόδοσης δικαιωμάτων πρόσβασης και χρήσης των υπηρεσιών σε διαφορετικές ομάδες χρηστών και
- την ίδια την υπηρεσία

Οι υπηρεσίες μπορεί να χρησιμοποιηθούν με πολλούς τρόπους, αρκεί να τηρείται η θεμελιώδης διαδικασία της SOA αρχιτεκτονικής publish – find - bind όπως φαίνεται στην Εικόνα 7:

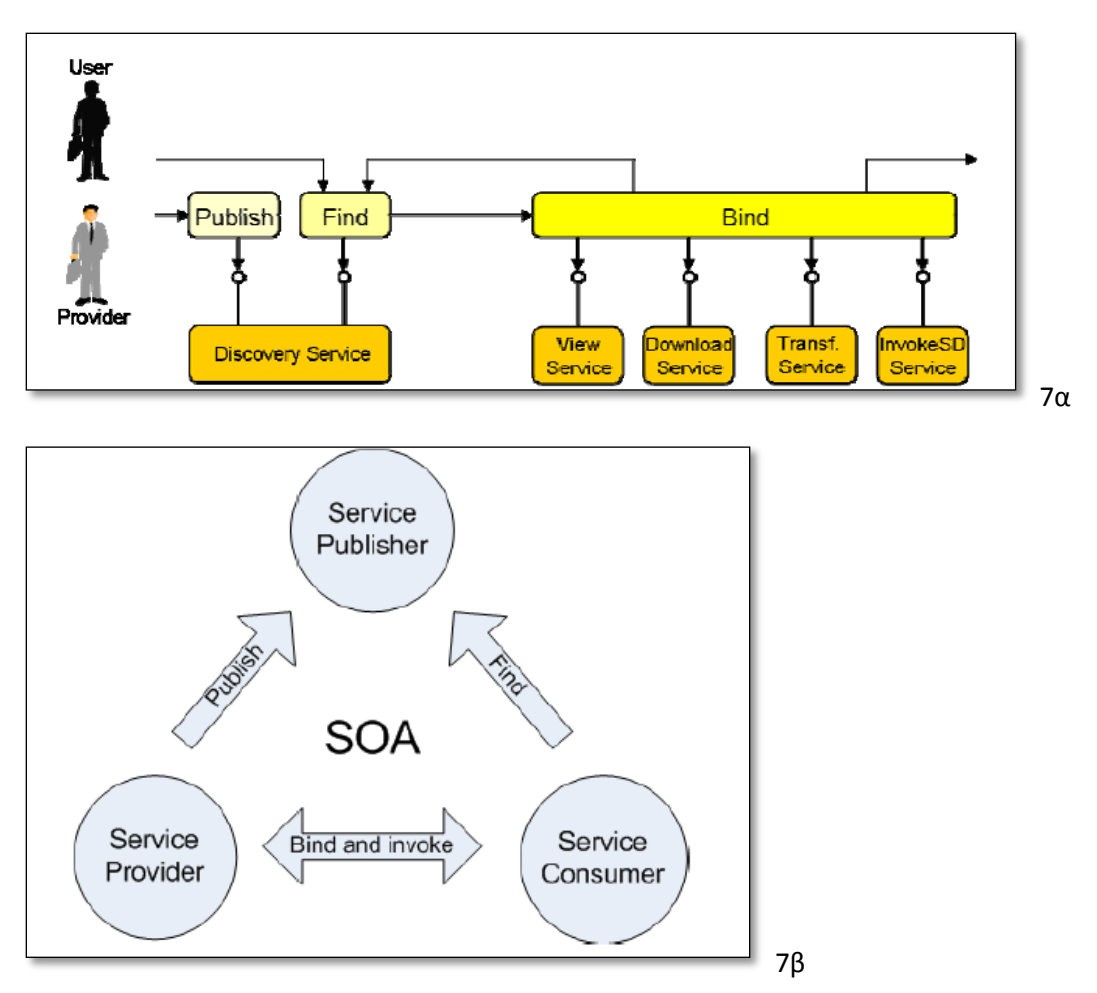

Εικόνες 7α & 7β. Η publish – find – bind διαδικασία της SOA αρχιτεκτονικής [NS08], [FL09]

# **3.4 Οι γεωχωρικές υπηρεσίες στην INSPIRE και η διαδικτυακή υπηρεσία επίκλησης**

Οι τέσσερεις από τις πέντε βασικές διαδικτυακές υπηρεσίες της ευρωπαϊκής υποδομής (building blocks) θα προσφέρουν τη βασική λειτουργικότητα της υποδομής. Ο χρήστης (άνθρωπος ή μηχανή) θα μπορεί να αναζητήσει, να δει, να λάβει στον υπολογιστή του και να μετασχηματίσει κατάλληλα τα γεωχωρικά δεδομένα που παρέχονται από τα κράτη μέλη.

Αν οι γεωχωρικές εφαρμογές που αναπτύσσονται βασίζονται μόνο σε αυτές τις τέσσερεις διαδικτυακές υπηρεσίες, θα επιτευχθεί μόνο ο στόχος της διάθεσης των δεδομένων. Ο στόχος λοιπόν είναι ο εμπλουτισμός των υποδομών με επιπλέον γεωχωρικές υπηρεσίες, οι οποίες θα παρέχονται απευθείας από τις υποδομές ή θα καλούνται μέσω της πέμπτης βασικής υπηρεσίας επίκλησης άλλων γεωχωρικών υπηρεσιών (invoke spatial data services service). Αυτές οι επιπλέον γεωχωρικές υπηρεσίες θα πρέπει να πληρούν κάποιες προδιαγραφές και με αυτό τον τρόπο οι υποδομές θα μπορούν να

χρησιμοποιηθούν για την ανάπτυξη εφαρμογών που θα υποστηρίζουν τη λήψη αποφάσεων, κάτι που είναι και ο βασικός στόχος ανάπτυξής τους [SDS].

Κάποια παραδείγματα γεωχωρικών υπηρεσιών που ήδη παρέχονται από κράτη μέλη είναι:

- Η OGC Web Coverage Service της Σλοβακίας (<http://geo.sazp.sk/cgi-bin/sazp>), η οποία παρέχει πρόσβαση λήψης (download access) σε raster δεδομένα αναγλύφου (Παράρτημα ΙΙ, «Υψομετρία»)
- Το λεξικό γεωγραφικών όρων της Σκωτίας (the gazetteer of Scotland), το οποίο συνδέεται με δεδομένα της θεματικής κατηγορίας «Τοπωνύμια» του Παραρτήματος Ι.
- Η υπηρεσία αναζήτησης ταχυδρομικών κωδικών του Ηνωμένου Βασιλείου, η οποία χρησιμοποιεί δεδομένα της θεματικής κατηγορίας «Διευθύνσεις» του Παραρτήματος Ι.
- Η OGC Web Processing Service της Σλοβακίας, η οποία παρέχει πρόσβαση σε υπηρεσίες ανάλυσης ορατότητας, χρησιμοποιώντας δεδομένα της θεματικής κατηγορίας «Υψομετρία» του Παραρτήματος ΙΙ.

Για να χρησιμοποιηθούν τέτοιες γεωχωρικές υπηρεσίες που παρέχονται από τα κράτη μέλη, είναι απαραίτητο να υπάρξουν Κανόνες Εφαρμογής όπως γίνεται και με τους άλλους πόρους της υποδομής. Με αυτό τον τρόπο, οι γεωχωρικές υπηρεσίες θα είναι διαλειτουργικές και θα χρησιμοποιούνται ευκολότερα από διάφορες εφαρμογές.

Σε αυτή τη λογική και μετά από διαβούλευση με τα σημεία επαφής των κρατών μελών σε σχετικό εργαστήριο που διεξήχθη στο πλαίσιο του Συνεδρίου για την INSPIRE το 2010 (στο οποίο συμμετείχε και η Ελλάδα), η Ευρωπαϊκή Επιτροπή προχώρησε στη δημιουργία της Ομάδας Εργασίας για τις Γεωχωρικές Υπηρεσίες (Spatial Data Services Working Group). Λόγω της μεγάλης συσχέτισης μεταξύ των Κανόνων Εφαρμογής για τις διαδικτυακές υπηρεσίες και της διαδικτυακής υπηρεσίας επίκλησης (invoke SDS service), από τον Νοέμβριο του 2010 σε όλες τις διεργασίες της Ομάδας Εργασίας συμμετείχε και η Ομάδα Εμπειρογνωμόνων για της Διαδικτυακές Υπηρεσίες (Network Services Drafting Team).

Τον Ιανουάριο του 2012 εκδόθηκε το πρώτο προσχέδιο των κανόνων εφαρμογής για τις γεωχωρικές υπηρεσίες και την διαδικτυακή υπηρεσία επίκλησης, το οποίο τέθηκε αμέσως υπόψη της INSPIRE Committee για διαβούλευση. Όταν ολοκληρωθούν οι προβλεπόμενες διαδικασίες, θα προκύψει το θεσμικό κείμενο, πιθανότατα σε μορφή Ευρωπαϊκού Κανονισμού. Βάσει αυτού του προσχεδίου, παρατίθενται παρακάτω οι βασικές αρχές της υπηρεσίας επίκλησης που απαιτείται από την Οδηγία αλλά και των γεωχωρικών δικτυακών υπηρεσιών με τις οποίες θα εμπλουτιστεί η ευρωπαϊκή υποδομή.

Οι κανόνες εφαρμογής πρόκειται να αφορούν τις γεωχωρικές υπηρεσίες που εκτελούν διεργασίες σε γεωχωρικά δεδομένα που εντάσσονται θεματικά στα Παραρτήματα Ι, ΙΙ και ΙΙΙ της Οδηγίας. Στο προοίμιο του κειμένου επιχειρείται μια κατηγοριοποίηση των διαφόρων τύπων διαδικτυακών υπηρεσιών της ευρωπαϊκής υποδομής. Οι διαδικτυακές υπηρεσίες (network services) αποτελούν μία υποκατηγορία των γεωχωρικών υπηρεσιών. Ένα ακόμη υποσύνολο των γεωχωρικών υπηρεσιών, είναι εκείνες που έχουν κατάλληλα μεταδεδομένα ώστε να μπορούν να κληθούν από μια υπηρεσία επίκλησης. Επιπλέον, προβλέπεται πως οι νέες υπηρεσίες μητρώων (registries) και γεωγραφικών λεξικών (gazetteers) που παρέχουν πρόσβαση σε εναρμονισμένα δεδομένα, θα πρέπει να πληρούν συγκεκριμένες προδιαγραφές.

Παρακάτω φαίνεται το επικαιροποιημένο σχήμα της αρχιτεκτονικής της INSPIRE. Παρατηρούμε ότι στη θέση της υπηρεσίας επίκλησης, τώρα βρίσκονται υπηρεσίες που διαχειρίζονται μητρώα (registry service) και τοπωνύμια (gazetteer), διαλειτουργικές υπηρεσίες επίκλησης και εναρμονισμένες υπηρεσίες επίκλησης.

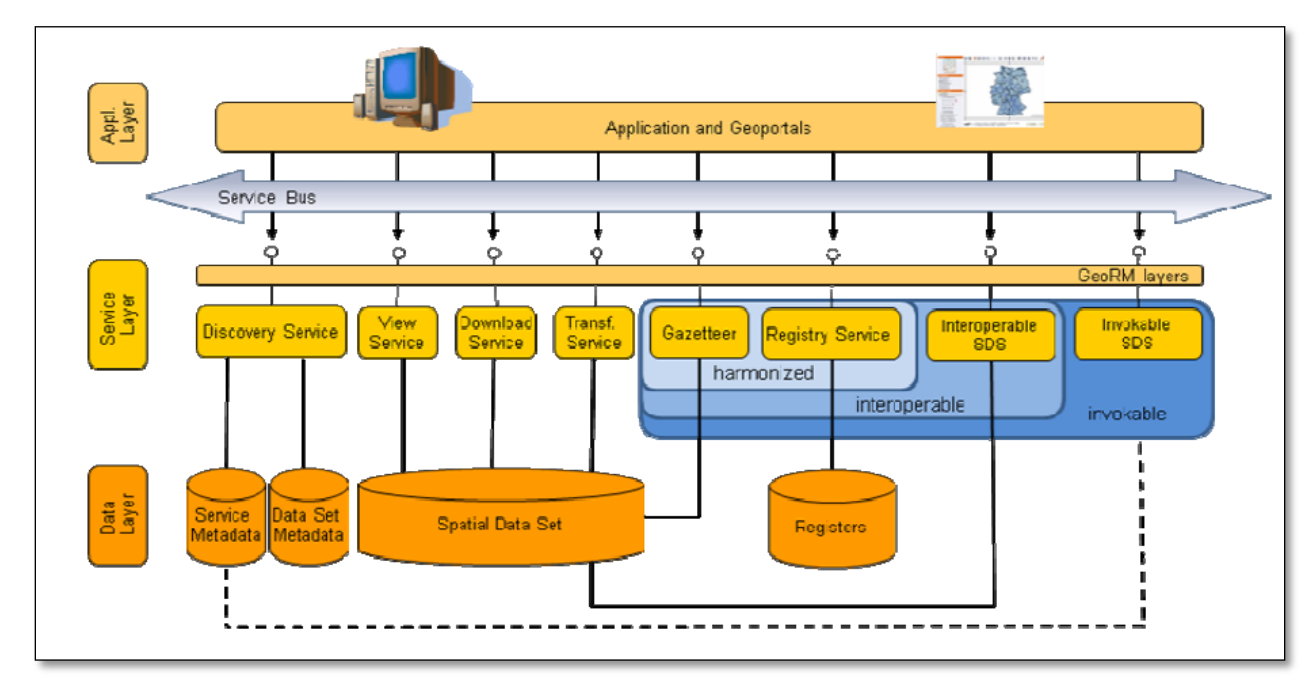

Εικόνα 8. Επικαιροποιημένο σχήμα της αρχιτεκτονικής της INSPIRE [SDS]

Αν μία γεωχωρική υπηρεσία ορίζεται ως κάθε υπηρεσία που εκτελεί διεργασίες σε γεωχωρικά δεδομένα που βρίσκονται σε σύνολα γεωχωρικών δεδομένων, τότε σαφώς οι INSPIRE διαδικτυακές υπηρεσίες (απεικόνισης, ανακάλυψης, μετασχηματισμού και λήψης) είναι υποκατηγορίες των γεωχωρικών υπηρεσιών της ευρωπαϊκής υποδομής. Στην Εικόνα 9 φαίνεται το εννοιολογικό μοντέλο των γεωχωρικών υπηρεσιών της INSPIRE.

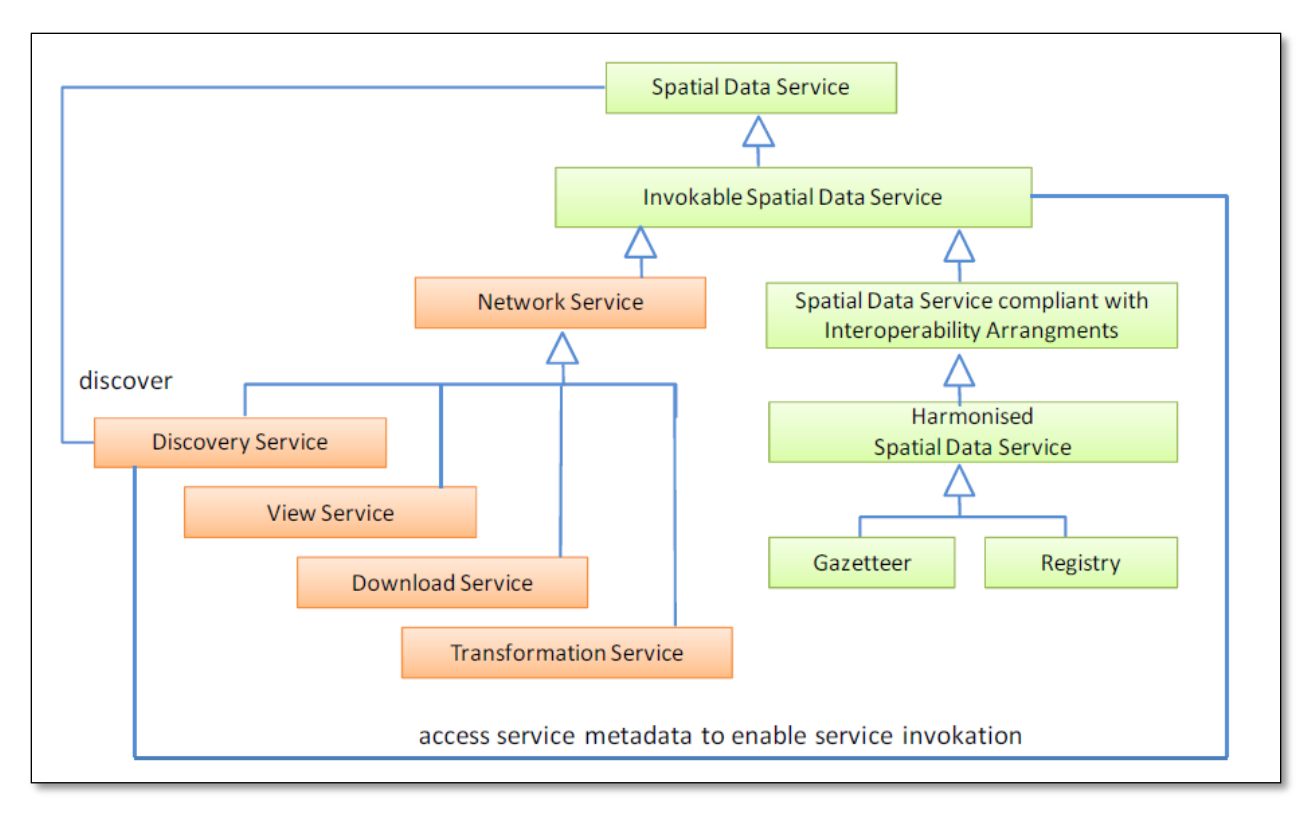

Εικόνα 9. Εννοιολογικό μοντέλο των διαδικτυακών υπηρεσιών της INSPIRE [SDS]

Στο πλαίσιο της σύνταξης κανόνων εφαρμογής για τις γεωχωρικές υπηρεσίες, επιχειρείται η παρακάτω κλιμακωτή κατηγοριοποίηση:

- 1. Γεωχωρικές υπηρεσίες που μπορούν να αναζητηθούν (discoverable spatial data services)
- 2. Γεωχωρικές υπηρεσίες που μπορούν να επικαλεστούν (invocable spatial data services)
- 3. Γεωχωρικές υπηρεσίες που πληρούν τις προδιαγραφές διαλειτουργικότητας (interoperable spatial data services)
- 4. Γεωχωρικές υπηρεσίες που πληρούν τις απαιτήσεις εναρμόνισης (harmonized spatial data services).

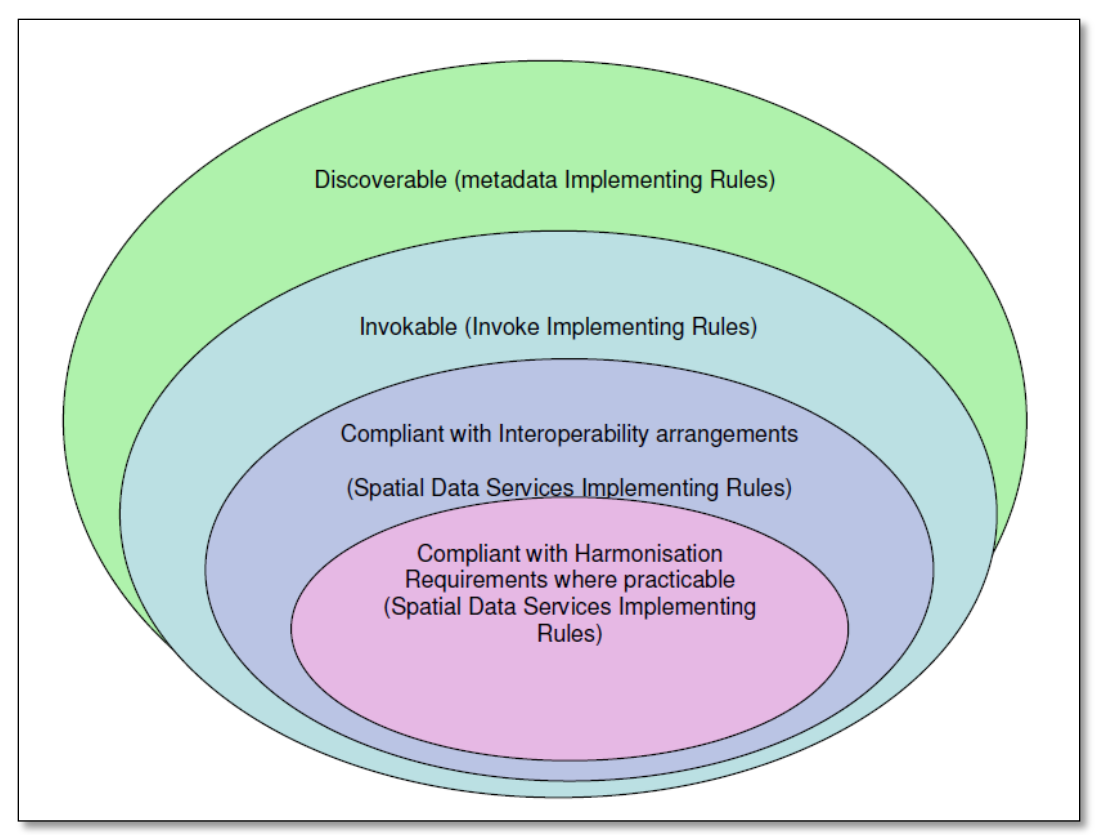

Εικόνα 10. Κατηγοριοποίηση των γεωχωρικών υπηρεσιών της INSPIRE [SDS]

# 3.4.1 Γεωχωρικές υπηρεσίες που μπορούν να αναζητηθούν (discoverable spatial data services)

Για την πρώτη κατηγορία, η μόνη απαίτηση στο πλαίσιο των Κανόνων Εφαρμογής θα είναι η δημιουργία κατάλληλων μεταδεδομένων. Με αυτό τον τρόπο, οι υπηρεσίες θα μπορούν να αναζητηθούν.

# 3.4.2 Γεωχωρικές υπηρεσίες που μπορούν να επικαλεστούν (invocable spatial data services)

Για τη δεύτερη κατηγορία, εκτός από τα μεταδεδομένα αναζήτησης, θα πρέπει να δημιουργούνται μεταδεδομένα που να επιτρέπουν την περιγραφή της υπηρεσίας ώστε να είναι δυνατή η επίκλησή της από μια άλλη υπηρεσία ή εφαρμογή (π.χ. ένα geoportal). Σε αυτή την περίπτωση θα πρέπει να πληρούνται οι ακόλουθες προϋποθέσεις:

- τα μεταδεδομένα της υπηρεσίας επιτρέπουν την ανακάλυψή της
- μεταξύ των μεταδεδομένων ανακάλυψης υπάρχει το URL της υπηρεσίας
- η υπηρεσία κατηγοριοποιείται σε μία από τις 60 κατηγορίες υπηρεσιών κατά ISO 19119, όπως απαιτείται από τον Κανονισμό 1205/2008 για τα μεταδεδομένα
- η υπηρεσία συμμορφώνεται με ένα από τα διεθνώς αποδεκτά πρότυπα (ISO, OGC)
- η υπηρεσία περιγράφεται σαφώς χρησιμοποιώντας κάποιο διεθνές πρωτόκολλο (π.χ. SOAP/WSDL)
- είναι διαθέσιμες οι πληροφορίες σχετικά με την ποιότητα της υπηρεσίας (διαθεσιμότητα, ικανότητα, απόδοση).

# 3.4.3 Διαλειτουργικές γεωχωρικές υπηρεσίες (interoperable spatial data services)

Δύο υπηρεσίες αλληλεπιδρούν με διαλειτουργικό τρόπο όταν μπορούν να ανταλλάξουν πληροφορίες με την όσο το δυνατό μικρότερη επέμβαση και γνώση του χρήστη σχετικά με τον τρόπο λειτουργίας τους. Όπως φαίνεται και στο σχήμα της Εικόνας 11, οι υπηρεσίες Χ και Υ είναι διαλειτουργικές όταν η υπηρεσία Χ στέλνει ένα αίτημα R (request) στην υπηρεσία Υ με τρόπο που «καταλαβαίνουν» και οι δύο και η υπηρεσία Υ απαντάει με μία κατανοητή από την υπηρεσία Χ απόκριση S.

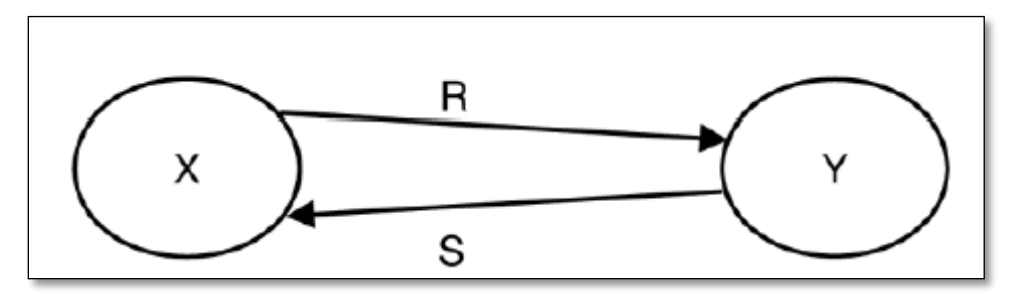

Εικόνα 11. Επικοινωνία διαλειτουργικών υπηρεσιών [SDS]

Στο πλαίσιο της INSPIRE ορίζεται η γεωγραφική διαλειτουργικότητα όταν διαφορετικά πληροφοριακά συστήματα και υπηρεσίες μπορούν να ανταλλάξουν πληροφορία που αφορά σε αντικείμενα και φαινόμενα με αναφορά στο χώρο και, σε συνεργασία, μπορούν να διαχειριστούν αυτή την πληροφορία.

Συνεπώς, για την εφαρμογή της Οδηγίας INSPIRE,τίθενται ρυθμίσεις γεωγραφικής διαλειτουργικότητας που αφορούν:

- στα δεδομένα στα οποία παρέχεται πρόσβαση μέσω της υπηρεσίας
- στα συστήματα αναφοράς συντεταγμένων
- σε χαρακτηριστικά απόδοσης και ποιότητας των υπηρεσιών
- στον τρόπο κωδικοποίησης των γεωχωρικών δεδομένων τα οποία αποτελούν την απόκριση των γεωχωρικών υπηρεσιών και
- στα μεταδεδομένα των υπηρεσιών.

#### 3.4.4 Εναρμονισμένες γεωχωρικές υπηρεσίες (harmonized spatial data services)

Μία από τις βασικές προκλήσεις μια υποδομής είναι η παροχή εναρμονισμένων δεδομένων μέσω διαλειτουργικών υπηρεσιών.

Στην περίπτωση που παρέχονται από την ευρωπαϊκή υποδομή εναρμονισμένες υπηρεσίες, αυτές πρέπει φυσικά να είναι διαλειτουργικές και να χαρακτηρίζονται από τα ελάχιστα κριτήρια απόδοσης, ικανότητας και ποιότητας, όπως έχει προσδιοριστεί για τις διαδικτυακές υπηρεσίες.

Προς το παρόν, δύο είναι οι εναρμονισμένες υπηρεσίες που τα κράτη μέλη έχουν τη δυνατότητα να αναπτύξουν, η υπηρεσία διαχείρισης μητρώων (registry service) και η υπηρεσία τοπωνυμίων (gazetteer).

Η υπηρεσία τοπωνυμίων πρόκειται να συνδέεται με σύνολα δεδομένων που εντάσσονται στις θεματικές κατηγορίες «Τοπωνύμια», «Διευθύνσεις» και «Διοικητικά Όρια». Για αυτή την υπηρεσία προβλέπεται να εκδοθούν τεχνικές οδηγίες υλοποίησης και επίσης θα πρέπει να πληροί κάποιες προδιαγραφές ποιότητας.

Η υπηρεσία μητρώων παραμένει ακόμη ένα ανοικτό θέμα για την Ομάδα Δράσης για την Αρχική Λειτουργικότητα των υπηρεσιών (Initial Operation Capability Task Force). Υπάρχουν διάφορα μητρώα τα οποία είναι χρήσιμα για τη λειτουργία της υποδομής όπως είναι το μητρώο συστημάτων αναφοράς συντεταγμένων, το μητρώο των τεχνικών προδιαγραφών για τα δεδομένα κ.ά. Έχει ήδη εκδοθεί ένα κείμενο προς συζήτηση σχετικά με τα μητρώα, η ανάλυση του οποίου είναι εκτός του σκοπού αυτής της εργασίας. Σε κάθε περίπτωση, και αυτή η υπηρεσία θα πρέπει να ικανοποιεί τα κριτήρια ποιότητας.

# **4. Η Εθνική Υποδομή Γεωχωρικών Πληροφοριών και ο Οργανισμός Κτηματολογίου και Χαρτογραφήσεων Ελλάδας**

Η Οδηγία INSPIRE τέθηκε σε εφαρμογή τον Μάιο του 2007. Σε δύο χρόνια, τα κράτη μέλη έπρεπε να ενσωματώσουν την Οδηγία στο εθνικό τους δίκαιο και να λάβουν τα κατάλληλα μέτρα για τη συμμόρφωση των εθνικών τους υποδομών με τις προβλέψεις της Οδηγίας. Η υλοποίηση της Ευρωπαϊκής Υποδομής πρόκειται να ολοκληρωθεί το 2020.

Το πρόβλημα για την Ελλάδα ήταν το ότι δεν είχε υποδομή για να συμμορφώσει. Αυτή η αδυναμία της Ελλάδας τελικά αποτέλεσε πλεονέκτημα, αφού η χώρα μας δεν αρκέστηκε σε μια απλή ενσωμάτωση της Οδηγίας αλλά απέκτησε ένα νόμο για τη δημιουργία μιας Εθνικής Υποδομής πέρα από την INSPIRE.

# **4.1 Η ενσωμάτωση της Οδηγίας 2007/2/ΕΚ στο εθνικό δίκαιο**

Ο νόμος 3882/2010 δημοσιεύθηκε στο ΦΕΚ 166Α στις 22 Σεπτεμβρίου του 2010. Ο νόμος προβλέπει την υλοποίηση της Εθνικής Υποδομής Γεωχωρικών Πληροφοριών (ΕΥΓΕΠ), δηλαδή ενός συστήματος τεχνικών, οργανωτικών, θεσμικών και διοικητικών ρυθμίσεων για την διαλειτουργική διαχείριση, παραγωγή και διάθεση της γεωχωρικής πληροφορίας της χώρας. Η ΕΥΓΕΠ επεκτείνεται πέρα από το πεδίο εφαρμογής της INSPIRE, η οποία θέτει ρυθμίσεις για ψηφιακά δεδομένα που αφορούν στο περιβάλλον. Το πεδίο εφαρμογής της ελληνικής υποδομής περιλαμβάνει όλα τα δεδομένα της δημόσιας διοίκησης που αφορούν στο χώρο άμεσα ή έμμεσα και είναι σε ψηφιακή η αναλογική μορφή. Από τις προβλέψεις του νόμου εξαιρούνται γεωχωρικά δεδομένα για τα οποία τρίτοι διατηρούν πνευματικά δικαιώματα και δεν έχουν συναινέσει εγγράφως για τη συμμετοχή τους στην ΕΥΓΕΠ. Επίσης, μπορεί να περιορίζεται η πρόσβαση σε δεδομένα, μέσω ηλεκτρονικών υπηρεσιών, όταν αυτή η πρόσβαση μπορεί να θέσει σε κίνδυνο τις διεθνείς σχέσεις, τη δημόσια ασφάλεια ή την εθνική άμυνα [NOM].

Αρμόδιος φορέας για την ανάπτυξη και λειτουργία της ΕΥΓΕΠ, σύμφωνα με το άρθρο 18 του ν.3882/2010, ορίζεται ο ΟΚΧΕ. Από τον ιδρυτικό του νόμο του 1986 (ν.1647/1986, ΦΕΚ 141Α), είχε αναγνωριστεί η ανάγκη για τη δημιουργία ενός φορέα ο οποίος θα ήταν αρμόδιος για το συντονισμό όλης της δημόσιας διοίκησης σχετικά με την παραγωγή, τη διαχείριση και τη διάθεση χαρτογραφικών δεδομένων και προϊόντων. Ο φορέας αυτός αποφασίστηκε να είναι ένας οργανισμός ώστε να είναι περισσότερο ευέλικτος αλλά να διατηρεί το δημόσιο χαρακτήρα του. Αυτή η πρόβλεψη σήμερα είναι περισσότερο από ποτέ επίκαιρη, δεδομένων των τάσεων για την ανάπτυξη υποδομών γεωχωρικών πληροφοριών σε διεθνές και παγκόσμιο επίπεδο.

Ο ν.3882/2010 προβλέπει κατάλληλες ρυθμίσεις σε θεσμικό, διοικητικό και τεχνολογικό επίπεδο. Όλες οι σχετικές με τη γεωπληροφορική δράσεις στο εξής, σε όλους αυτούς τους τομείς, πρόκειται να γίνονται με διαλειτουργικό τρόπο. Έτσι, μιλάμε σήμερα για θεσμική, διοικητική/οργανωτική και τεχνική διαλειτουργικότητα. Η τεχνική διαλειτουργικότητα πρόκειται να επιτευχθεί με τη σύνταξη του Εθνικού Πλαισίου Διαλειτουργικότητας Γεωπληροφορίας και Υπηρεσιών (ΕΠΔΓΥ) ενώ σε θεσμικό επίπεδο οι κατάλληλες ρυθμίσεις θα προκύψουν με τη σύνταξη της Εθνικής Πολιτικής Γεωπληροφορίας (ΕΠΓ). Η Εθνική Επιτροπή Γεωπληροφορίας (ΕΘΕΓ) είναι το πολιτικό όργανο το οποίο αποφασίζει σχετικά με τη χάραξη πολιτικής για την γεωπληροφορία και το οποίο εγκρίνει το ΕΠΔΓΥ, και την ΕΠΓ (άρθρο 16, ν.3882/2010).

Το σύνολο των υπηρεσιών της ΕΥΓΕΠ θα προσφέρεται μέσω της Εθνικής Γεωπύλης (άρθρο 25, ν.3882/2010). Πρόκειται για μια διαδικτυακή πύλη, η οποία θα αποτελεί το μέσο για την κοινοχρησία και το διαμοιρασμό διαλειτουργικών ή εναρμονισμένων, όπου αυτό είναι δυνατό, γεωχωρικών πόρων (σύνολα και υπηρεσίες γεωχωρικών δεδομένων καθώς και τα μεταδεδομένα τους). Οι πόροι που θα διατίθενται μέσω της Γεωπύλης, θα πρέπει να διέπονται από τους κανόνες και τις προδιαγραφές που θα καθοριστούν στο ΕΠΔΓΥ και στην ΕΠΓ. Κατά τη σύνταξη του ΕΠΔΓΥ θα εξασφαλιστεί η συμβατότητα της ελληνικής υποδομής με τις ευρωπαϊκές προδιαγραφές αλλά και με το ελληνικό πλαίσιο διαλειτουργικότητας ηλεκτρονικής διακυβέρνησης.

Δεδομένου του ότι η ΕΥΓΕΠ αποτελεί μια διαχρονική υποδομή του κράτους, η οποία εμπλέκει όλες τις Δημόσιες Αρχές (ΔΑ) που παράγουν και χρησιμοποιούν γεωπληροφορία, απαιτείται μία κατάλληλη διοικητική διάρθρωση που θα εξασφαλίζει την επικοινωνία και τη συνεργασία μαζί τους αλλά και θα διασφαλίζει την ενεργό συμμετοχή τους κατά τη διαδικασία σύνταξης του ΕΠΔΓΥ και της ΕΠΓ. Λόγω του μεγάλου πλήθους των ΔΑ, ο συντονισμός τους απευθείας από τον ΟΚΧΕ δεν είναι δυνατός. Για αυτό το λόγο έχουν συσταθεί τα Κομβικά Σημεία Επαφής (ΚΟΣΕ) σε κάθε Υπουργείο, Δήμο, Περιφέρεια και Αποκεντρωμένη Διοίκηση. Πρόκειται για διαρκείς συντονιστικές επιτροπές οι οποίες αναλαμβάνουν την εκπροσώπηση ενός διακριτού πλήθους ΔΑ σε θέματα εφαρμογής του ν. 3882/2010 (άρθρο 19).

Όταν κρίνεται απαραίτητο, ο ΟΚΧΕ έχει το δικαίωμα να συστήνει μη αμειβόμενες Ομάδες Εργασίας (ΟΕ) με συμμετοχή κατά περίπτωση των ΚΟΣΕ, άλλων εκπροσώπων ΔΑ, επιστημόνων και ειδικών σε θέματα γεωπληροφορικής, παραγωγών γεωδεδομένων, εκπροσώπων Μη Κυβερνητικών Οργανώσεων ή άλλων ενώσεων και μεμονωμένων προσώπων, με αποδεδειγμένο έργο και δραστηριότητα σε θέματα που πραγματεύεται ο ν.3882/2010 (άρθρο 18).

Τέλος, ως προς τις δράσεις της Ευρωπαϊκής Ένωσης (ΕΕ) όσον αφορά στην εξασφάλιση της διαλειτουργικότητας σχετικά με τη διαχείριση της γεωπληροφορίας για την προστασία και διαχείριση του περιβάλλοντος, ο Υπουργός Περιβάλλοντος Ενέργειας και Κλιματικής Αλλαγής εκπροσωπεί τη χώρα στο Συμβούλιο Υπουργών περιβάλλοντος της ΕΕ και η ΕΥΓΕΠ πρόκειται να αποτελέσει μέρος της Ευρωπαϊκής Υποδομής Χωρικών Πληροφοριών. Επίσης στο πλαίσιο εφαρμογής της Οδηγίας 2007/2/ΕΚ, η χώρα μας συμμετέχει με ορισμένο εκπρόσωπο στην Επιτροπή INSPIRE (INSPIRE Committee).

Το διάγραμμα της Εικόνας 12 παρουσιάζει τις συσχετίσεις και τους ρόλους των εμπλεκομένων που αναφέρθηκαν [KAN].

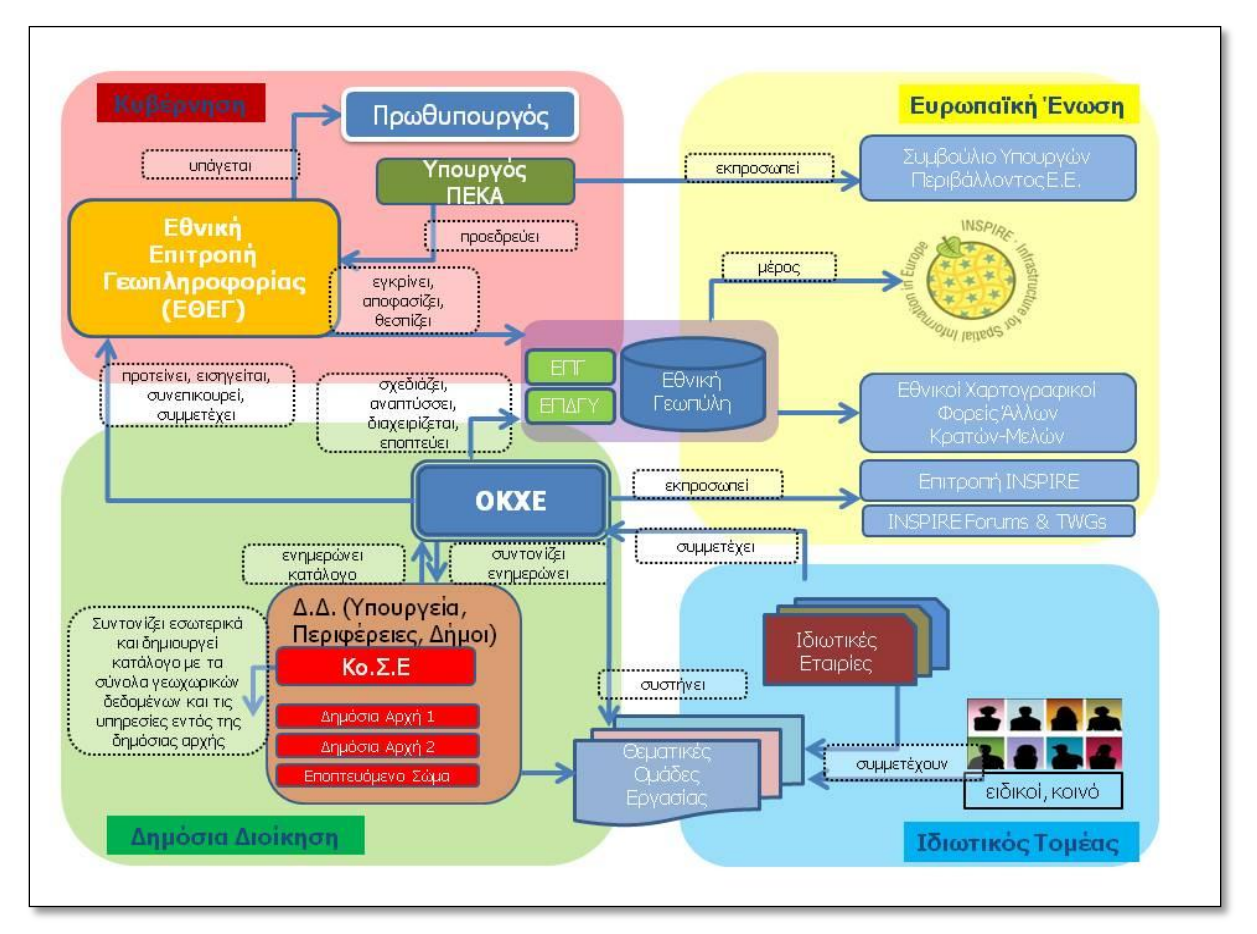

Εικόνα 12. Οι εμπλεκόμενοι για την ΕΥΓΕΠ και οι σχέσεις μεταξύ τους [KAN]

# **4.2 Πρόοδος εφαρμογής του ν.3882/2010 (2010-2012)**

Από την ψήφιση του νόμου 3882 το Σεπτέμβρη του 2010, ο ΟΧΚΕ έχει προβεί σε πλήθος ενεργειών για την έναρξη υλοποίησης της ΕΥΓΕΠ. Οι ενέργειες αυτές αποσκοπούσαν κυρίως στο να καλύψουν επείγουσες ανάγκες της Δημόσιας Διοίκησης (ΔΔ) σε θέματα τήρησης του χρονοδιαγράμματος εφαρμογής της Οδηγίας INSPIRE αλλά και στη δημιουργία, στην ενημέρωση, στην εκπαίδευση και στην ευαισθητοποίηση ενός μεγάλου αριθμού στελεχών ΔΑ σε θέματα εφαρμογής του ν.3882/2010.

# 4.2.1 Διοικητικά και οργανωτικά μέτρα για την εφαρμογή του ν.3882/2010

Ο ν.3882/2010 προβλέπει μια νέα διοικητική δομή στη ΔΔ για την εφαρμογή του. Τα ΚΟΣΕ είναι από τα σημαντικότερα συστατικά αυτής της δομής. Αποτελούν τους ανθρώπινους πόρους της ΕΥΓΕΠ.

Η συγκρότηση των ΚΟΣΕ γίνεται με αποφάσεις των αρμόδιων οργάνων των ΔΑ που εκπροσωπούν και ολοκληρώνεται σε δύο φάσεις. Η πρώτη φάση αφορούσε τη σύσταση των επιτροπών στην κεντρική διοίκηση. Σε διάστημα έξι μηνών από την ψήφιση του νόμου 3882, ολοκληρώθηκε η σύσταση των ΚΟΣΕ στα Υπουργεία (σύμφωνα με τη δομή της κυβέρνησης εκείνη την περίοδο).

Η δεύτερη φάση είχε ως αφετηρία την 1/1/2011 και αφορούσε τους Δήμους, τις Περιφέρειες και τις Αποκεντρωμένες Διοικήσεις. Η χρονική αυτή αφετηρία προβλέφθηκε στην αριθμ. 53136 της 3/12/2010 Κοινή Υπουργική Απόφαση ΥΠΕΚΑ και Υπουργείου Εσωτερικών, Αποκέντρωσης και Ηλεκτρονικής Διακυβέρνησης (ΦΕΚ 1917 Β'), προκειμένου να συμπίπτει με την ανάληψη των καθηκόντων των νέων οργάνων της Αυτοδιοίκησης και της Αποκεντρωμένης Διοίκησης της μεταρρύθμισης ΚΑΛΛΙΚΡΑΤΗΣ (ν.3852/2010). Σήμερα το ποσοστό σύστασης στους ΟΤΑ ανέρχεται στο 90% (292 από τους 325 ΟΤΑ). Η σύσταση των επιτροπών στις Περιφέρειες και τις Αποκεντρωμένες Διοικήσεις έχει ολοκληρωθεί.

Το δίκτυο των ΚΟΣΕ αριθμεί σήμερα περισσότερα συνολικά από 2500 στελέχη της Δημόσιας Διοίκησης, η πλειοψηφία των οποίων είναι στελέχη με πανεπιστημιακή και τεχνολογική εκπαίδευση.

#### 4.2.2 Τεχνικά μέτρα για την εφαρμογή του ν.3882/2010

Μία από τις πρώτες δράσεις που ανέλαβε ο ΟΚΧΕ σε συνεργασία με το ΥΠΕΚΑ, ήταν η καταγραφή των γεωχωρικών δεδομένων της Δημόσιας Διοίκησης κατά τη χρονική περίοδο σύνταξης του σχεδίου νόμου για την ΕΥΓΕΠ, αφενός για να υπάρχει μια εικόνα των θεμάτων που θα κληθεί να αντιμετωπίσει ο νόμος, αφετέρου διότι υπήρχε η πρώτη προθεσμία εφαρμογής της INSPIRE που αφορούσε την αποστολή αναφορών και τον υπολογισμό δεικτών παρακολούθησης σχετικά με την υλοποίησή της. Αυτή η δράση είχε ως αποτέλεσμα την δημιουργία του πρώτου Καταλόγου γεωχωρικών δεδομένων και υπηρεσιών του 2010, ο οποίος περιείχε περισσότερα από 1000 σύνολα δεδομένων. Από αυτό τον Κατάλογο προέκυψε με κατάλληλη επεξεργασία η λίστα και οι δείκτες παρακολούθησης εφαρμογής της Οδηγίας στα πλαίσια της Απόφασης 2007/442/ΕΚ, η οποία συνόδευε τη σχετική αναφορά της χώρας μας και απεστάλη εμπρόθεσμα τον Μάιο του 2010.

Η 3<sup>η</sup> Δεκεμβρίου 2010 ήταν η επόμενη ημερομηνία δράσης για την INSPIRE, και αφορούσε τη δημιουργία μεταδεδομένων για να τα σύνολα γεωχωρικών δεδομένων που εντάσσονται θεματικά στα Παραρτήματα Ι & ΙΙ της Οδηγίας και του ν.3882 [IND], [MDR], [RMI]. Ο ΟΚΧΕ υποστήριξε τις δημόσιες αρχές για τη δημιουργία αρχείων μεταδεδομένων, μέσω οδηγού χρήσης και video οδηγιών αλλά και μέσω ενημερωτικών σεμιναρίων.

Το 2011, ο ΟΚΧΕ εξέλιξε τη δομή του αρχικού Καταλόγου του 2010 διευρύνοντάς τον με πολλά νέα στοιχεία και δυνατότητες, συνδυάζοντας με αυτό τον τρόπο τις ανάγκες μια ευρύτερης καταγραφής με την υποχρέωση αποστολής των τιμών δεικτών παρακολούθησης της υλοποίησης της Οδηγίας INSPIRE και για το 2011.

Το 2011 διατέθηκε ο πρώτος Εθνικός Κατάλογος γεωχωρικών δεδομένων και υπηρεσιών αυτής της μορφής για τα δεδομένα της κεντρικής διοίκησης με πληροφορία για περισσότερα από 1600 σύνολα

δεδομένων και 60 δικτυακές υπηρεσίες. Έκτοτε, ο Κατάλογος επικαιροποιείται ετησίως. Τον Σεπτέμβριο του 2012, αναρτήθηκε αντίστοιχος Κατάλογος για τα δεδομένα της Αποκεντρωμένης Διοίκησης και της Αυτοδιοίκησης.

#### 4.2.3 Μέτρα για την προώθηση της κοινοχρησίας και της ελεύθερης διάθεσης

Ένα πρώτο βήμα για τη διάθεση δημόσιας γεωχωρικής πληροφορίας ήταν η λειτουργία της πύλης geodata.gov.gr. Δεκάδες φορείς έχουν ήδη χρησιμοποιήσει την ιστοσελίδα για την ανάρτηση των ψηφιακών δεδομένων τους και για τη λήψη πληροφορίας που χρειάζονται για την εκτέλεση των αρμοδιοτήτων τους. Για την ποιότητα αυτών των δεδομένων αρμόδιοι είναι οι φορείς που είναι θεσμικά υπεύθυνοι για την παραγωγή και τη διαχείρισή τους. Οι χρήστες της πύλης μπορούν να δουν τα δεδομένα αλλά και να τα λάβουν στον υπολογιστή τους σε διάφορους μορφότυπους.

Από την πλευρά του ΟΚΧΕ τώρα, στις 19 Ιανουαρίου 2012, το Διοικητικό Συμβούλιο, μετά από σχετική εισήγηση του μέλους του Διοικητικού Συμβουλίου κ. Κωνσταντίνου Νέδα, έλαβε απόφαση σταθμό σχετικά με τη διάθεση και την περαιτέρω χρήση των γεωχωρικών δεδομένων του Οργανισμού. Σύμφωνα με την απόφαση αυτή, διατίθενται ελεύθερα και δωρεάν προς όλους και για κάθε τύπο χρήσης οι νέοι ορθοφωτοχάρτες του ΟΚΧΕ, οι οποίοι καλύπτουν την ευρύτερη περιοχή της Αττικής [OKX].

Μια πολύ σημαντική απόφαση σχετικά με τον διαμοιρασμό και την περαιτέρω χρήση της δημόσιας γεωχωρικής πληροφορίας έλαβε η Εθνική Επιτροπή Γεωπληροφορίας (ΕΘΕΓ) στη δεύτερη συνεδρίασή της στις 2 Απριλίου 2012. Πρόκειται για τη λήψη μέτρων για την εφαρμογή της κοινοχρησίας και της περαιτέρω διάθεσης της δημόσιας γεωχωρικής πληροφορίας και συντάχθηκαν οι πρώτες πρότυπες άδειες χρήσης. Ο ΟΚΧΕ, αφού συνέταξε εμπεριστατωμένη μελέτη σχετικά με τις διεθνείς πρακτικές και τάσεις για τη διάθεση της δημόσιας πληροφορίας, εισηγήθηκε στην ΕΘΕΓ σειρά μέτρων, τα οποία στοχεύουν στο άνοιγμα της δημόσιας γεωπληροφορίας με ενιαίο τρόπο για όλους [ETH]. Η εισήγηση του ΟΚΧΕ υπερψηφίστηκε από την Επιτροπή.

#### 4.2.4 Άλλες δράσεις σε εφαρμογή των διατάξεων του ν.3882/2010 και της Οδηγίας 2007/2/ΕΚ

Ο ΟΚΧΕ, ως ο αρμόδιος φορέας για την ανάπτυξη και λειτουργία της ΕΥΓΕΠ αλλά και για την εφαρμογή της Οδηγίας INSPIRE, συμμετέχει με ορισμένο εκπρόσωπο στις συνεδριάσεις της Επιτροπής INSPIRE. Η Επιτροπή συνεδριάζει για να γνωμοδοτήσει επί των σχεδίων των θεσμικών κειμένων που αφορούν στην εφαρμογή της Οδηγίας 2007/2/ΕΚ αλλά και για ανταλλαγή απόψεων σχετικά με την Οδηγία [INS].

Από όσα αναφέρθηκαν παραπάνω, είναι φανερό ότι πολλές από τις δράσεις για την ΕΥΓΕΠ απαιτούν τη λήψη τεχνικών και θεσμικών μέτρων, την ανάπτυξη ηλεκτρονικών υπηρεσιών, τη λειτουργία του πληροφοριακού συστήματος της ΕΥΓΕΠ, τη χρησιμοποίηση υποδομών της Δημόσιας Διοίκησης όπως ορίζει ο ν.3979/2010 καθώς και θεσμικές αλλαγές και δράσεις ενημέρωσης και ευαισθητοποίησης ενός μεγάλου δικτύου εμπλεκόμενων.

Για το λόγο αυτό, ο ΟΚΧΕ αιτήθηκε την ένταξη της πράξης «Εθνική Υποδομή Γεωχωρικών Πληροφοριών» στο Επιχειρησιακό Πρόγραμμα «Ψηφιακή Σύγκλιση». Η ένταξη εγκρίθηκε τον Μάιο 2011. Η πράξη θα υλοποιηθεί σε 5 Υποέργα, ώστε να καλυφθούν όλες οι ανάγκες για την παραγωγή των θεσμικών κειμένων και των τεχνικών υποδομών και εργαλείων για την ανάπτυξη και έναρξη λειτουργίας της ΕΥΓΕΠ και της Γεωπύλης. Το πρώτο από τα Υποέργα αφορά κυρίως στη σύνταξη και υποβολή στην ΕΘΕΓ των κειμένων του ΕΠΔΓΥ και της ΕΠΓ. Το τεύχος της διακήρυξης συντάχθηκε από τη Διεύθυνση Γεωπληροφορικής του ΟΚΧΕ με ίδια μέσα και τέθηκε σε διαβούλευση το διάστημα από 5 Αυγούστου έως 16 Σεπτεμβρίου του 2011. Τον Νοέμβριο το τεύχος κατατέθηκε προς έγκριση στην Ειδική Υπηρεσία Διαχείρισης «Ψηφιακή Σύγκλιση». Εγκρίθηκε τον Μάρτιο του 2012 και στις 21 Μαΐου 2012 διενεργήθηκε ο διαγωνισμός, ο οποίος σήμερα είναι στο στάδιο αξιολόγησης των προσφορών των υποψηφίων.

**Δεύτερο Μέρος**

# **5. Τα βασικά συστατικά λογισμικού μια υποδομής γεωχωρικών πληροφοριών**

Το πληροφοριακό σύστημα μιας υποδομής γεωχωρικών πληροφοριών δεν είναι μόνο ένα σύστημα γεωγραφικών πληροφοριών. Για την ανάπτυξη του συστήματος απαιτούνται διάφοροι τύποι λογισμικού όπως desktop και web GIS, εξυπηρετητές χαρτών διαδικτύου (web map servers), συστήματα διαχείρισης χωρικών βάσεων δεδομένων (spatial database management systems), εργαλεία ανάπτυξης διαδικτυακών χαρτών (web map development toolkits) κ.ά. [SH12]

Η κοινότητα του ελεύθερου και ανοιχτού κώδικα λογισμικού (ΕΛΛΑΚ) έχει δραστηριοποιηθεί στον τομέα της γεωπληροφορικής τα τελευταία χρόνια και οι λύσεις που έχει να επιδείξει σήμερα είναι ισότιμα αξιόπιστες με εκείνες των μεγάλων κατασκευαστών λογισμικού του χώρου.

Σύμφωνα με όσα αναφέρθηκαν στα προηγούμενα κεφάλαια, το πληροφοριακό σύστημα της υποδομής επιτρέπει την αναζήτηση, την πρόσβαση και την επεξεργασία των δεδομένων, μέσω διαδικτυακών υπηρεσιών. Το λογισμικό λοιπόν που είναι απαραίτητο στους χρήστες και στους διαχειριστές της υποδομής είναι:

- Κατάλληλες δομές για την αποθήκευση των δεδομένων. Στις περιπτώσεις των υποδομών γεωχωρικών πληροφοριών, μπορεί η αποθήκη δεδομένων να μην αποτελεί μία φυσική οντότητα αλλά να πρόκειται για κατανεμημένες αποθήκες, των οποίων η διαχείριση γίνεται με ενιαίο τρόπο. Μία ακόμη λύση που είναι διαθέσιμη σήμερα είναι το cloud computing.
- Υπηρεσία καταλόγου για την αναζήτηση δεδομένων και υπηρεσιών μέσω των μεταδεδομένων τους.
- Εξυπηρετητές διάθεσης των δεδομένων αλλά και υπηρεσίες για την εκτέλεση άλλων διεργασιών σε αυτά (π.χ. υπηρεσίες μετασχηματισμού).
- Λογισμικό πελάτη για την απεικόνιση και την επεξεργασία των δεδομένων.

Το λογισμικό που αναπτύσσεται από μεγάλους κατασκευαστές, πωλείται με άδειες που επιτρέπουν στον τελικό χρήση μόνο την εκτέλεσή του με τον τρόπο που ορίζεται στην άδεια πώλησής. Εναλλακτικά έχει χρησιμοποιηθεί σε πολλές περιπτώσεις λογισμικό που αναπτύσσεται από την κοινότητα του ΕΛΛΑΚ. Σε αυτή την περίπτωση, το λογισμικό παρέχεται με κατάλληλη άδεια που παρέχει στον τελικό χρήστη τις παρακάτω ελευθερίες:

- 1. την ελευθερία της εκτέλεσης του λογισμικού για οποιοδήποτε σκοπό,
- 2. την ελευθερία της μελέτης και χρήσης του πηγαίου κώδικα,
- 3. την ελευθερία της αναδιανομής του λογισμικού και
- 4. την ελευθερία βελτίωσης του λογισμικού και της αναδιανομής αυτών των βελτιώσεων.

Πρέπει εδώ να σημειωθεί ότι το λογισμικό που είναι απλά ελεύθερο δεν είναι απαραίτητα και ανοικτού κώδικα. Επίσης, λογισμικό του οποίου γνωστοποιείται ο πηγαίος κώδικας δεν είναι απαραίτητα και δωρεάν. Ακόμη όμως και για το λογισμικό το οποίο έχει τα χαρακτηριστικά του ΕΛΛΑΚ μπορεί και υπάρχει επιχειρηματική δραστηριότητα. Οι ιδιώτες που δραστηριοποιούνται στο χώρο διαθέτουν τον κώδικα που αναπτύσσουν ελεύθερα στην κοινότητα, αυτός συνεχώς βελτιώνεται και στη συνέχεια εμπορεύονται την παροχή υπηρεσιών για την ανάπτυξη προϊόντων προστιθέμενης αξίας ή για την παροχή τεχνικής υποστήριξης. Το πλεονέκτημα που αποκτά ένας οργανισμός όταν επιλέξει την υλοποίηση μιας υποδομής γεωχωρικών πληροφοριών με ΕΛΛΑΚ, είναι η ελευθερία χρήσης του λογισμικού για την κάλυψη των αναγκών του και όχι η προσαρμογή των αναγκών στις δυνατότητες κάποιου κλειστού λογισμικού. Επίσης, η χρήση του ΕΛΛΑΚ επιτρέπει τη διαμόρφωση ενός περισσότερου υγιούς περιβάλλοντος, αφού η παροχή υπηρεσιών που αφορούν στο λογισμικό δεν γίνεται με όρους μονοπωλίου, όπως στην περίπτωση προμήθειας κλειστού λογισμικού. Επίσης, το ΕΛΛΑΚ εξ ορισμού αναπτύσσεται βάσει ανοικτών προτύπων προς όφελος της διαλειτουργικότητας.

Σύμφωνα πάλι με τους Steiniger & Hunter [SH12], το λογισμικό που χρειάζεται για την ανάπτυξη τέτοιων υποδομών μπορεί να κατηγοριοποιηθεί ως εξής:

- 1. Εξυπηρετητές χαρτών και εξυπηρετητές διαχείρισης δεδομένων (map servers & GIS servers)
- 2. Λογισμικό διαχείρισης χωρικών βάσεων δεδομένων / Αποθήκες δεδομένων (data storage software / spatial data base management system)
- 3. Λογισμικό διαχείρισης μητρών και καταλόγων μεταδεδομένων και λογισμικό επεξεργασίας μεταδεδομένων
- 4. Λογισμικά πελάτη (desktop & web clients)

Ακολουθεί σύντομη ανάπτυξη κάθε κατηγορίας [SH12].

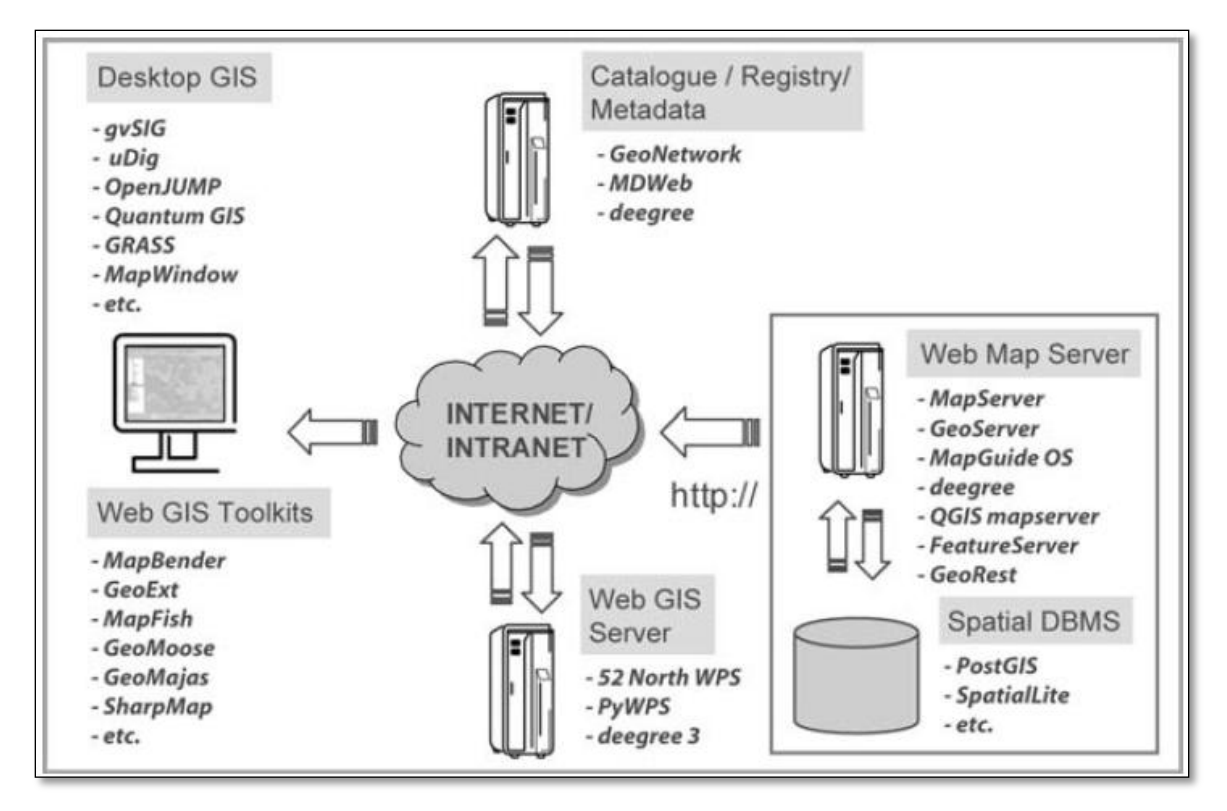

Εικόνα 13. Απαραίτητο λογισμικό για την ανάπτυξη και λειτουργία μιας υποδομής γεωχωρικών πληροφοριών [SH12]

# **5.1 Εξυπηρετητές χαρτών και διαχείρισης δεδομένων**

Οι εξυπηρετητές χαρτών επιτρέπουν την απεικόνιση και τη λήψη γεωχωρικών δεδομένων. Οι εξυπηρετητές που υλοποιούν το πρότυπο OGC WMS παρέχουν τα δεδομένα σε μορφή εικόνας για να χρησιμοποιηθούν ως υπόβαθρο. Για τη διάθεση διανυσματικών δεδομένων υλοποιούνται οι OGC WFS ή OGC WFS-T διαδικτυακές υπηρεσίες ενώ για τα ψηφιδωτά δεδομένα το αντίστοιχο πρότυπο είναι το OGC WCS.

Περισσότερο διαδεδομένοι είναι οι εξυπηρετητές Mapserver (mapserver.org) και Geoserver (geoserver.org). Πρόκειται για λογισμικά που αποδεδειγμένα είναι αντίστοιχης απόδοσης με τα αντίστοιχα εμπορικά πακέτα λογισμικού.

Άλλες επιλογές ΕΛΛΑΚ εξυπηρετητών χαρτών είναι το MapGuide Open Source της AutoDesk, το deegree server/application framework της lat/lon, ο QGIS Mapserver και άλλα.

Στην περίπτωση RestFULL υλοποιήσεων, αναφέρονται ο FeatureServer και το GeoRest.

Όταν ο εξυπηρετητής δεν δίνει απλά πρόσβαση στα δεδομένα αλλά διαθέτει στον χρήση και GIS λειτουργικότητα μέσω διαδικτύου με προτυποποιημένο τρόπο, τότε μιλάμε για GIS web server. Το OGC πρότυπο για αυτή την περίπτωση είναι το WPS (Web Processing Service).

Ένα παράδειγμα είναι το λογισμικό 52°N WPS της 52°N (52north.org). Για το 52°N είναι διαθέσιμα λογισμικά πελάτη για τα GIS προγράμματα uDig και JUMP/OpenJUMP. Το πρότυπο WPS υλοποιείται στην πλευρά του server, από το degree framework και το PyWPS, το οποίο παρέχει GIS λειτουργικότητα για το GRASS. Τέλος του ZOO Project είναι στη φάση υλοποίησης λογισμικού για την πρόσβαση και τη χρήση WPS υπηρεσιών.

# **5.2 Λογισμικό διαχείρισης χωρικών βάσεων δεδομένων / Αποθήκες δεδομένων**

Για τη διαχείριση χωρικών δεδομένων συνήθως αναπτύσσονται κατάλληλα πρόσθετα για ήδη υπάρχοντα συστήματα διαχείρισης βάσεων δεδομένων (ΣΔΒΔ). Ένα τέτοιο παράδειγμα με τους περισσότερους χρήστες σε παγκόσμιο επίπεδο, είναι η χωρική επέκταση PostGIS για το ΣΔΒΔ PostgreSQL. H PostGIS είναι η πιο πλήρης υλοποίηση του προτύπου του OGC Simple Feature Specification (SFS) και χρησιμοποιείται ήδη σε εφαρμογές υψηλών απαιτήσεων, όπως είναι οι εφαρμογές που αναπτύσσονται από το Χαρτογραφικό Φορέα της Γαλλίας (French National Mapping Agency – IGN France).

Άλλες ΕΛΛΑΚ χωρικές επεκτάσεις για υπάρχοντα ΣΔΒΔ είναι το MySQL Spatial Extension για τη MySQL, το SpatialLite Project για το SQLIte.

# **5.3 Λογισμικό διαχείρισης μητρώων και καταλόγων μεταδεδομένων και λογισμικό επεξεργασίας μεταδεδομένων**

Από την έρευνα των Steiniger & Hunter [SH12], προέκυψε μία λίστα 4 έργων σχετικά με τη διαχείριση καταλόγων και μητρών.

Το πρώτο και γνωστότερο project είναι το Geonetwork, το οποίο χρησιμοποιείται σε πολλές εφαρμογές παγκοσμίως. Το degree επίσης παρέχει εργαλεία για την επεξεργασία, την αποθήκευση, την αναζήτηση, την εξόρυξη και την προβολή μεταδεδομένων.

Τα παραπάνω είναι λογισμικά διαχείρισης καταλόγων γεωχωρικών δεδομένων, μέσω των μεταδεδομένων τους, που λειτουργούν μέσω διαδικτύου. Σε αυτή την κατηγορία πρέπει να αναφερθεί και το MDweb, το οποίο αποτελεί μία πρωτοβουλία ερευνητικών ινστιτούτων της Γαλλίας και χρησιμοποιείται ευρέως.

Μια desktop επιλογή για τη δημιουργία και την επεξεργασία αρχείων μεταδεδομένων είναι το CatMDEdit, το οποίο χρησιμοποιείται παραγωγικά από μεγάλους οργανισμούς όπως η Eurostat, το Εθνικό Γεωγραφικό Ινστιτούτο της Ισπανίας και ο Χαρτογραφικός Οργανισμός της Γαλλίας.

Για τη δημιουργία μεταδεδομένων σύμφωνα με τις προδιαγραφές της INSPIRE, το Joint Research Institute (JRC) έχει αναπτύξει μία διαδικτυακή εφαρμογή [ING]

# **5.4 Λογισμικά πελάτη (desktop & web clients)**

Το λογισμικό πελάτη που μπορεί να χρησιμοποιήσει ένας χρήστης για την πρόσβαση σε δεδομένα που διατίθενται μέσω διαδικτυακών υπηρεσιών μπορεί να είναι εγκατεστημένο τοπικά (desktop client) ή να παρέχεται μέσω διαδικτύου (web client).

Τα desktop λογισμικά GIS παρέχουν πολλές δυνατότητες στον χρήστη, είτε πρόκειται για εμπορικά είτε για ΕΛΛΑΚ προγράμματα. Πρόσφατες έρευνες καταλήγουν στο ότι τουλάχιστον 8 τέτοια ΕΛΛΑΚ προγράμματα είναι στο κατάλληλο επίπεδο ωριμότητας ώστε να παρέχουν στο χρήστη ένα μεγάλο εύρος λειτουργικότητας καθώς και τεχνική υποστήριξη.

Ένα πρόγραμμα GIS για να μπορεί να χρησιμοποιηθεί στο πλαίσιο λειτουργίας μια υποδομής γεωχωρικών πληροφοριών (SDI client) θα πρέπει να παρέχει τουλάχιστον τη δυνατότητα σύνδεσης με έναν WMS server. Το GRASS GIS, το Quantum GIS, το uDig, το OpenJUMP, το MapWindow GIS, το gvSIG και το IL WIS Open έχουν αυτή τη λειτουργικότητα.

Όταν οι απαιτήσεις διαχείρισης από ένα GIS σύστημα δεν είναι μεγάλες, τότε χρησιμοποιούνται προγράμματα που παρέχονται μέσω διαδικτύου (thin clients). Τα προγράμματα αυτά λειτουργούν μέσω απλών web browsers. Για τη λειτουργία τους απαιτείται επέκταση της λειτουργικότητας του web server, του client ή και των δύο, η οποία γίνεται χρησιμοποιώντας μια ποικιλία προγραμμάτων που είναι σήμερα διαθέσιμα.

Η απλούστερη περίπτωση είναι η απλή απεικόνιση δεδομένων σε μια ιστοσελίδα. Ο πιο διαδεδομένος τρόπος για την οπτικοποίηση χωρικών δεδομένων σε μια ιστοσελίδα είναι η χρήση της βιβλιοθήκης OpenLayers, η οποία παρέχει τα εργαλεία για την εμφάνιση δεδομένων που παρέχονται μέσω WMS και WFS υπηρεσιών. Άλλα τέτοια προγράμματα είναι τα: OpenScales, ka-Map, Chameleon, ModestMaps, MapBuilder κ.ά.

Πιο πολύπλοκα λογισμικά περιλαμβάνουν την παροχή εργαλείων για την ανάπτυξη ηλεκτρονικών ιστοσελίδων που επιτρέπουν τη διαχείρισης χαρτών και όχι μόνο την προβολή τους. Η απεικόνιση των δεδομένων γίνεται στις περισσότερες των περιπτώσεων με τη βιβλιοθήκη OpenLayers. Άλλα εργαλεία που μπορεί να διατίθενται στο χρήστη αφορούν στην εκτέλεση ερωτημάτων στα δεδομένα ακόμη και στη δυνατότητα επεξεργασίας τους. Έχουν αναπτυχθεί διάφορες εργαλειοθήκες υλοποίησης web gis σελίδων. Κάποιες από αυτές είναι: GeoMajas, GeoExt, GeoMoose, MapFish, Mapstraction, SharpMap. Για ακόμη μεγαλύτερες απαιτήσεις, προτείνονται τα: Google Web Toolkit, Google Gears, GeoTools. Το MapBender είναι ένα παράδειγμα υλοποίησης Γεωπυλών.

Στην Εικόνα 14 παρατίθεται πίνακας με τις υλοποιήσεις OGC και ISO προτύπων για μία ενδεικτική λίστα λογισμικών GIS.

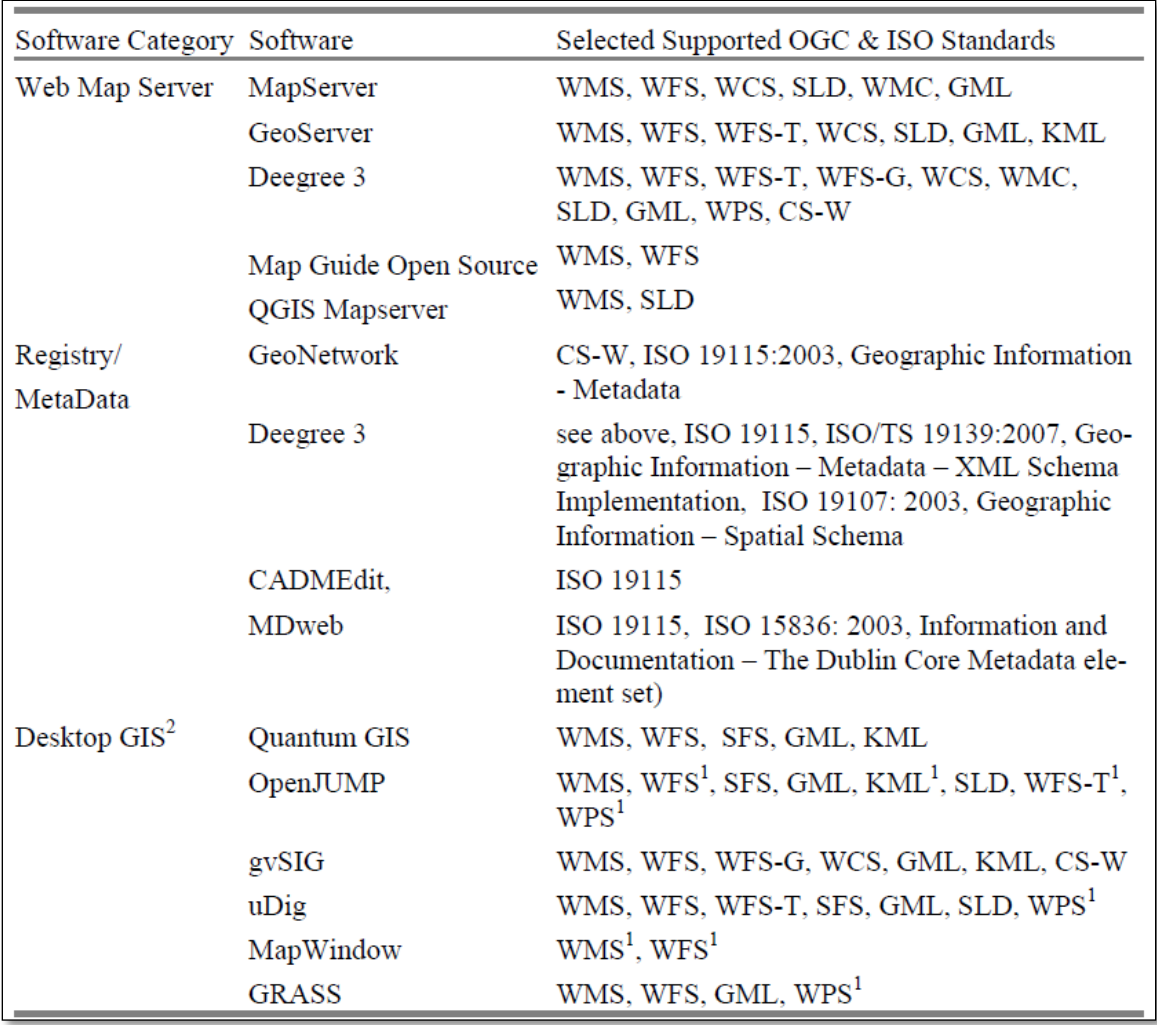

Εικόνα 14. Πρότυπα γεωπληροφορίας που υλοποιούν συστήματα γεωγραφικών πληροφοριών [SH12]

Στη συνέχεια θα δούμε πώς χρησιμοποιούνται έτοιμες εφαρμογές για τη δημοσίευση και τη διάθεση γεωπληροφορίας μέσω προτυποποιημένων υπηρεσιών ιστού WMS και WFS και πώς αυτά τα δεδομένα αξιοποιούνται από τους χρήστες μέσω λογισμικών πελάτη.

# **6. Διάθεση δεδομένων μέσω υπηρεσιών ιστού και χρήση τους μέσω κατάλληλου λογισμικού**

Σε αυτό το κεφάλαιο παρουσιάζεται η διαδικασία διάθεσης διανυσματικών δεδομένων μέσω υπηρεσιών WMS και WFS και η αξιοποίησή τους με κατάλληλα desktop και web λογισμικά πελάτη.

Περιγράφεται η προετοιμασία των δεδομένων, η εισαγωγή τους σε μια χωρική βάση (PostgreSQL με χωρική επέκταση PostGIS), η εγκατάσταση του λογισμικού του εξυπηρετητή καθώς και όλα τα βήματα που πρέπει να ακολουθήσει ένα διαχειριστής του server για να διαθέσει γεωχωρικά δεδομένα.

Από την πλευρά του χρήστη, παρουσιάζονται παραδείγματα χρήσης αυτών των δεδομένων, μέσω κατάλληλου λογισμικού πελάτη.

Η ανάπτυξη ολοκληρωμένης πύλης γεωχωρικών δεδομένων είναι εκτός του σκοπού αυτής της εργασίας.

# **6.1 Οργάνωση και αποθήκευση των γεωχωρικών δεδομένων**

Για την καλύτερη διαχείριση των δεδομένων, επιλέχθηκε αυτά να εισαχθούν σε μια χωρική βάση δεδομένων, αντί να χρησιμοποιηθούν ως μεμονωμένα αρχεία.

Χρησιμοποιήθηκε το ΣΔΒΔ PostgreSQL. Πρόκειται για ελεύθερο λογισμικό, το οποίο αναπτύσσεται και υποστηρίζεται τα τελευταία 15 χρόνια από μια μεγάλη κοινότητα. Ο πηγαίος κώδικας είναι διαθέσιμος, ώστε να συμβάλλουν στην ανάπτυξή του όσοι το επιθυμούν. Σήμερα, η PostgreSQL αποτελεί μια λύση που επιλέγεται για παραγωγική λειτουργία αφού είναι εξασφαλισμένη η ποιότητα, η αξιοπιστία και η ορθότητά της. Μπορεί να λειτουργήσει στα περισσότερο χρησιμοποιούμενα λειτουργικά συστήματα, περιλαμβάνει τους περισσότερους τύπους δεδομένων SQL:2008, μπορεί να χρησιμοποιηθεί για τη διαχείριση δεδομένων όπως εικόνες, ήχος και video και έχει ενσωματωμένες διεπαφές προγραμματισμού για τις περισσότερες γλώσσες όπως οι C/C++, Java, .Net, Perl, Python, Ruby, Tcl, ODBC, κ.ά [PSG].

Για τη διαχείριση της γεωμετρίας των δεδομένων, η βάση επεκτάθηκε χωρικά με το πρόσθετο PostGIS, με το οποίο υλοποιούνται οι τύποι δεδομένων που ορίζονται από τα ανοικτά πρότυπα του OGC.

Η πρωτογενής μορφή των δεδομένων ήταν shapefiles. Για την εισαγωγή τους στη χωρική βάση χρησιμοποιήθηκε το πρόσθετο Spit του ΕΛΛΑΚ QuantumGIS, το οποίο χρησιμοποιήθηκε για όλες τις GIS διεργασίες στα δεδομένα αλλά και σαν λογισμικό πελάτη για την δοκιμή των παρεχόμενων WMS και WFS υπηρεσιών του Geoserver (§6.5). Για τον ίδιο σκοπό χρησιμοποιήθηκε και το ArcGIS 10.

Για τη διαχείριση της χωρικής βάσης δεδομένων χρησιμοποιήθηκε η διεπαφή pgAdmin της PostgreSQL.

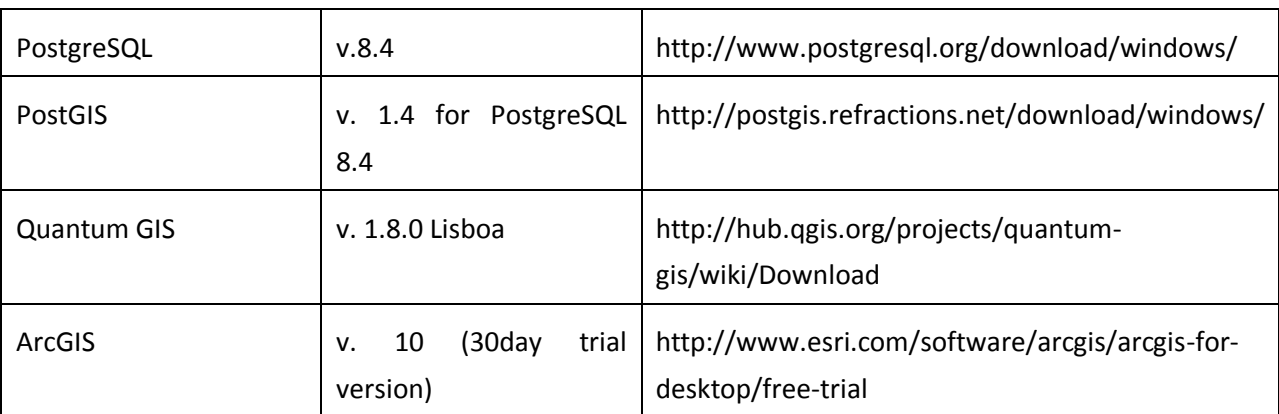

Οι εκδόσεις του λογισμικού που χρησιμοποιήθηκαν φαίνονται στον Πίνακα 3:

Πίνακας 3. Λογισμικό που χρησιμοποιήθηκε στην εφαρμογή

Τα δεδομένα που χρησιμοποιήθηκαν λήφθηκαν από την πύλη geodata.gov.gr. Διατίθενται με τους ειδικότερους όρους της Ελληνικής άδειας Creative Commons Αναφορά Προέλευσης (CC BY v.3.0) όπως προσδιορίζονται λεπτομερώς στη σχετική Άδεια Χρήσης (http://creativecommons.org/licenses/by/3.0/gr).

Στην ενότητα Π.6.1-1 του Παραρτήματος παρατίθεται πίνακας των δεδομένων που χρησιμοποιήθηκαν μαζί με μια σύντομη περιγραφή τους, καθώς και συνοπτική περιγραφή σχετικά με τη δημιουργία της βάσης δεδομένων (Π.6.1-2) και την εισαγωγή των shapefiles σε αυτήν (Π.6.1-3).

# **6.2 Εγκατάσταση και λειτουργία του εξυπηρετητή**

Για την παροχή των δεδομένων μέσω WMS και WFS υπηρεσίες χρησιμοποιήθηκε ο Geoserver. Πρόκειται για λογισμικό ανοιχτού κώδικά, γραμμένο σε γλώσσα Java, που επιτρέπει στους χρήστες να μοιράζονται και να διαχειρίζονται γεωχωρική πληροφορία. Μπορεί να χρησιμοποιηθεί για σχεδόν όλους τους μορφότυπους δεδομένων, και παρέχει σε αυτά πρόσβαση υλοποιώντας προτυποποιημένες υπηρεσίες ιστού. Οι υπηρεσίες που υλοποιούνται είναι οι WFS, WCS και τη WMS του OGC.

Πρόκειται για ένα project που αναπτύσσεται από μια μεγάλη κοινότητα διαφορετικών χρηστών και προγραμματιστών. Η κοινότητα συνεισφέρει στην ανάπτυξη, την εξέταση και την παροχή υποστήριξης.

Το Geoserver Project ξεκίνησε το 2001 από το τον μη κερδοσκοπικό οργανισμό The Open Planning Project (TOPP). Ο TOPP εκείνη την εποχή ανέπτυσσε εργαλεία λογισμικού με σκοπό την υποστήριξη των δράσεων των ΗΠΑ για την ανοιχτή διακυβέρνηση. Ένα από τα πρώτα εργαλεία ήταν ο Geoserver και η ανάπτυξή του είχε σκοπό την παροχή γεωχωρικής πληροφορίας στους πολίτες ώστε να συμμετέχουν σε πολεοδομικές δράσεις της διοίκησης [GEO].

Περίπου την ίδια εποχή της ανάπτυξης του Geoserver, το OpenGIS Consortium (Open Geospatial Consortium σήμερα) ανέπτυσσε το πρότυπο των WFS και της WMS υπηρεσιών. Άλλες δράσεις που λάμβαναν χώρα στο χώρο της γεωπληροφορικής άρχισαν να αλληλεπιδρούν. Η Refractions Research ανέπτυξε την PostGIS. Η MetaCarta ανέπτυξε τα OpenLayers. Όλα αυτά τα εργαλεία υποστήριξαν και επέκτειναν τη λειτουργικότητα του Geoserver.

Σήμερα ο Geoserver χρησιμοποιείται παραγωγικά σε διάφορα προγράμματα. Πιθανοί χρήστες μπορούν να αναζητήσουν υποστήριξη από κατάλληλες λίστες ηλεκτρονικής αλληλογραφίας (mailing lists) αλλά και να απευθυνθούν σε επαγγελματίες που δραστηριοποιούνται στο χώρο. Για τη χρήση του Geoserver σε παραγωγικό περιβάλλον, ο χρήστης μπορεί να πληροφορηθεί σχετικά από τη σχετική ιστοσελίδα.

Σε αυτό το κεφάλαιο παρουσιάζεται η διαδικασία εγκατάστασης και λειτουργίας του Geoserver.

#### 6.2.1 Εγκατάσταση και έναρξη λειτουργίας του εξυπηρετητή

Για την εγκατάσταση του Geoserver χρησιμοποιήθηκαν τα binary αρχεία. Πρόκειται για τον πιο κοινό τρόπο εγκατάστασης του προγράμματος, αφού δεν είναι πολύπλοκος, δεν απαιτεί ιδιαίτερες γνώσεις και είναι ανεξάρτητος του λειτουργικού συστήματος. Με αυτή την εγκατάσταση, ο Geoserver λειτουργεί σχεδόν με τον ίδιο τρόπο σε όλα τα λειτουργικά συστήματα.

Αυτή η έκδοση του Geoserver είναι μια εφαρμογή ιστού (web application) ενσωματωμένη σε ένα Jetty servlet container [GEO].

Για την εγκατάσταση αρκεί η λήψη του κατάλληλου για το λειτουργικό σύστημα αρχείου και η αποσυμπίεσή του στη θέση που επιθυμούμε να εγκατασταθεί ο Geoserver.

Προϋπόθεση για την εγκατάσταση είναι η λήψη και εγκατάσταση ενός Java Development Kit (JDK), έκδοση 1.4 ή μεγαλύτερη και ο ορισμός της κατάλληλης παραμέτρου συστήματος (JAVA\_HOME), της οποίας η τιμή θα είναι η θέση του JDK.

Η θέση στην οποία εγκαταστάθηκε ο Geoserver μπορεί να παραμετροποιηθεί, χρησιμοποιώντας τη μεταβλητή GEOSERVER\_HOME.

Με αυτό τον τρόπο εγκατάστασης, η έναρξη λειτουργίας του Geoserver γίνεται απλά με την εκτέλεση του startup αρχείου. Σε ένα command prompt μεταβαίνουμε στη θέση που βρίσκεται το startup αρχείο και απλά το εκτελούμε. Οι εντολή που χρησιμοποιείται είναι η ακόλουθη:

```
cd C:\Projects\NTUA\Geoserver\geoserver-2.1.4\bin
```
startup

'Η, στην περίπτωση που έχει οριστεί η μεταβλητή GEOSERVER\_HOMΕ:

%GEOSERVER\_HOME%\startup

Η έκδοση του Geoserver που χρησιμοποιήθηκε για την εργασία είναι η 2.1.4 ενώ η έκδοση των JDK/JRE είναι η 7.0.

Για τον τερματισμό της λειτουργίας του server μπορούμε με τον ίδιο τρόπο να εκτελέσουμε το αρχείο shutdown.bat ή απλά να κλείσουμε το command prompt.

Η εγκατάσταση γίνεται τοπικά σε εικονική μηχανή που δημιουργήθηκε για την εργασία. Η εικονική μηχανή χρησιμοποιεί λειτουργικό σύστημα Windows 7. Η διαχείριση του Geoserver γίνεται μέσω κάποιου web browser (π.χ. Mozilla Firefox). Η πρόσβαση στο διαχειριστικό περιβάλλον του Geoserver γίνεται από τη διεύθυνση:

```
http://localhost:8080/geoserver/
```
Η θύρα 8080 είναι η προεπιλεγμένη θύρα. Σε περίπτωση που χρησιμοποιείται από άλλο πρόγραμμα, θα πρέπει να επιλεγεί κάποια άλλη (μεγαλύτερη από την 1024) και να δηλωθεί στο jetty.xml αρχείο.

Αν η εγκατάσταση έχει γίνει κανονικά, η μετάβαση στην παραπάνω διεύθυνση οδηγεί στο διαχειριστικό περιβάλλον που φαίνεται στην Εικόνα 15. Το προκαθορισμένο όνομα χρήστη και ο κωδικός πρόσβασης για τον διαχειριστή είναι admin/geoserver, τα οποία μπορεί και προτείνεται να αλλάξουν.

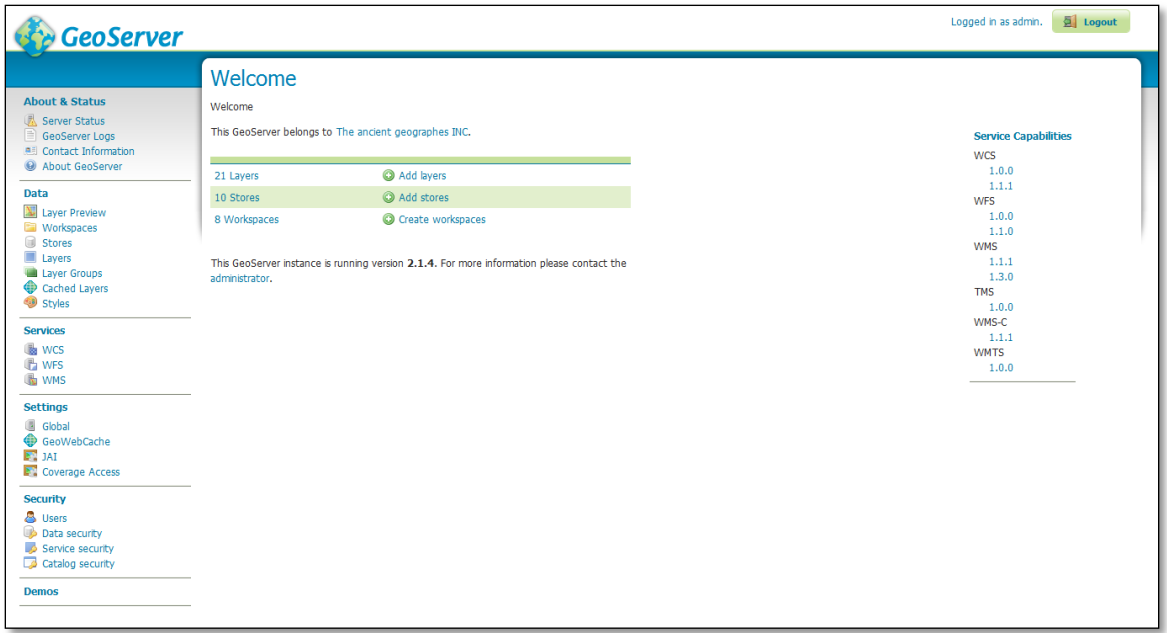

Εικόνα 15. Η αρχική σελίδα του διαχειριστικού περιβάλλοντος του Geoserver

Ο διαχειριστής μπορεί να δει και να αλλάξει τις ρυθμίσεις λειτουργίας του εξυπηρετητή και των διαδικτυακών υπηρεσιών, με τις οποίες προσφέρεται πρόσβαση στα δεδομένα. Για τις ανάγκες της εργασίας, που δεν αφορά σε παραγωγική λειτουργία, επιλέγεται να χρησιμοποιηθούν οι
προκαθορισμένες ρυθμίσεις. Στη συνέχεια θα γίνεται οποιαδήποτε επέμβαση αν αυτό είναι απαραίτητο για τις ανάγκες της εργασίας.

Οι προκαθορισμένες ρυθμίσεις, όπως φαίνονται στη σχετική συνοπτική καρτέλα σε περιβάλλον διαχείρισης, φαίνονται στην Εικόνα 16:

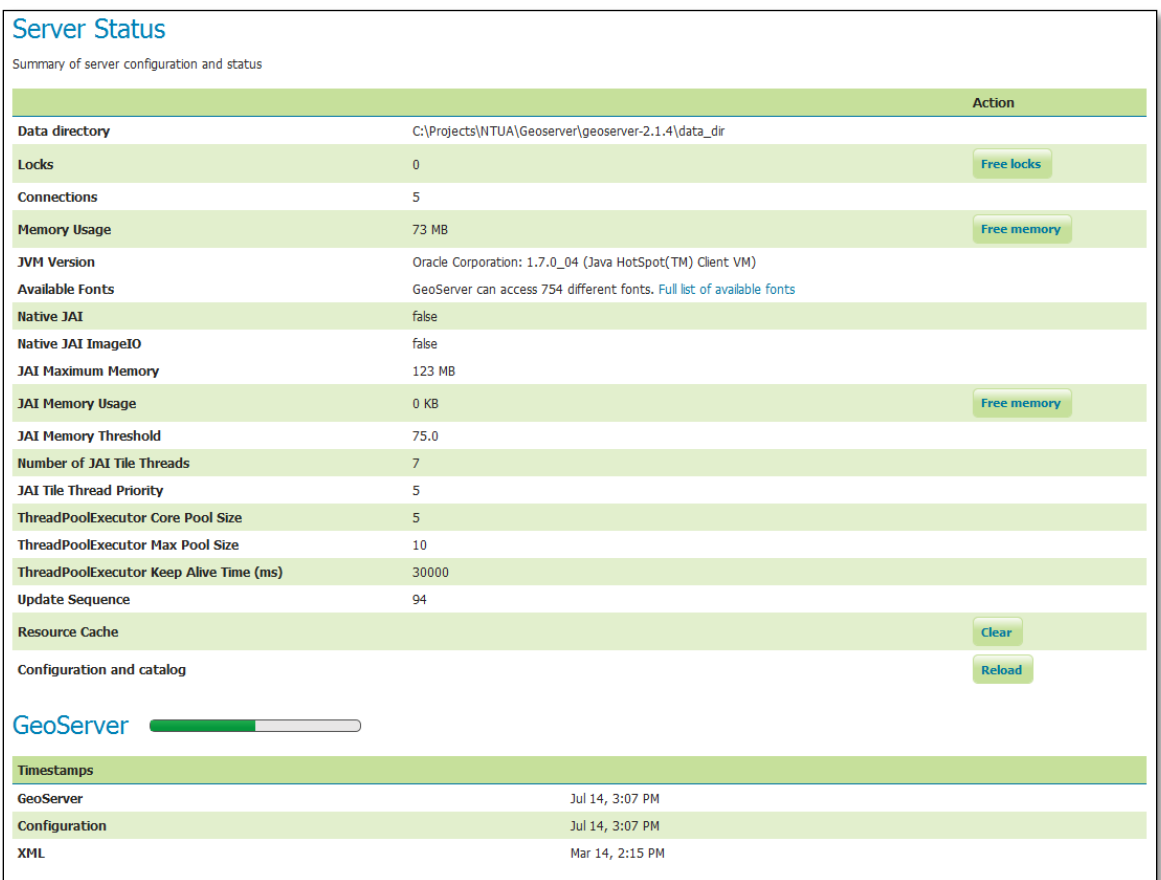

Εικόνα 16. Οι προκαθορισμένες ρυθμίσεις του Geoserver

Επίσης, αυτό που είναι σημαντικό να συμπληρωθεί είναι οι πληροφορίες του παρόχου των υπηρεσιών που θα διατίθενται μέσω του Geoserver. Αυτή η πληροφορία θα περιλαμβάνεται στα αρχεία των αποκρίσεων του Geoserver, μετά την υποβολή αιτημάτων από τα λογισμικά πελάτη.

Περισσότερες πληροφορίες σχετικά με το περιβάλλον διαχείρισης του Geoserver καθώς και πλήρη τεκμηρίωση και οδηγούς χρήσης και ανάπτυξης, είναι διαθέσιμες στην ιστοσελίδα geoserver.org/display/GEOS/Welcome.

### 6.2.2 Αποθήκευση δεδομένων των ρυθμίσεων του εξυπηρετητή (geoserver data directory)

Το Geoserver Data Directory είναι η θέση στην οποία αποθηκεύονται οι πληροφορίες των ρυθμίσεων του εξυπηρετητή. Τέτοιες ρυθμίσεις μπορεί να αφορούν πληροφορίες σχετικά με το τι δεδομένα προσφέρει ο εξυπηρετητής, πού είναι αποθηκευμένα, πώς αλληλεπιδρούν οι δικτυακές υπηρεσίες (WMS, WFS κ.ά.) και παρέχουν τα δεδομένα κλπ. Επίσης στο Geoserver Data Directory αποθηκεύονται και άλλα αρχεία, χρήσιμα για τη λειτουργία του εξυπηρετητή [GEO].

Σε περίπτωση παραγωγικής χρήσης, προτείνεται να δημιουργείται ένας εξωτερικός φάκελος για την αποθήκευση αυτών των αρχείων για την καλύτερη διαχείρισή τους. Για τις ανάγκες της συγκεκριμένης εργασίας, επιλέγεται να χρησιμοποιηθεί η προκαθορισμένη θέση για αυτά τα αρχεία, η οποία είναι:

\..\geoserver-2.1.4\data\_dir\

Στην περίπτωση που επιλεχθεί διαφορετική θέση για το data\_dir, θα πρέπει να οριστεί η μεταβλητή συστήματος (system variable) με το όνομα GEOSERVER\_DATA\_DIR, της οποίας η τιμή θα είναι η θέση που έχουμε επιλέξει για το data directory.

Περισσότερες πληροφορίες σχετικά με τη δομή και το περιεχόμενο του φακέλου Data Directory μπορεί κανείς να βρει εδώ: docs.geoserver.org/latest/en/user/index.html (Επιλογή: Geoserver Data Directory).

# **6.3 Σύνδεση του εξυπηρετητή με τη βάση δεδομένων και δημοσίευση των γεωχωρικών δεδομένων**

Ο Geoserver μπορεί να χρησιμοποιηθεί για παροχή πρόσβασης σε διανυσματικά (vector) και ψηφιδωτά (raster) δεδομένα, τα οποία μπορεί να είναι αποθηκευμένα σε διάφορους τύπους αρχείων ή σε χωρικές βάσεις δεδομένων. Τα δεδομένα διατίθενται μέσω υπηρεσιών WFS, WFS-T, WMS, WCS και virtual OWS Services.

Για την εφαρμογή που παρουσιάζεται εδώ, χρησιμοποιούνται δεδομένα από πίνακες της PostgreSQL/ Postgis βάσης δεδομένων (§ 6.1).

Για τη διαχείριση των αρχείων, καταρχήν δημιουργείται ένα Workspace. Σε αντιστοιχία με την έννοια του Namespace (χώρος ονομάτων), ένα Workspace (χώρος εργασίας) είναι ένας τρόπος λογικής ομαδοποίησης ομοειδών δεδομένων. Τα ονόματα μεμονωμένων αρχείων/πινάκων δεδομένων που ανήκουν σε συγκεκριμένο workspace είναι workspace: file.

Για την εργασία δημιουργείται ένα Workspace, από τη σελίδα διαχείρισης (administrator page) του Geoserver, όπως φαίνεται στις Εικόνες 17 & 18.

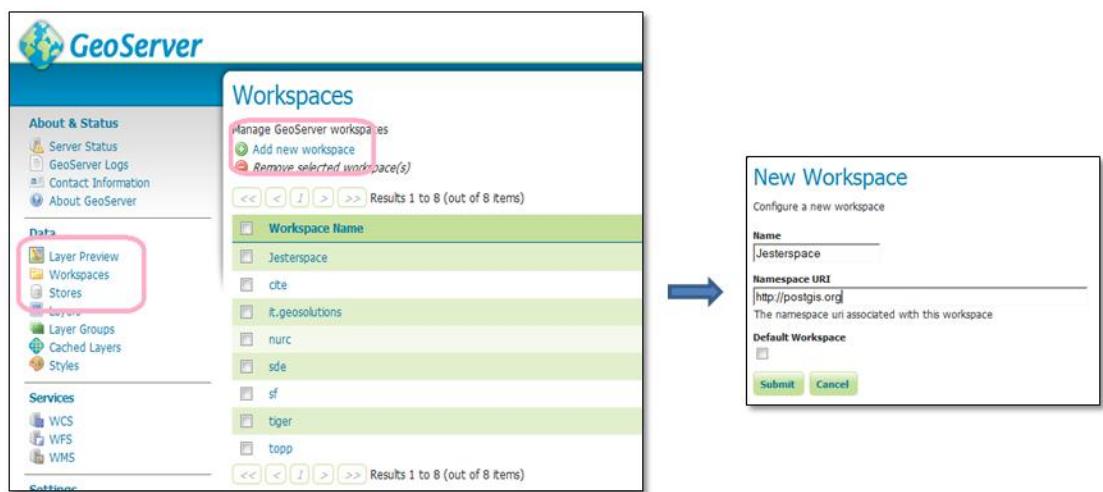

Εικόνες 17 & 18. Δημιουργία του workspace Jesterspace

Στη συνέχεια πρέπει να δημιουργηθεί ένα Data Store. Το Data Store συνδέει το Workspace με μια πηγή δεδομένων, η οποία μπορεί να είναι μεμονωμένο αρχείο, φάκελος αρχείων, χωρική βάση δεδομένων, raster δεδομένα ή δεδομένα που παρέχονται από μια άλλη δικτυακή υπηρεσία. Τα Data Stores δημιουργούνται ώστε οι παράμετροι για τη σύνδεση με την πηγή των δεδομένων να ορίζονται μόνο μία φορά. Η διαδικασία για τη δημιουργία του Data Store για την Postgis βάση που χρησιμοποιείται εδώ είναι όμοια με τη δημιουργία του Workspace στο περιβάλλον του Administrator. Στο Data Store που δημιουργείται δίνεται το όνομα Jesterstore.

Μετά την επιλογή δημιουργίας ενός νέου Store, ο διαχειριστής καλείται να επιλέξει τη μορφή των δεδομένων.

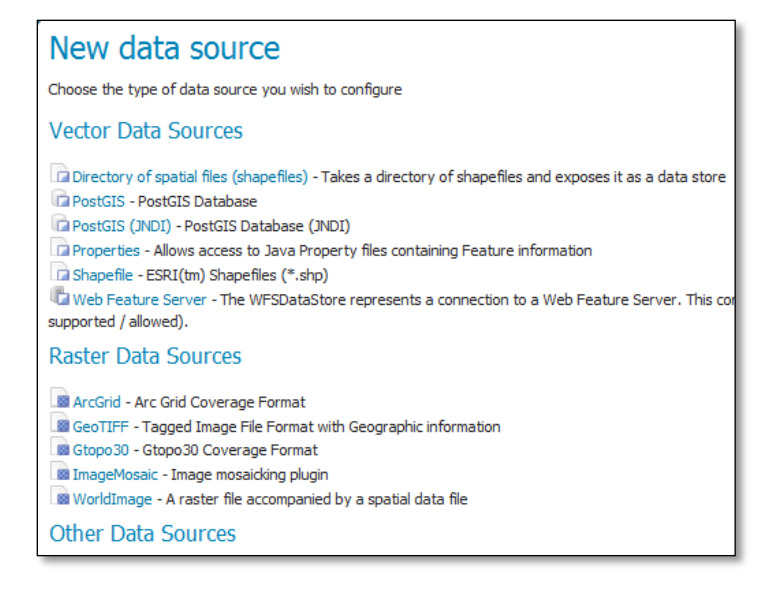

Εικόνα 19. Σύνδεση του server με την πηγή των δεδομένων

Επιλέγεται η Postgis βάση που βρίσκονται τα δεδομένα και στη συνέχεια εισάγεται το Workspace στο οποίο θα αντιστοιχηθεί το Store (Jesterspace), επιλέγεται ένα όνομα για την πηγή των δεδομένων (Data) καθώς και οι παράμετροι σύνδεσης με τη χωρικής βάση, όπως φαίνεται στην Εικόνα 20.

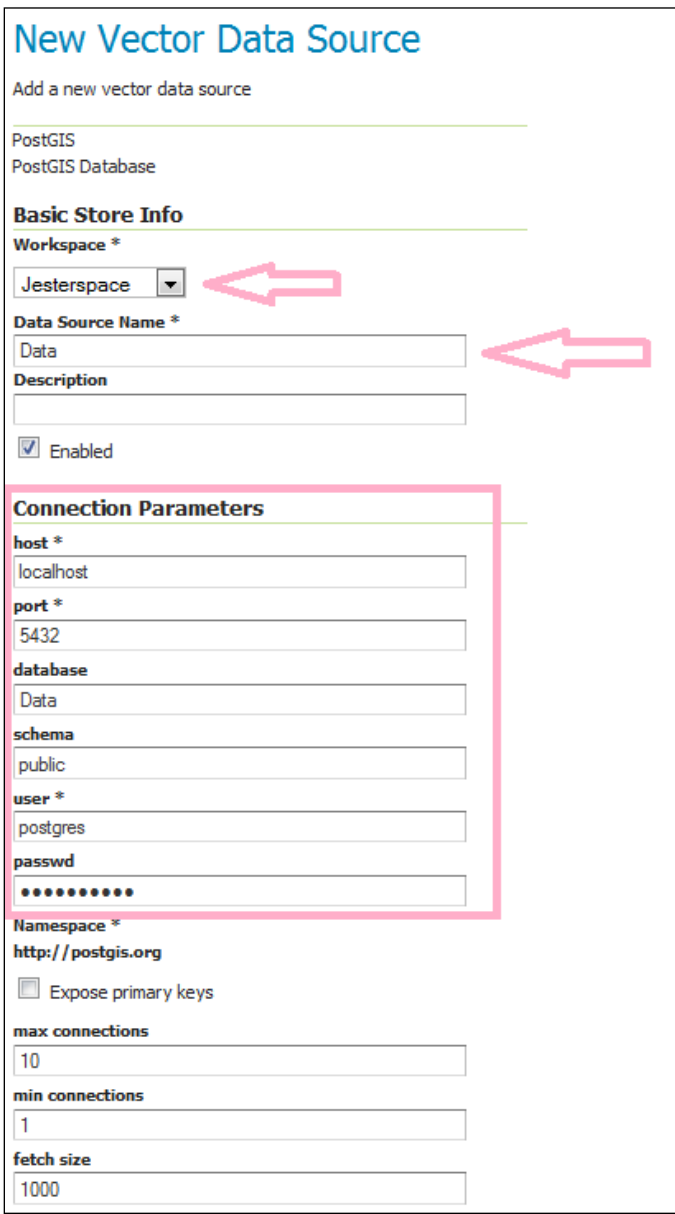

Εικόνα 20. Εισαγωγή παραμέτρων σύνδεσης με τη βάση δεδομένων

Εκτός από τα στοιχεία σύνδεσης με τη βάση, οι τιμές των υπολοίπων παραμέτρων παραμένουν οι προκαθορισμένες.

Επιλέγοντας Save σε αυτή την καρτέλα, βλέπουμε τη λίστα με τους πίνακες της βάσης με την οποία συνδεθήκαμε.

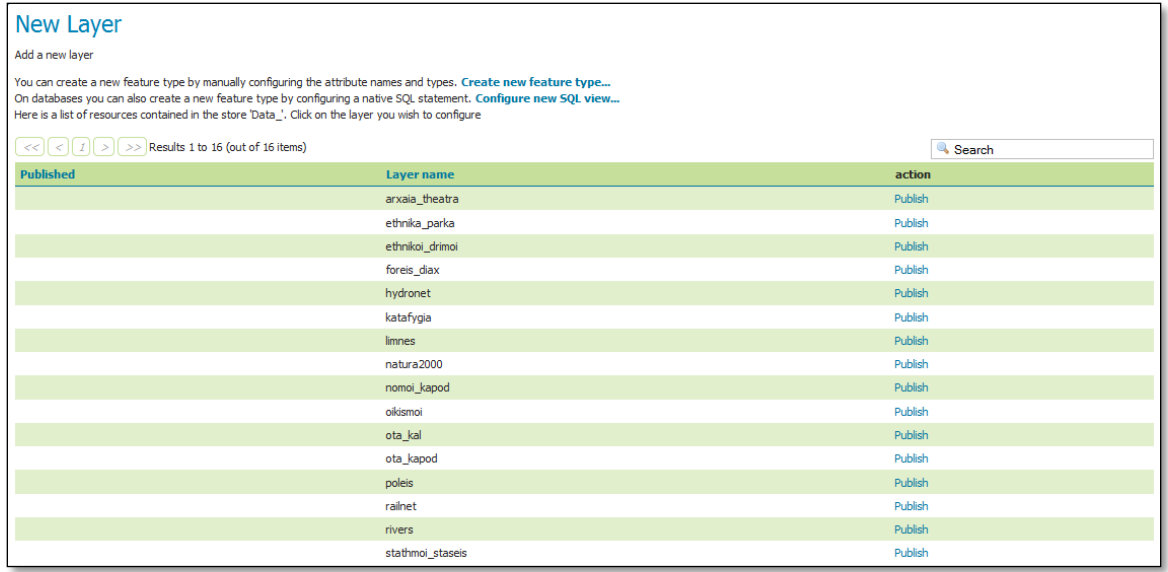

Εικόνα 21. Εισαγωγή παραμέτρων σύνδεσης με τη βάση δεδομένων

### 6.3.1 Δημοσίευση των θεματικών επιπέδων (layers)

Επιλέγοντας Publish για ένα layer, μεταφερόμαστε στο περιβάλλον επεξεργασίας των layers που δημοσιεύονται. Σε αυτή την καρτέλα μπορούμε να μεταβούμε και για ήδη δημοσιευμένα layers, σε περίπτωση που χρειαστεί επεξεργασία των παραμέτρων.

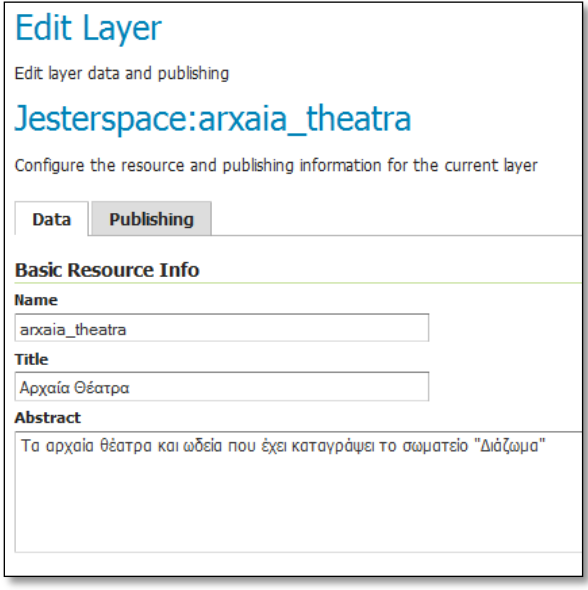

Εικόνα 22. Απόσπασμα από το περιβάλλον διαχείρισης των παραμέτρων δημοσίευσης των layers

Στην ενότητα Π.6.3-1 του Παραρτήματος παρουσιάζονται οι απαραίτητες παράμετροι για τη δημοσίευση των Postgis layers της βάσης Data, με μια σύντομη περιγραφή.

Στην περίπτωση που επιθυμούμε τη δημοσίευση ενός συνόλου layers και όχι μεμονωμένων, μετά από αίτημα στον Geoserver, υπάρχει η δυνατότητα δημιουργίας των Layer Groups. Σε κάθε group δίνεται ένα όνομα και αντιμετωπίζονται ως ένα layer από το WMS. Αυτή η επιλογή μπορεί να είναι ιδιαίτερα χρήσιμη στην περίπτωση που τα layers που διατίθενται πρέπει να ομαδοποιηθούν θεματικά.

Αυτή η επιλογή διάθεσης έχει ένα ακόμη πλεονέκτημα. Ο διαχειριστής, κατά τη δημιουργία του layer group, μπορεί να ετοιμάσει τη χαρτοσύνθεση, να επιλέξει τη σειρά σχεδίασης των layers καθώς και τα σύμβολά τους ώστε να επιτύχει το καλύτερο αποτέλεσμα απεικόνισης, τηρώντας τους κανόνες της χαρτογραφίας.

#### 6.3.2 Δημιουργία συμβόλων για τις οντότητες των θεματικών επιπέδων

Μία πολύ σημαντική εργασία για μεμονωμένα layers ή για ομάδες αυτών είναι η επιλογή των κατάλληλων συμβόλων (styles). Ο Geoserver διαθέτει κάποια default styles αλλά για καλύτερο αποτέλεσμα είναι καλό να δημιουργείται ένα διαφορετικό σύμβολο για κάθε layer που διατίθεται.

Για τη συμβολολογία χρησιμοποιείται η XML γλώσσα Styled Layer Descriptor (SLD). Τα σύμβολα που δημιουργούνται για κάθε layer καθορίζονται σε ένα έγγραφο γραμμένο σε SLD (style document).

Ο διαχειριστής δεν είναι απαραίτητο να συντάξει το style document για να δημιουργήσει ένα νέο σύμβολο. Παραδείγματα .sld αρχείων είναι διαθέσιμα στη σχετική ενότητα του Geoserver. Μάλιστα, εκτός από την υλοποίηση των συμβόλων που περιγράφονται στις προδιαγραφές του SLD προτύπου (SLD 1.0 specification), έχουν δημιουργηθεί και σχετικές επεκτάσεις, για παράδειγμα κατάλληλο σύμβολο για το σιδηροδρομικό δίκτυο, οι οποίες όμως μπορεί να μην λειτουργούν αν χρησιμοποιηθούν σε κάποια προγράμματα – πελάτες [GEO]. Επίσης, κάποια λογισμικά GIS παρέχουν τη δυνατότητα εξαγωγής (export) συμβόλων σε μορφή SLD. Οι δυνατότητες συμβολολογίας που παρέχει η γλώσσα SLD είναι σχεδόν το ίδιο λειτουργικές με τις δυνατότητες ενός ολοκληρωμένου GIS πακέτου.

Για τα layers που χρησιμοποιούνται στην παρούσα εργασία έγινε κατάλληλη επεξεργασία του SLD κώδικα που διατίθεται από το geoserver.org. Στην ενότητα Π.6.3-2 του Παραρτήματος υπάρχει παράδειγμα SLD αρχείου για το layer με τα όρια των Φορέων Διαχείρισης (foreis\_diax). Το αποτέλεσμα φαίνεται στις παρακάτω Εικόνες 23 & 24.

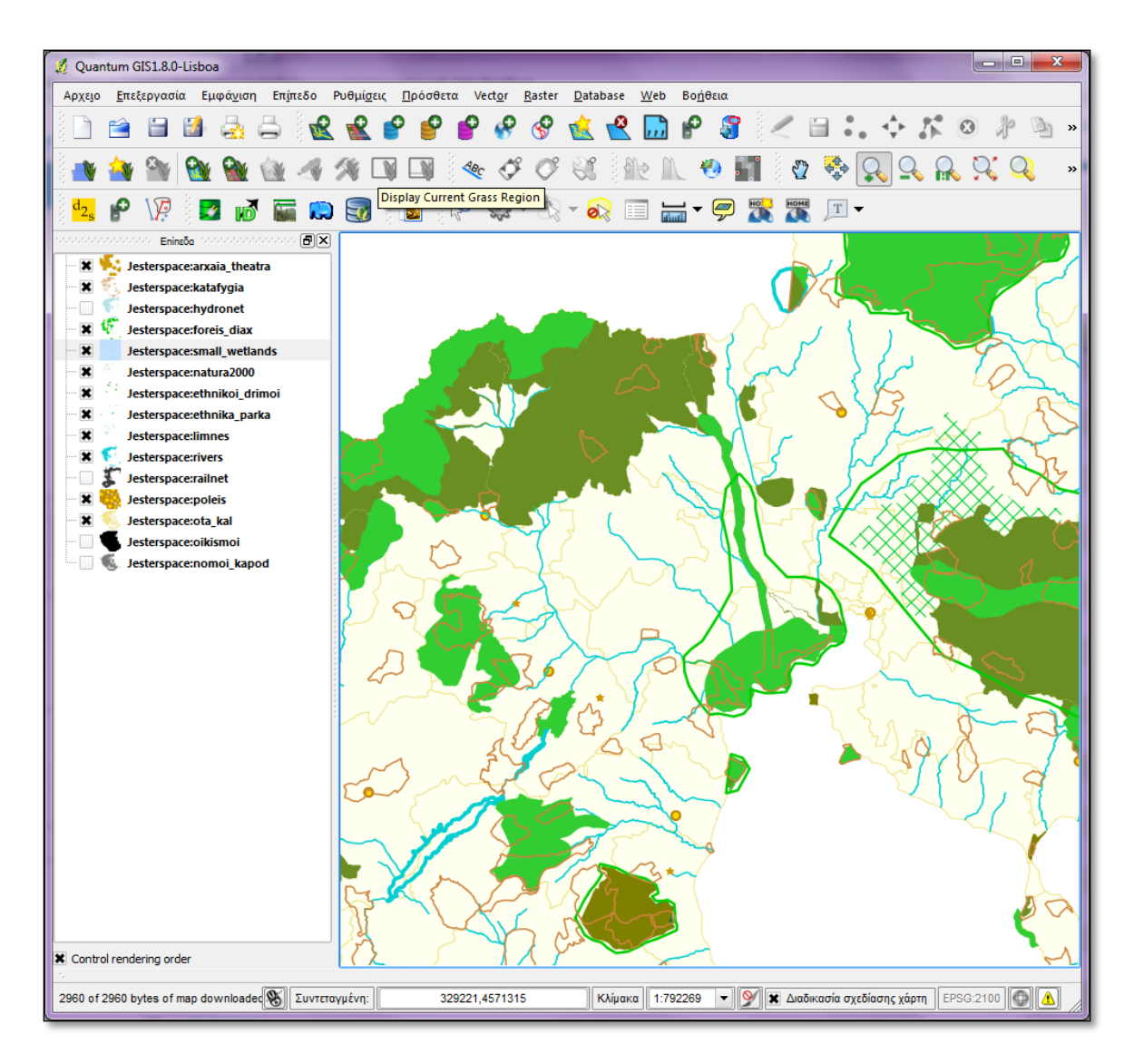

Εικόνα 23. Τα δεδομένα όπως φαίνονται με τη σύνδεση με την WMS υπηρεσία στο QuantumGIS

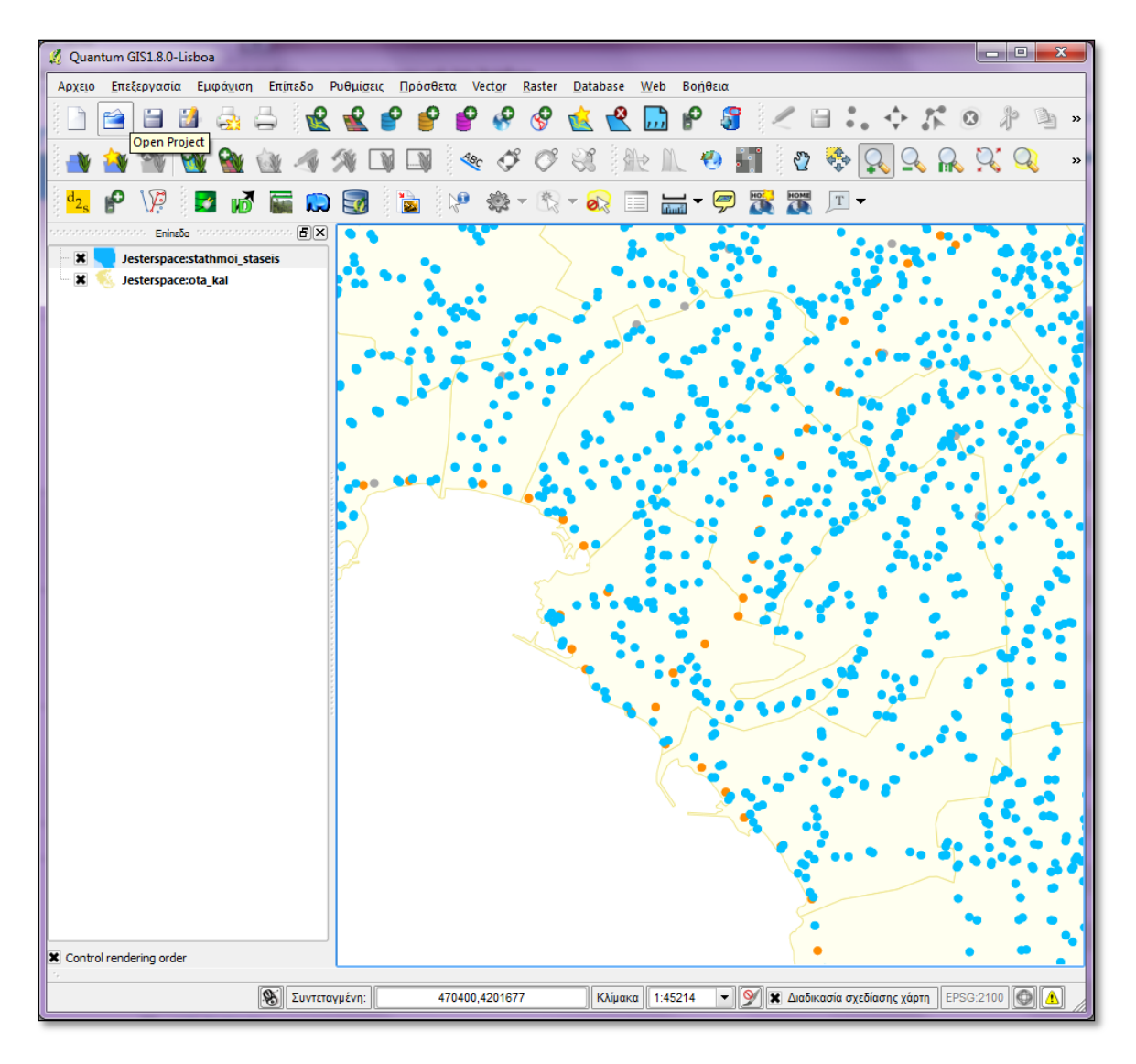

Εικόνα 24. Κατηγοριοποίηση συμβόλων για το layer με τους σταθμούς και τις στάσεις του ΟΑΣΑ

## **6.4 Παροχή των δικτυακών υπηρεσιών WMS και WFS**

Τα δεδομένα της PostgreSQL/Postgis βάσης που εισήχθηκαν ως layers στον Geoserver θα παρέχονται χρησιμοποιώντας τις OGC προτυποποιημένες υπηρεσίες WMS και WFS.

Η επεξεργασία των παραμέτρων της WMS υπηρεσίας γίνεται στο περιβάλλον διαχείρισης, επιλέγοντας κατάλληλα από το μενού αριστερά.

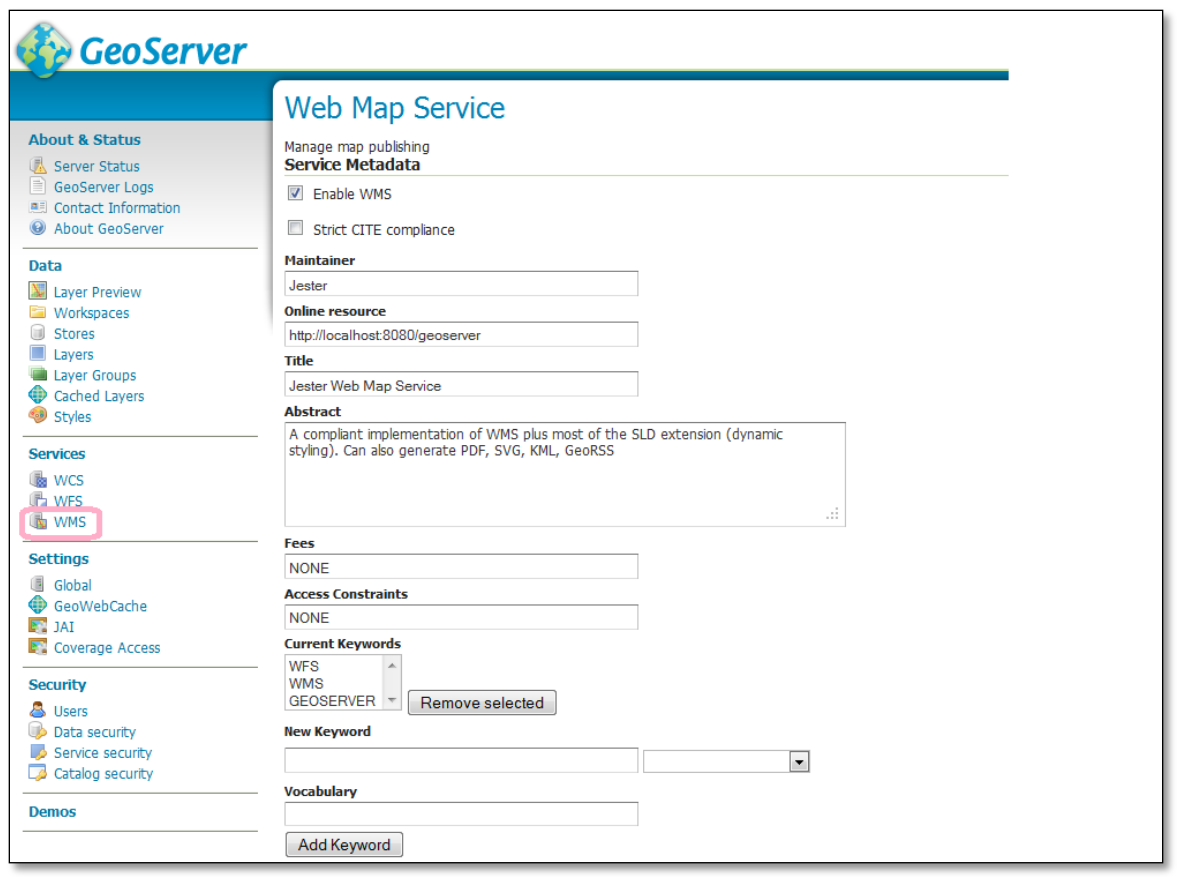

Εικόνα 25. Περιβάλλον διαχείρισης των παραμέτρων της WMS υπηρεσίας

Στην ενότητα Π.6.4-1 του Παραρτήματος παρουσιάζονται οι σημαντικότερες παράμετροι για την παροχή του WMS καθώς και κάποια σχόλια σχετικά με το πώς επιλέχθηκε η τιμή τους στο πλαίσιο της εργασίας.

Με τον ίδιο τρόπο ορίζονται οι τιμές των κατάλληλων παραμέτρων για την WFS υπηρεσία. Για λόγους οικονομίας δεν επαναλαμβάνονται οι τιμές των παραμέτρων. Αυτό που είναι σημαντικό να σημειωθεί είναι η επιλογή του είδους της πρόσβασης που θα επιτρέπεται στον χρήστη. Ο διαχειριστής έχει τρεις επιλογές [GEO]:

- Basic WFS: Ο χρήστης μπορεί να λάβει τα δεδομένα σε διάφορους μορφότυπους (CSV, GML-2, GML-3, GeoJSON, Shapefile). Η λήψη των δεδομένων γίνεται με την αποστολή των κατάλληλων αιτημάτων στον server (GetCapabilities, GetFeatureType, GetFeature).
- Transactional: Ο χρήστης μπορεί να επέμβει στα δεδομένα (δημιουργία, διαγραφή, επικαιροποίηση) χρησιμοποιώντας το κατάλληλο λογισμικό πελάτη (client). Αν επιλεγεί αυτός ο τρόπος διάθεσης των δεδομένων, είναι καλό τα ίδια τα δεδομένα να είναι αποθηκευμένα σε μία βάση δεδομένων και να μην είναι μεμονωμένα αρχεία. Η οργάνωση σε βάση δεδομένων

επιτρέπει την ασφαλή επεξεργασία από ταυτόχρονους χρήστες καθώς παρέχεται όλη η λειτουργικότητα ενός ΣΔΒΔ.

 Complete: Η επιλογή αυτή περιλαμβάνει τη δυνατότητα LockFeature. Με αυτό τον τρόπο ο χρήστης μπορεί να ακυρώσει συνδέσεις μεταξύ συσχετισμένων πόρων (δεδομένων) στέλνοντας αιτήματα κλειδώματος συγκεκριμένων στιγμιότυπων αυτών των δεδομένων.

## **6.5 Χρήση των δεδομένων**

Τα δεδομένα που διατίθενται με τις δικτυακές υπηρεσίες του Geoserver μπορούν να χρησιμοποιηθούν με τη βοήθεια κατάλληλων λογισμικών πελάτη (client). Οι clients μπορεί να είναι δικτυακές εφαρμογές, απλές ιστοσελίδες ή τοπικά εγκατεστημένα προγράμματα.

Και το διαχειριστικό περιβάλλον του Geoserver επιτρέπει την πρόσβαση στα δεδομένα επιλέγοντας από το μενού Layer preview. Η παρακάτω Εικόνα 26 δείχνει τις επιλογές που παρέχονται.

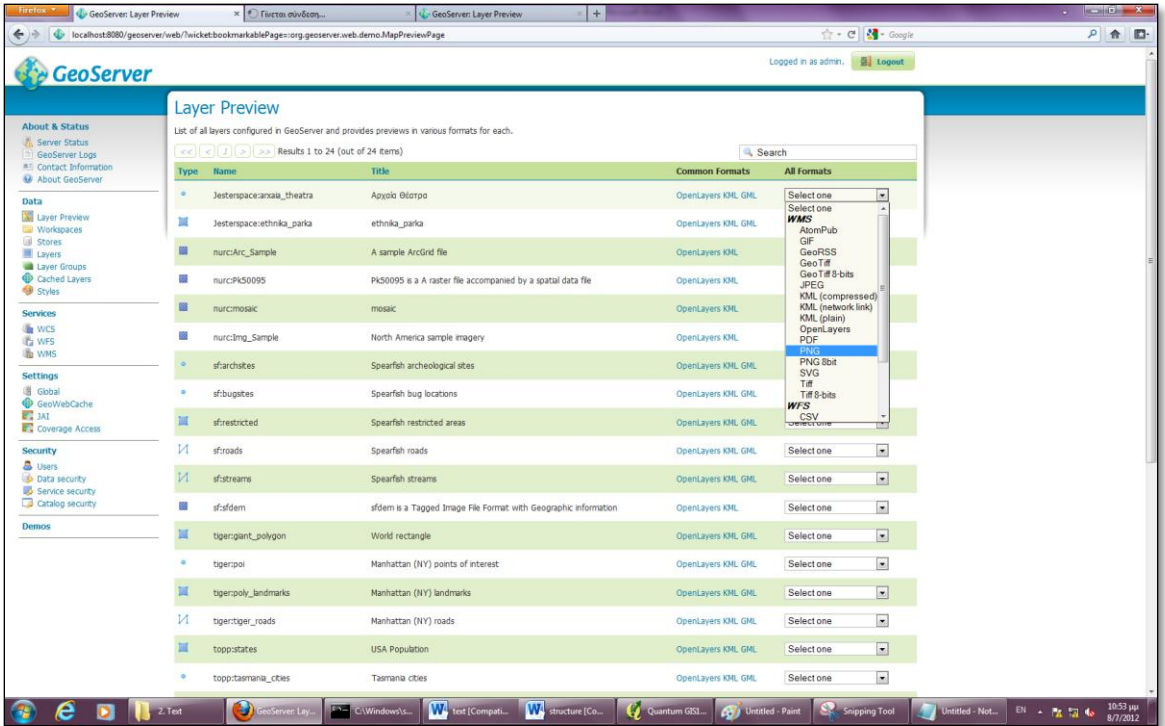

Εικόνα 26. Πρόσβαση στα layers

Στη στήλη Common Formats, υπάρχουν links με έτοιμα αιτήματα στον server για λήψη των δεδομένων στα περισσότερο χρησιμοποιούμενα formats. Επιλέγοντας το link OpenLayers, αποστέλλεται το παρακάτω GetMap αίτημα στον server:

```
http://localhost:8080/geoserver/Jesterspace/wms?service=WMS
&version=1.1.0
&request=GetMap
```

```
&layers=Jesterspace:arxaia_theatra
&styles=
&bbox=181924.4375,3878798.0,792793.8125,4539998.0
&width=473
&height=512
&srs=EPSG:2100
&format=application/openlayers
```
Το αποτέλεσμα είναι η προβολή του layer arxaia\_theatra στον browser, σε μορφή εικόνας διαστάσεων 473 x 512 (σύμφωνα με το αίτημα που στάλθηκε), χρησιμοποιώντας τη βιβλιοθήκη OpenLayers, όπως φαίνεται παρακάτω:

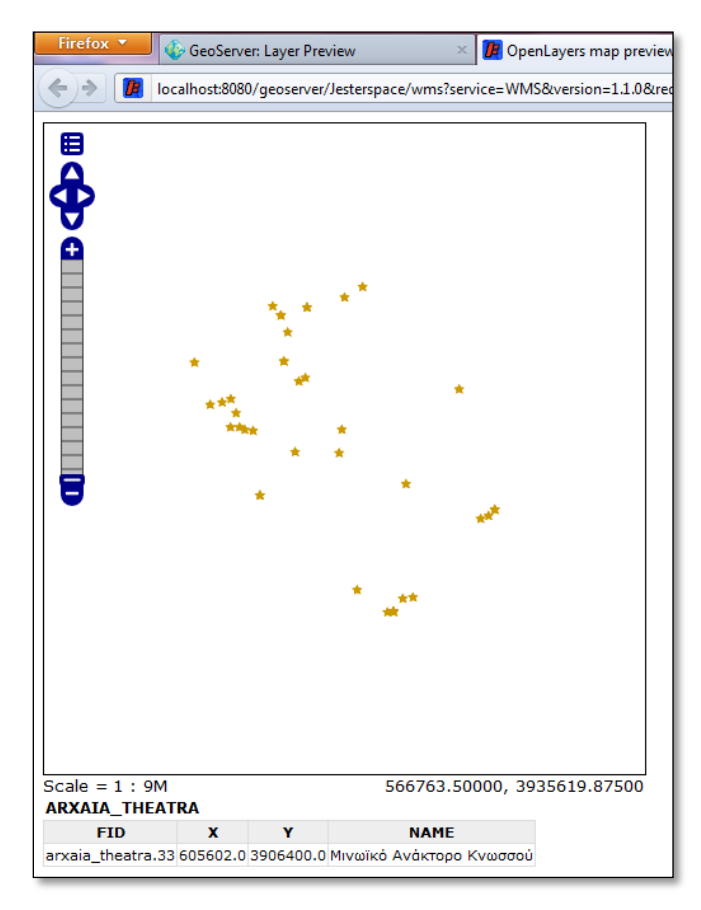

Εικόνα 27. Προβολή του layer arxaia\_theatra στον browser, με χρήση της βιβλιοθήκης OpenLayers

Βλέπουμε ότι παρέχεται και η δυνατότητα προβολής πληροφορίας από τον πίνακα περιγραφικών χαρακτηριστικών, με την επιλογή μιας χωρικής οντότητας του layer.

Για τη λήψη του αρχείου σε format KML, ο server λαμβάνει το αίτημα:

localhost:8080/geoserver/Jesterspace/wms/kml?layers=Jesterspace:arxaia\_theatra

Ενώ για τη λήψη σε GML format, το WFS GetFeature αίτημα που αποστέλλεται στον server είναι:

```
http://localhost:8080/geoserver/Jesterspace/ows?service=WFS
&version=1.0.0
&request=GetFeature
&typeName=Jesterspace:arxaia_theatra
&maxFeatures=50
```
Στη στήλη All Formats της εικόνας, ο χρήστης έχει τη δυνατότητα απεικόνισης (WMS requests) ή λήψης (WFS requests) του layer σε όλα τα υποστηριζόμενα από τον Geoserver formats.

Στη συνέχεια θα παρουσιαστούν ενδεικτικοί τρόποι χρήσης των layers, με τη βοήθεια desktop και web λογισμικών πελάτη. Πρέπει να αναφερθεί εδώ ότι υπάρχει μια μεγάλη λίστα εφαρμογών πελάτη, οι οποίες έχουν αναπτυχθεί με ΕΛΛΑΚ αλλά και με κλειστό λογισμικό. Η χρήση κάποιων από αυτές για την παρουσίαση παραδειγμάτων χρήσης στο πλαίσιο της εργασίας δεν αποτελεί επιλογή κάποιων έναντι άλλων.

### 6.5.1 Desktop clients

Η τάση της διαχείρισης γεωχωρικών δεδομένων μέσω υπηρεσιών διαδικτύου και η χρήση ανοιχτών προτύπων για τα ίδια τα δεδομένα αλλά και για τις υπηρεσίες διάθεσής τους, έχει οδηγήσει τους κατασκευαστές λογισμικού να επεκτείνουν τη λειτουργικότητά τους και σε αυτή την κατεύθυνση.

Στα προηγούμενα κεφάλαια παρουσιάστηκε ο τρόπος διάθεσης δεδομένων μιας PostgreSQL/PostGIS βάσης, μέσω υπηρεσιών WMS και WFS. Στη συνέχεια θα δούμε τον τρόπο με τον οποίο το λογισμικό Quantum GIS (QGIS) και το ArcGIS παρέχουν τη λειτουργικότητα σύνδεσης με τον WMS και τον WFS server και πώς γίνεται στην πράξη η χρήση των δεδομένων.

#### *6.5.1.1 Quantum GIS*

Για την εφαρμογή χρησιμοποιήθηκε η έκδοση 1.8.0 Lisboa του QuantumGIS.

Για τη χρήση των δεδομένων που παρέχονται μέσω της WMS υπηρεσίας, επιλέγουμε κατάλληλα από το μενού, όπως φαίνεται στις Εικόνες 28 & 29. Στο σχετικό παράθυρο διαλόγου, εισάγουμε τις παραμέτρους για τη σύνδεση με την υπηρεσία.

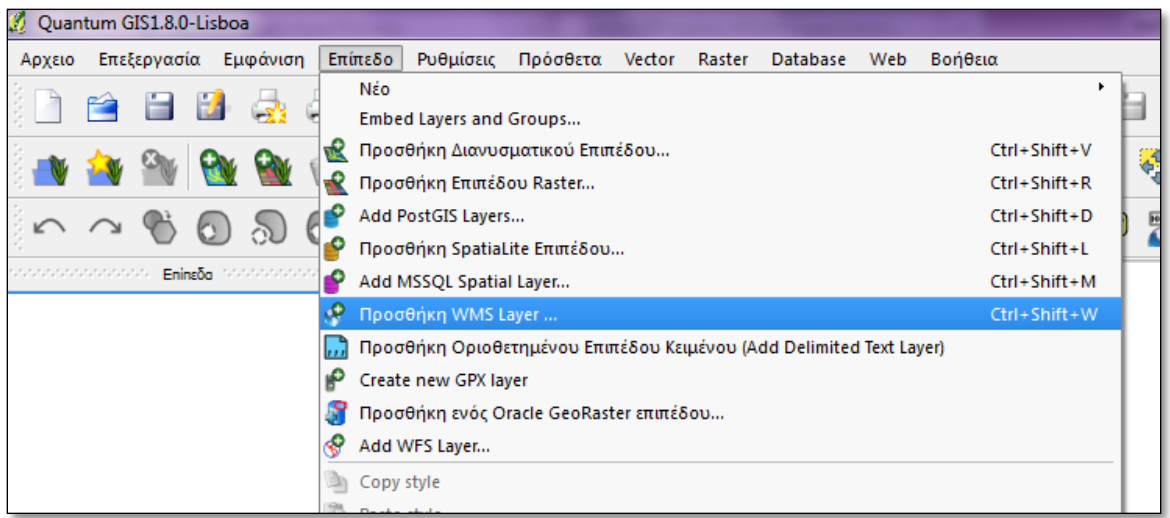

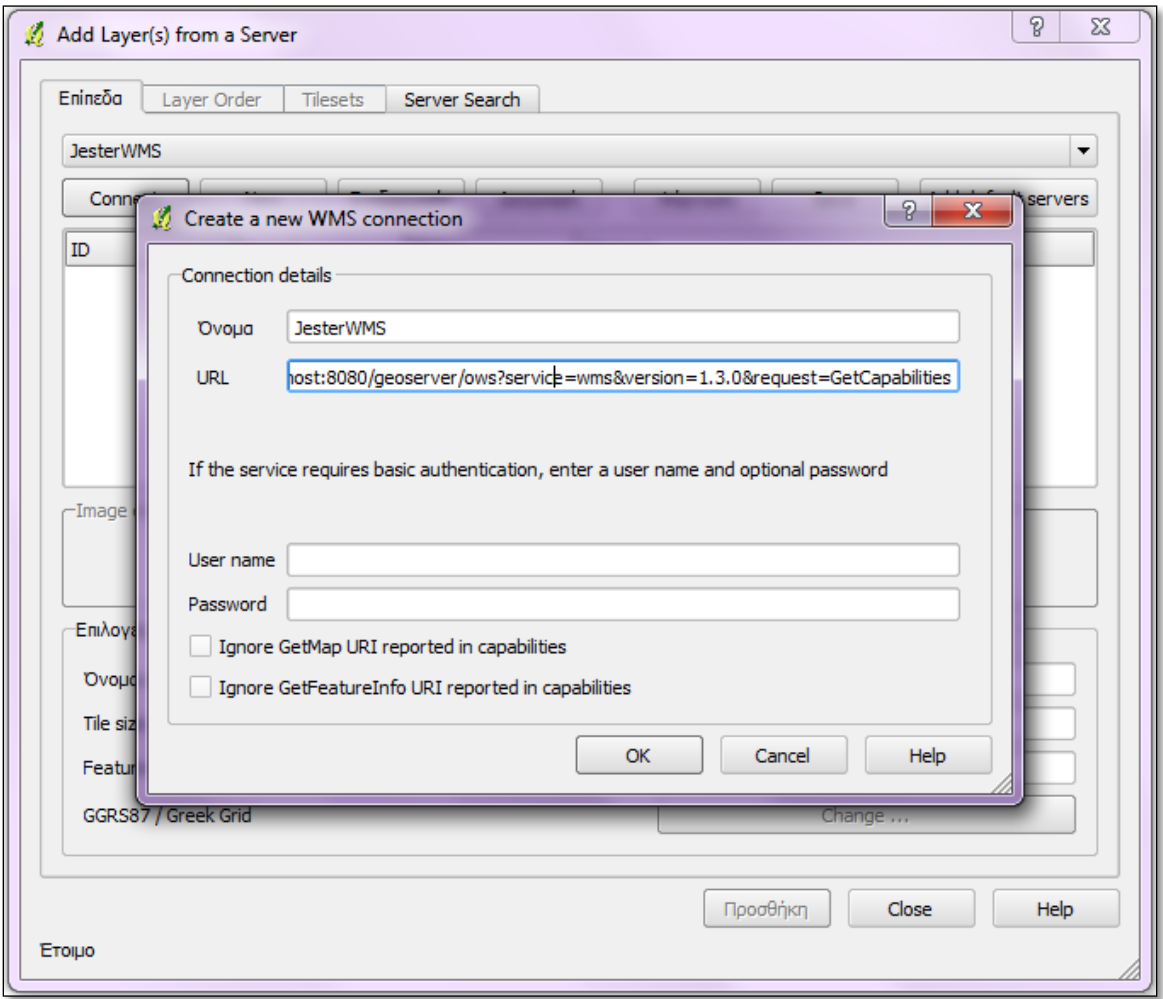

Εικόνες 28 & 29. Σύνδεση του QGIS με τον WMS server

Στο πεδίο URL εισάγουμε το WMS GetCapabilities αίτημα στον server:

```
http://localhost:8080/geoserver/ows?service=wms
&version=1.3.0
&request=GetCapabilities
```
Επιλέγοντας Connect, το παράθυρο διαλόγου του QGIS κωδικοποιεί το XML έγγραφο της απόκρισης GetCapabilities του server και ο χρήστης τελικά βλέπει τα διαθέσιμα layers όπως φαίνεται παρακάτω:

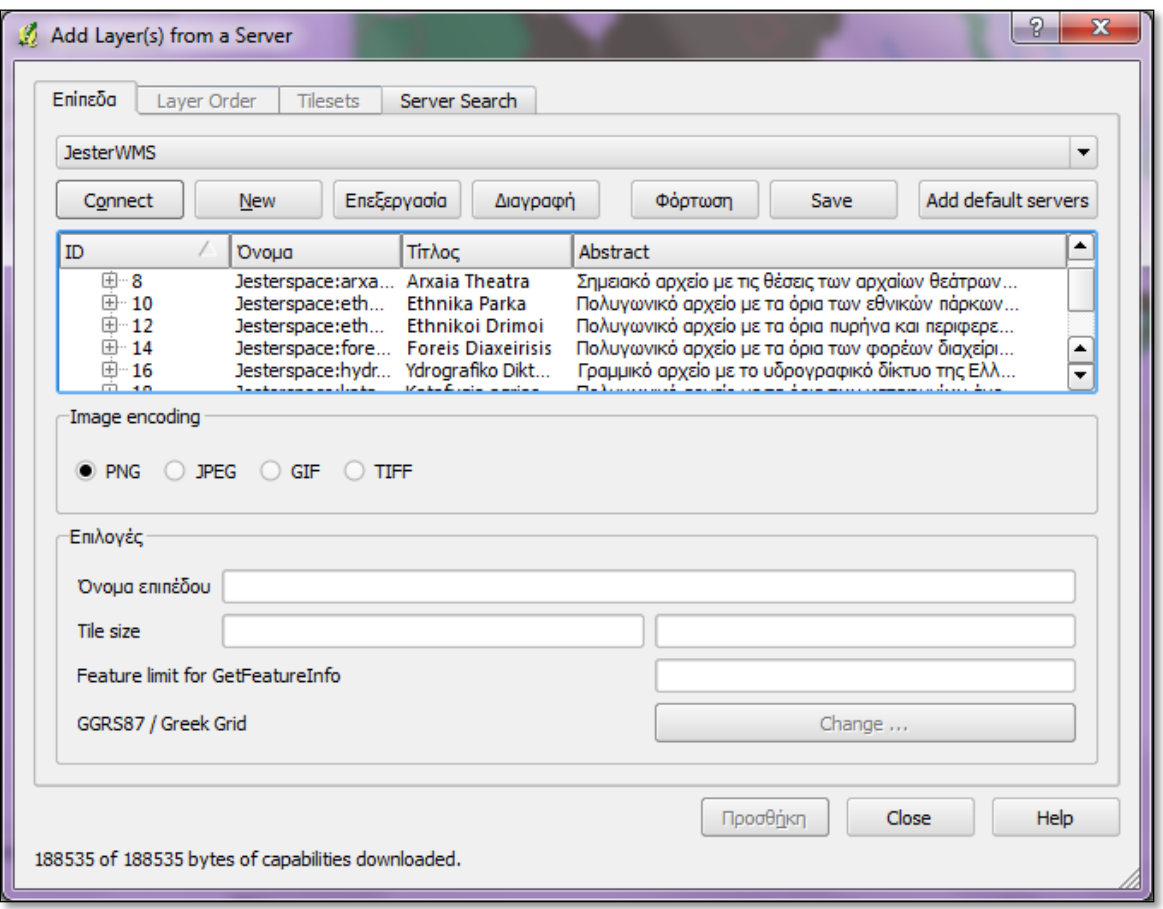

Εικόνα 30. Η απόκριση του server στο GetCapabilities αίτημα του QGIS

Ο χρήστης έχει τη δυνατότητα επιλογής ενός ή περισσότερων layers. Επιλέγοντας «Προσθήκη», το QGIS αποστέλλει ένα GetMap αίτημα στον server. Αν ο server αποκριθεί, τα layers εισάγονται στο περιβάλλον του QGIS. Αν επιλεγούν πολλά layers με ένα αίτημα στον server, αυτά θα εμφανιστούν ως μία εισαγωγή στα περιεχόμενα του QGIS project. Αν επιλεγούν μεμονωμένα layers, τότε εμφανίζονται ξεχωριστά.

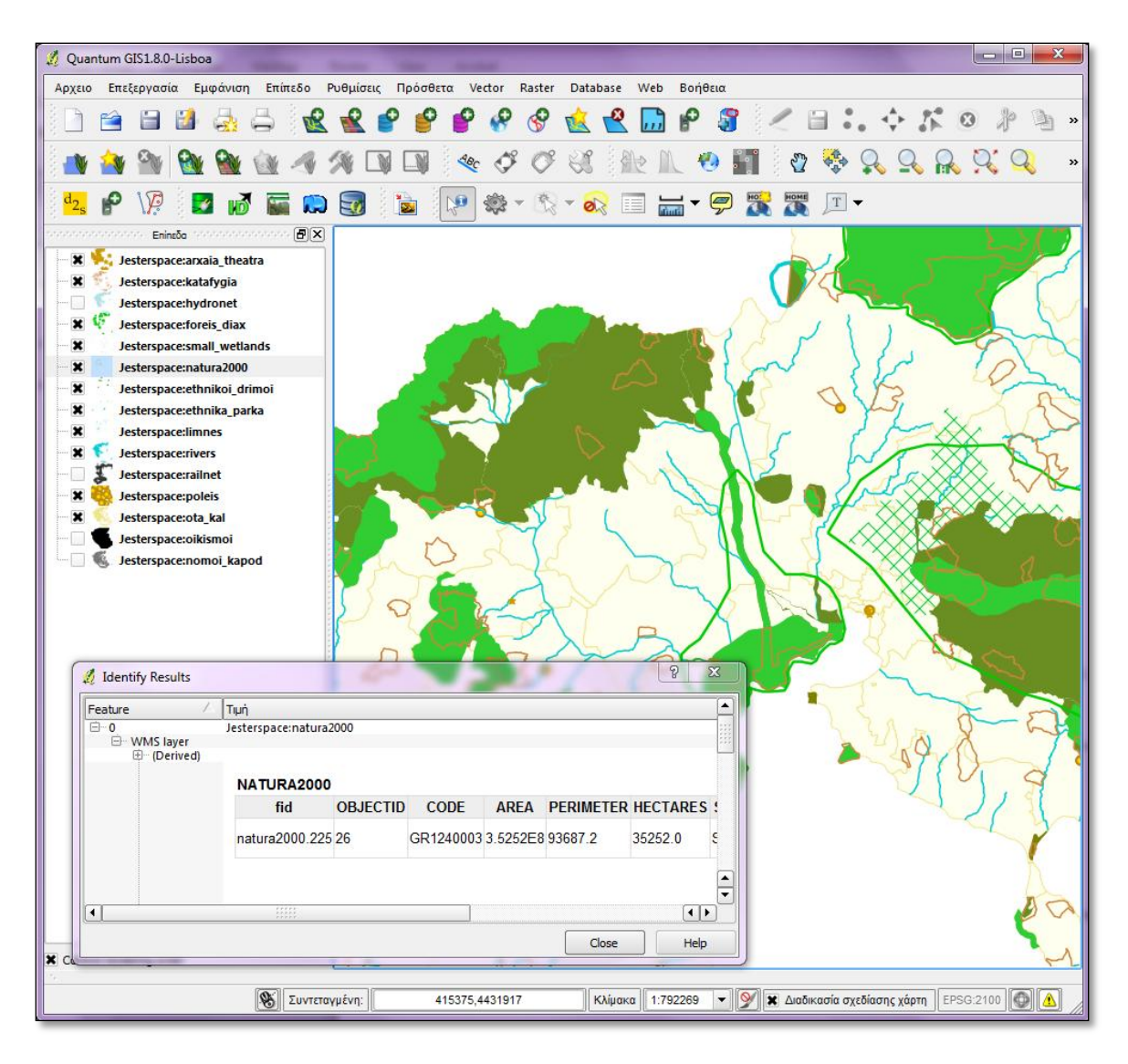

Εικόνα 31. Εμφάνιση των layers στο QGIS

Ο χρήστης δεν μπορεί να επεξεργαστεί τα δεδομένα. Μπορεί μόνο να τα χρησιμοποιήσει ως υπόβαθρο και να δει τα περιεχόμενα του πίνακα περιγραφικών χαρακτηριστικών. Για να υπάρχει δυνατότητα επέμβασης στα δεδομένα, πρέπει αυτά να διατεθούν με μια WFS υπηρεσία.

Με τον ίδιο τρόπο γίνεται και η σύνδεση με τον WFS server. Το αίτημα στον server είναι το εξής:

```
http://localhost:8080/geoserver/ows?service=wfs
&version=1.0.0
&request=GetCapabilities
```
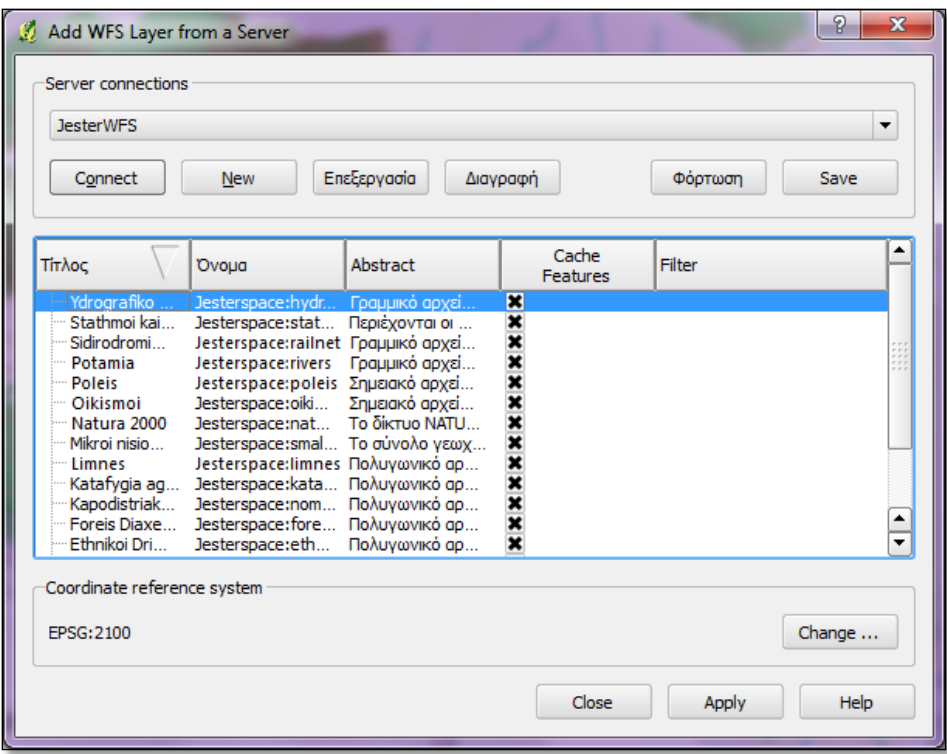

Εικόνα 32. Σύνδεση του QGIS με τον WFS server

Με την επιλογή των layers, στην πραγματικότητα αποστέλλεται ένα GetFeature αίτημα στον server. Με την απόκριση του server, τα layers φαίνονται αριστερά στον πίνακα περιεχομένων.

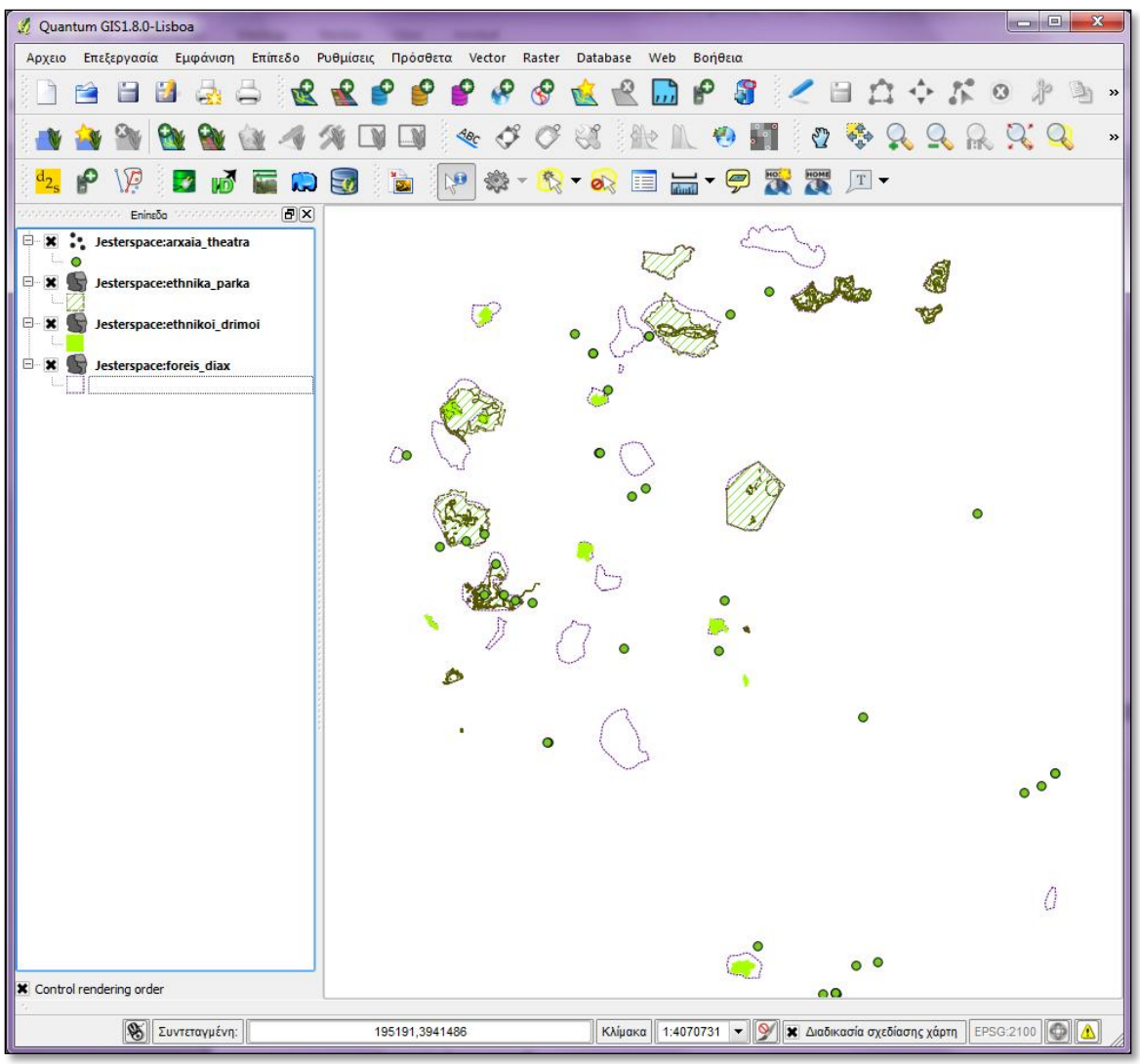

Εικόνα 33. Παροχή των layers με WFS υπηρεσία

Όπως φαίνεται στην Εικόνα 33, τα layers είναι σε διανυσματική μορφή. Ο χρήστης μπορεί να επιλέξει σύμβολο και, αν η WFS υπηρεσία είναι Transactional, μπορεί να επεξεργαστεί τη γεωμετρία και τα περιγραφικά χαρακτηριστικά των layers.

Η δραστηριότητα του server είναι συνεχώς διαθέσιμη στον διαχειριστή μέσω του διαχειριστικού περιβάλλοντος του Geoserver (επιλογή Geoserver Logs) ή μέσω του command prompt. Η εικόνα δείχνει την τελευταία απόκριση του server σε ένα GetMap αίτημα, στο command prompt.

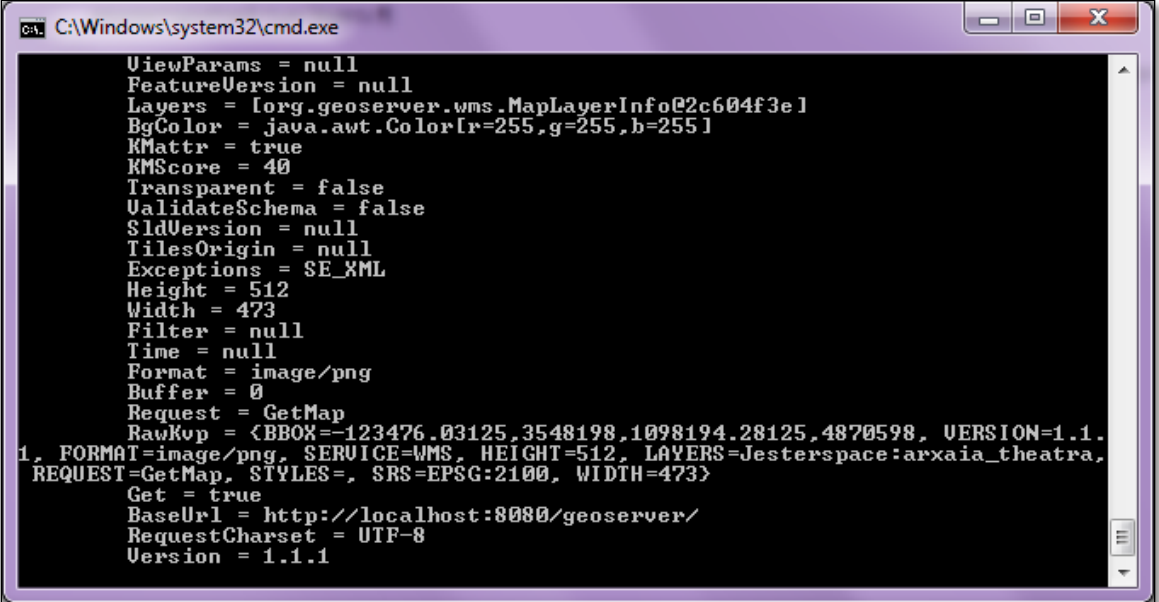

Εικόνα 34. Η δραστηριότητα του server, όπως φαίνεται στο command prompt

### *6.5.1.2 ArcGIS*

Για την εφαρμογή χρησιμοποιήθηκε η έκδοση 10 του ArcGIS.

Χρησιμοποιώντας το ArcGIS παρέχεται η δυνατότητα σύνδεσης με προτυποποιημένες υπηρεσίες WMS και WCS και με τους ArcGIS και ArcIMS servers της ESRI.

Για τη σύνδεση με μία WMS υπηρεσία, ο χρήστης επιλέγει κατάλληλα από το παράθυρο του Arc Catalog (που είναι ενσωματωμένος στο ArcMap στην έκδοση 10), όπως φαίνεται στην Εικόνα 35.

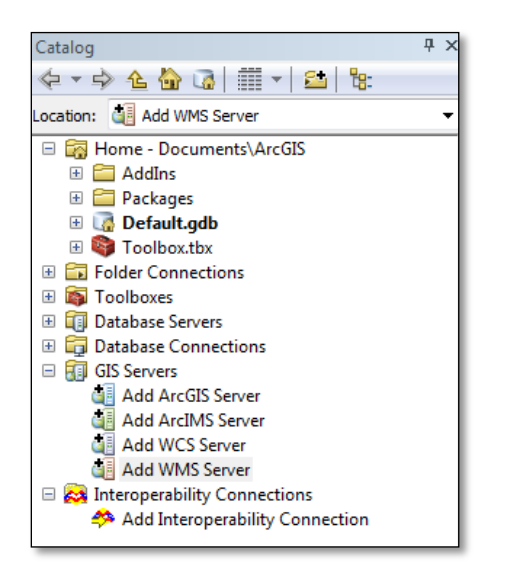

Εικόνα 35. Επιλογές σύνδεσης με εξυπηρετητές στο ArcGIS

Στο παράθυρο διαλόγου, εισάγεται το link στην WMS υπηρεσία και, επιλέγοντας Get Layers, το πρόγραμμα στέλνει κατάλληλο αίτημα στον server. Στο ίδιο παράθυρο διαλόγου, ο χρήστης βλέπει τα διαθέσιμα layers. Επιλέγοντας OK, δημιουργείται μια σύνδεση με τον WMS server.

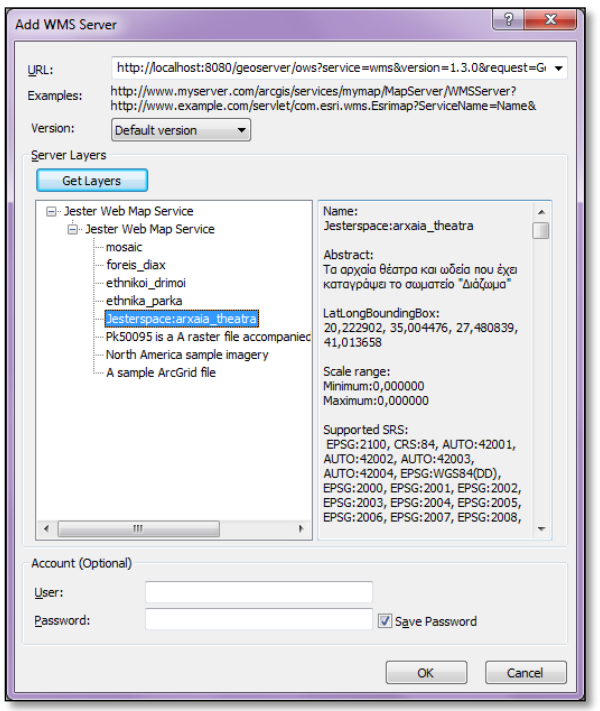

Εικόνα 36. Σύνδεση με τον WMS server στο ArcGIS

Ο χρήστης μπορεί να καλέσει τα layers που παρέχονται από την υπηρεσία από τον ArcCatalog, όπως θα έκανε και στις περιπτώσεις χρήσης layers που είναι αποθηκευμένα τοπικά στον υπολογιστή του. Το αποτέλεσμα φαίνεται στην παρακάτω εικόνα.

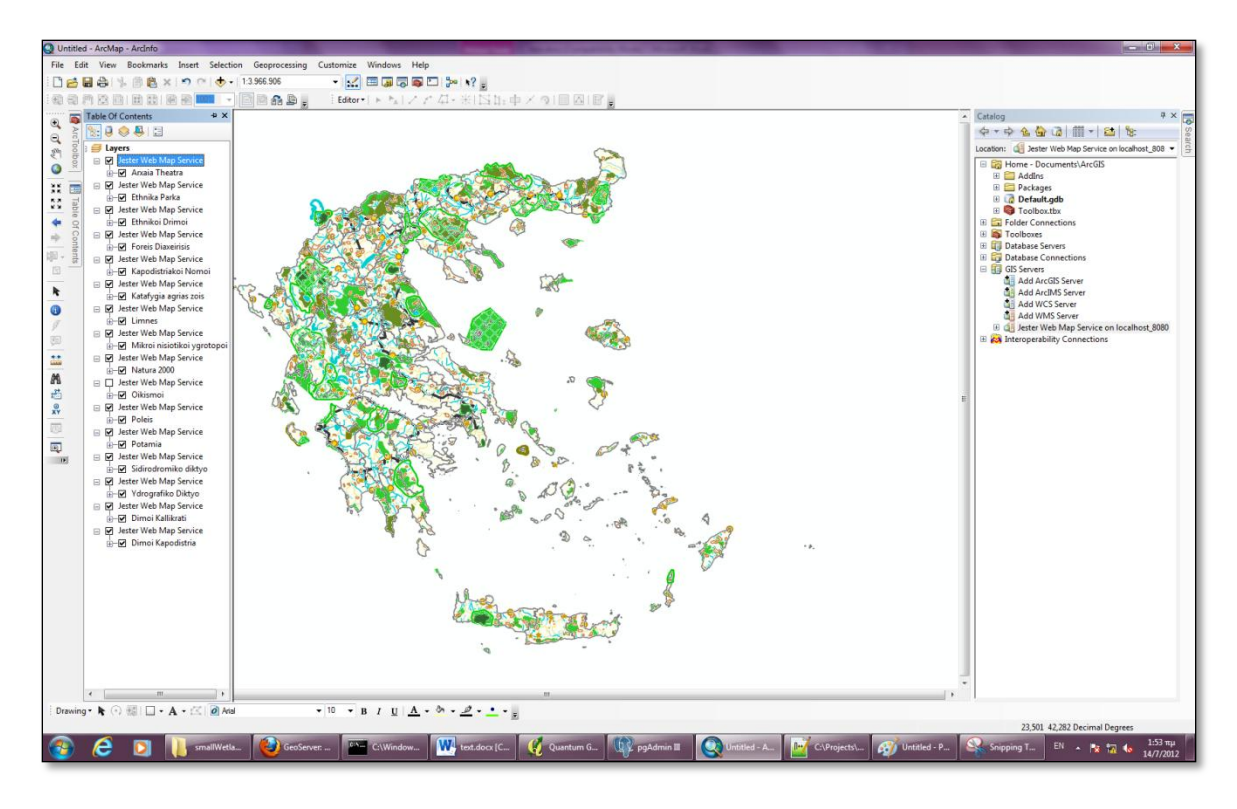

Εικόνα 37. Τα layers του WMS server με τα σύμβολα που έχουν οριστεί στα αντίστοιχα SLD αρχεία

### 6.5.2 Web clients

Για τη διαχείριση και την επεξεργασία γεωπληροφορίας που παρέχεται μέσω διαδικτύου ή απλά για την απεικόνισή της, σε πολλές περιπτώσεις δεν είναι απαραίτητη η ύπαρξη τοπικά εγκατεστημένου λογισμικού πελάτη. Σήμερα είναι διαθέσιμη η τεχνολογία που επιτρέπει την απεικόνιση και τη βασική επεξεργασία γεωχωρικών δεδομένων μέσω εφαρμογών που παρέχονται διαδικτυακά. Η πρόσβαση σε αυτές τις εφαρμογές γίνεται μέσω ενός απλού φυλλομετρητή σελίδων (web browser).

Στην §5.4 έγινε μια σύντομη αναφορά σε λογισμικά που επιτρέπουν την απλή οπτικοποίηση των δεδομένων σε μία ιστοσελίδα, την ανάπτυξη σύνθετων χαρτογραφικών εφαρμογών και γεωπυλών. Το εργαλείο που χρησιμοποιείται για την απεικόνιση των χαρτών σε browsers είναι, στις περισσότερες των περιπτώσεων, η βιβλιοθήκη OpenLayers.

Πρόκειται για μια Javascript βιβλιοθήκη που λειτουργεί στην πλευρά του πελάτη (client side library), δηλαδή του web browser, και επιτρέπει τη δημιουργία ενός χάρτη, χρησιμοποιώντας δεδομένα που παρέχονται μέσω προτυποποιημένων υπηρεσιών.

Είδαμε την προβολή των δεδομένων του Geoserver στον browser με χρήση της βιβλιοθήκης OpenLayers στην §6.5 για κάθε ένα layer ξεχωριστά. Παρακάτω γίνεται μια προσπάθεια δημιουργίας μιας HTML ιστοσελίδας για την προβολή όλων των layers της άσκησης.

## *6.5.2.1 Δημιουργία HTML ιστοσελίδας για την προβολή των γεωχωρικών δεδομένων που διατίθενται μέσω της WMS υπηρεσίας του Geoserver*

Για τη δημιουργία μίας ιστοσελίδας η οποία θα χρησιμοποιεί τη βιβλιοθήκη OpenLayers δεν είναι απαραίτητη η εγκατάσταση λογισμικού. Μάλιστα δεν είναι απαραίτητη καν η λήψη των κατάλληλων αρχείων, αφού μπορούν να χρησιμοποιούνται απευθείας από το διαδίκτυο. Λεπτομέρειες σχετικά με τη λήψη των αρχείων παρατίθενται στην ενότητα Π.6.5-1 του Παραρτήματος.

Στον χάρτη που προβάλλεται, ο χρήστης μπορεί να επιλέξει να χρησιμοποιήσει ως υπόβαθρο το layer με τα όρια των Δήμων κατά το σχέδιο Καποδίστριας ή Καλλικράτης ή τα όρια των παλιών νομών. Τα υπόλοιπα θεματικά layers εμφανίζονται με κατάλληλη σειρά ώστε να επιτυγχάνεται το καλύτερο δυνατό αποτέλεσμα, παρόλα αυτά ο χρήστης μπορεί να επιλέξει αν επιθυμεί την εμφάνιση ενός layer ή όχι. Το layer που απεικονίζει τους οικισμούς της Ελλάδας, λόγω του πολύ μεγάλου πλήθους των σημείων που περιλαμβάνει, έχει επιλεχθεί να μην εμφανίζεται όταν ο χρήστης ανοίγει το HTML αρχείο. Ο χρήστης μπορεί να επιλέξει την εμφάνισή του όταν ο χάρτης απεικονίζεται στην κλίμακα που έχει οριστεί ως κατώφλι ή σε μεγαλύτερη. Το ίδιο συμβαίνει και το layer που απεικονίζει τις στάσεις των αστικών συγκοινωνιών της Αττικής.

Στην ενότητα Π.6.5-2 του Παραρτήματος παρατίθεται το HTML αρχείο. Στην Εικόνα 38 φαίνεται το HTML αρχείο ανοιγμένο με τον φυλλομετρητή σελίδων Firefox.

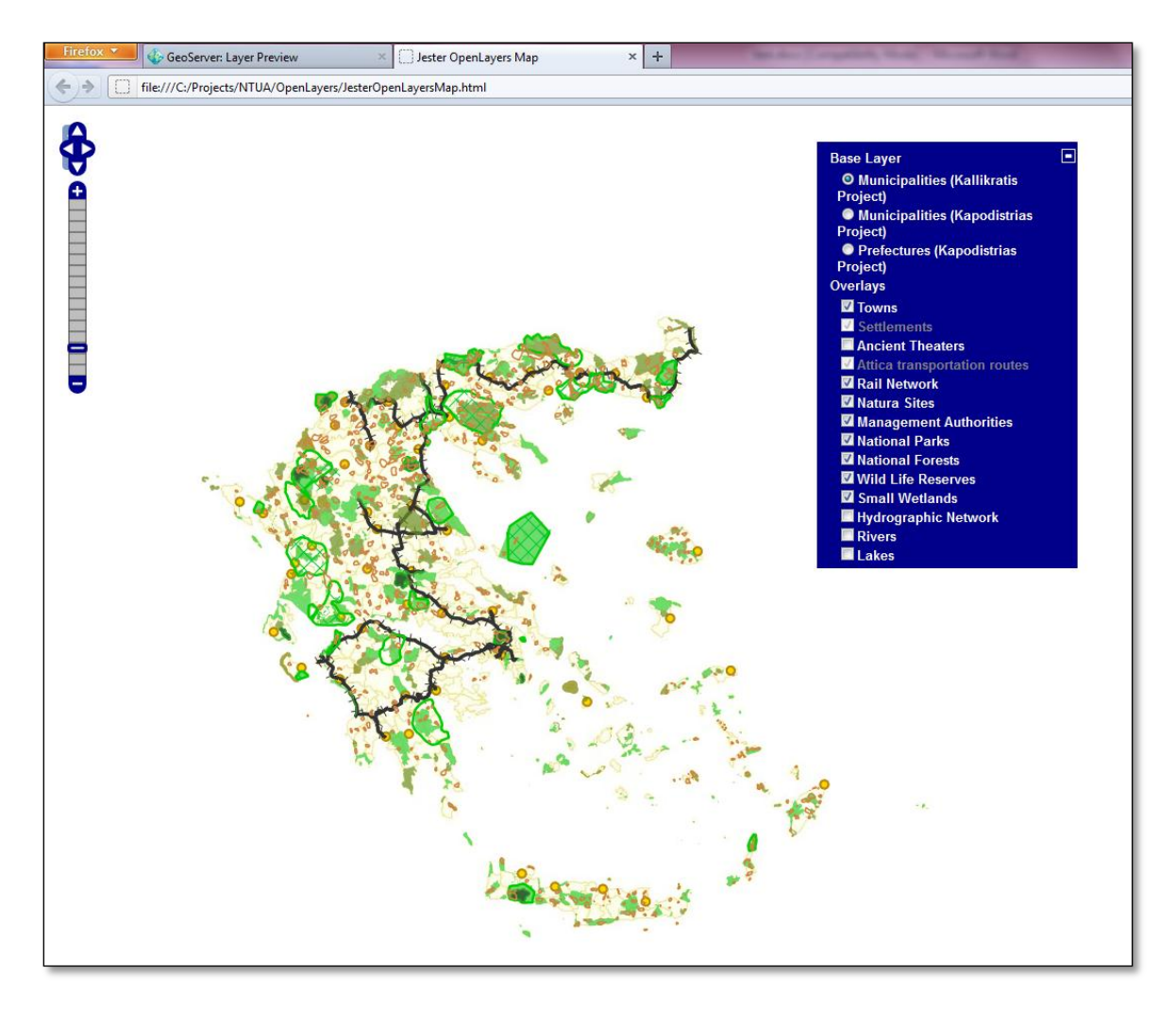

Εικόνα 38. Το HTML αρχείο στον Firefox

# **7 Παροχή των υπηρεσιών απεικόνισης και λήψης σύμφωνα με τις προδιαγραφές της Οδηγίας INSPIRE**

Στο Κεφάλαιο 3 αναφέρθηκαν οι τρόποι με τους οποίους τα κράτη - μέλη θα συμμετέχουν στην ευρωπαϊκή υποδομή, παρέχοντας τους πέντε τύπους των βασικών διαδικτυακών υπηρεσιών. Για λόγους πληρότητας και εφόσον παρουσιάστηκαν στο δεύτερο μέρος της εργασίας οι τρόποι διάθεσης δεδομένων μέσω υπηρεσιών απεικόνισης και λήψης, παρουσιάζονται παρακάτω οι τεχνικές απαιτήσεις της Οδηγίας 2007/2/ΕΚ, που αφορούν στην παροχή αυτών των υπηρεσιών καθώς και κάποια παραδείγματα τεχνικών λύσεων για την υπηρεσία απεικόνισης.

## **7.1 Διαδικτυακή υπηρεσία απεικόνισης (INSPIRE View Network Service)**

Ο Κανονισμός της Ευρωπαϊκής Επιτροπής με αριθμό 976 που εκδόθηκε στις 19 Οκτωβρίου 2009 θέτει τα θεσμικά μέτρα για την επίτευξη της εναρμόνισης των υπηρεσιών απεικόνισης και αναζήτησης της INSPIRE. Παρακάτω παρατίθενται αποσπάσματα από το κείμενο των τεχνικών οδηγιών [VNS] που ακολούθησε, με σκοπό την υποστήριξη των κρατών – μελών για την παροχή γεωχωρικών δεδομένων μέσω υπηρεσιών απεικόνισης σύμφωνα με τις INSPIRE προδιαγραφές.

Όπως έχει ήδη αναφερθεί, η υλοποίηση της INSPIRE βασίζεται σε ήδη δημοσιευμένα διεθνή de jure και de facto πρότυπα. Με αυτό τον τρόπο αξιοποιούνται ήδη χρησιμοποιούμενες πρακτικές και τεχνολογίες που έχουν αναπτυχθεί και επιτυγχάνεται η επιθυμητή διαλειτουργικότητα.

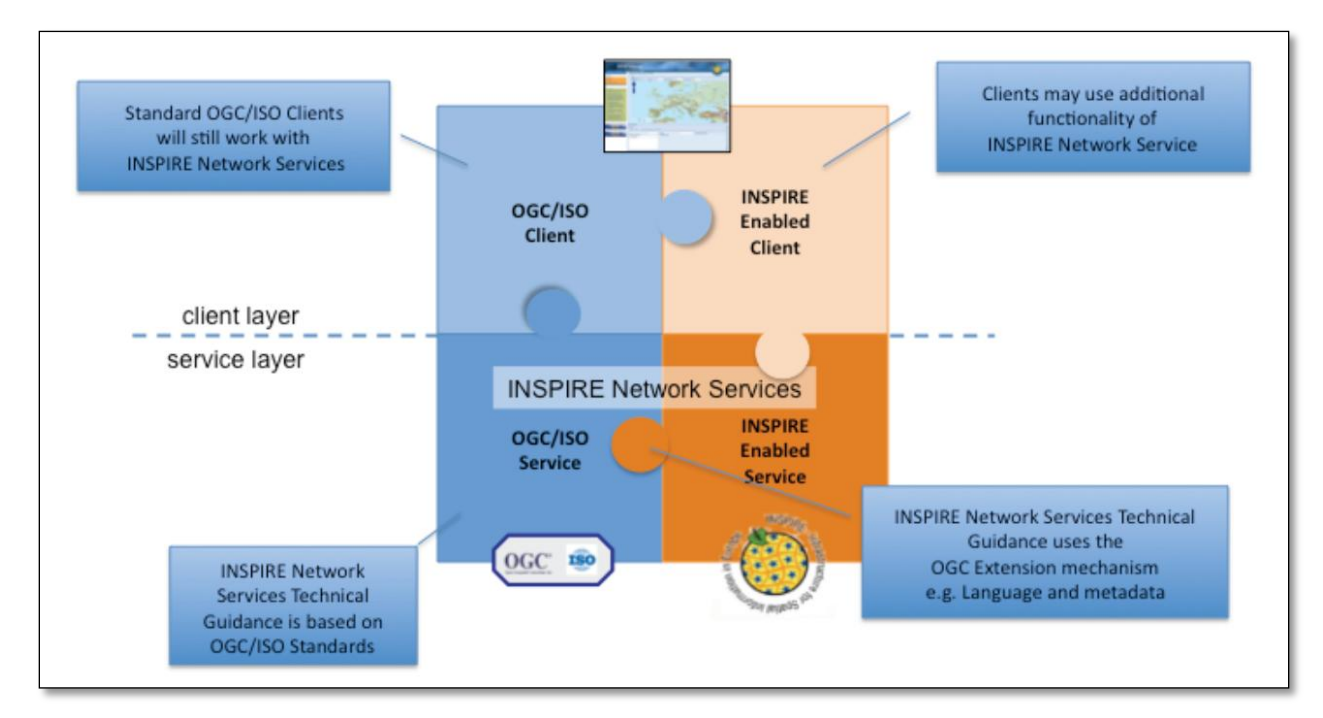

Εικόνα 39. Υπηρεσίες INSPIRE, πελάτες INSPIRE και πρότυπα

Όπως φαίνεται και στο διάγραμμα της Εικόνας 39, η χρήση προτύπων σε συνδυασμό με τη δυνατότητα επέκτασής τους για να ικανοποιούνται οι απαιτήσεις της Οδηγίας (π.χ. δήλωση της γλώσσας, ανάκτηση των INSPIRE μεταδεδομένων κλπ) επιτρέπει την παροχή διαλειτουργικών INSPIRE υπηρεσιών, οι οποίες μπορούν να αξιοποιηθούν και από εφαρμογές – πελάτες, οι οποίες σήμερα λειτουργούν με προτυποποιημένους ISO και OGC εξυπηρετητές αλλά και από λογισμικά, τα οποία θα έχουν επιπλέον λειτουργικότητα ώστε να χρησιμοποιούν τις πλήρεις δυνατότητες των INSPIRE υπηρεσιών.

Το κείμενο των τεχνικών οδηγιών προσδιορίζει απαιτήσεις και προτάσεις, βασισμένες στο de jure πρότυπο ISO 19128 – Web Map Service (WMS) 1.3.0. Σημειώνεται εδώ ότι η υλοποίηση της basic WMS, όπως περιγράφεται στο πρότυπο, επιτρέπει στα κράτη μέλη τη συμμόρφωση με τις διατάξεις της Οδηγίας, που αφορά στην παροχή της υπηρεσίας απεικόνισης σε αρχική επιχειρησιακή λειτουργία. Επίσης καθορίζει ένα INSPIRE Profile αυτού του προτύπου ώστε να υλοποιούνται οι ακόλουθες λειτουργίες [NSR1]:

- Get View Services Metadata: Λήψη μεταδεδομένων για μια συγκεκριμένη υπηρεσία απεικόνισης.
- Get Map: Λήψη χάρτη για προκαθορισμένη περιοχή.
- Link View Service: Σύνδεση δύο ή περισσότερων υπηρεσιών απεικόνισης.

Για τον συμβολισμό των layers, το INSPIRE Profile χρησιμοποιεί το πρότυπο του OGC, SLD και την προδιαγραφή OGC Symbology Encoding Implementation Specification.

Εναλλακτικά του προτύπου ISO 19128, μπορεί να χρησιμοποιηθεί και η έκδοση WMS 1.1.1 του OGC ή η έκδοση 1.0.0 της προδιαγραφής της υπηρεσίας WMST (Web Mapping Tiling Service).

Τα πρότυπα που χρησιμοποιούνται για την παροχή των οδηγιών που παρουσιάζονται εδώ συνοδεύονται και από μια μεθοδολογία επέκτασής τους ώστε να καλύπτονται όλες οι πιθανές ανάγκες που μπορεί να προκύψουν κατά την εφαρμογή τους. Αυτός ο μηχανισμός επέκτασης χρησιμοποιήθηκε για να συνταχθούν οι τεχνικές προδιαγραφές εφαρμογής των προτύπων που προτείνονται, ώστε να ικανοποιούνται οι απαιτήσεις της Οδηγίας για την παροχή της υπηρεσίας απεικόνισης. Το INSPIRE Profile που προέκυψε δίνει τη δυνατότητα σύνδεσης των μεταδεδομένων των διαδικτυακών υπηρεσιών, όπως προβλέπονται από τον Κανονισμό 1205/2008 [MDR], με την GetCapabilities απόκριση του Web Map Server, είτε συμπεριλαμβάνοντας τα μεταδεδομένα που λείπουν στην απόκριση του server ή χρησιμοποιώντας μια αναφορά στο κατάλληλο αρχείο μεταδεδομένων της συγκεκριμένης υπηρεσίας.

Το κείμενο των τεχνικών οδηγιών παρέχει όλες τις τεχνικές λεπτομέρειες υλοποίησης της υπηρεσίας απεικόνισης κατά INSPIRE, με τη χρήση των προτύπων που αναφέρθηκαν. Παρακάτω περιγράφεται συνοπτικά η τεχνική λύση που δίνεται από την ομάδα ανάπτυξης του Geoserver για την παροχή της INSPIRE View Network Service.

### 7.1.1 Geoserver INSPIRE Extension

Το πρόσθετο INSPIRE (INSPIRE extension) του Geoserver επιτρέπει την παροχή υπηρεσίας θέασης σύμφωνα με τις προδιαγραφές της View Network Service που εκδόθηκαν σε εφαρμογή της Οδηγίας 2007/2/ΕΚ.

Το πρόσθετο επεκτείνει την απόκριση του server σε ένα GetCapabilities αίτημα, ώστε να περιλαμβάνει την απαιτούμενη επιπλέον πληροφορία. Συγκεκριμένα προστίθενται οι ακόλουθες πληροφορίες [GEO]:

- Metadata URL, για την ανάκτηση των INSPIRE μεταδεδομένων και
- Supported Languages, για τις γλώσσες που υποστηρίζει η υπηρεσία

Τα αρχεία εγκατάστασης είναι διαθέσιμα στη θέση: gridlock.opengeo.org/geoserver. Πρόκειται για ένα directory στο οποίο τα κατάλληλα αρχεία εγκατάστασης είναι οργανωμένα σε φακέλους ανάλογα με την κάθε έκδοση του geoserver. Για τις ανάγκες της άσκησης γίνεται λήψη του αρχείου από τη θέση:

```
http://files.opengeo.org/inspire/
```
Για τη λειτουργία του πρόσθετου, αρκεί η αποσυμπίεση των αρχείων και η αντιγραφή τους στη θέση:

### \..\geoserver-2.1.4\webapps\geoserver\WEB-INF\lib

Στη συνέχεια είναι απαραίτητη η επανεκκίνηση του Geoserver.

### 7.1.2 Χρήση του INSPIRE extension

Αν το πρόσθετο έχει εγκατασταθεί κανονικά, θα έχουν γίνει οι παρακάτω δύο αλλαγές στον Geoserver:

- Στη σελίδα του διαχειριστικού περιβάλλοντος του Geoserver, όπου ο διαχειριστής επεξεργάζεται τις παραμέτρους της WMS υπηρεσίας, προστίθενται νέες επιλογές.
- Αντίστοιχα, το κείμενο που επιστρέφεται από τον server μετά από αίτημα GetCapabilities (capabilities document) θα περιλαμβάνει επιπλέον στοιχεία σχετικά με την INSPIRE

Πιο αναλυτικά, οι παράμετροι που μπορεί να εισάγει ο διαχειριστής του server, όπως φαίνεται και στην Εικόνα 40, είναι:

 Επιλογή της προκαθορισμένης γλώσσας, στην οποία θα δίνονται οι αποκρίσεις σε αιτήματα που θα δέχεται ο server.

 Εισαγωγή του συνδέσμου (δημοσιευμένου) αρχείου μεταδεδομένων. Στη συνέχεια, επιλέγεται το αν τα μεταδεδομένα προέρχονται από κάποια υπηρεσία καταλόγου (CSW) ή από κάποιο αρχείο αναρτημένο στο διαδίκτυο.

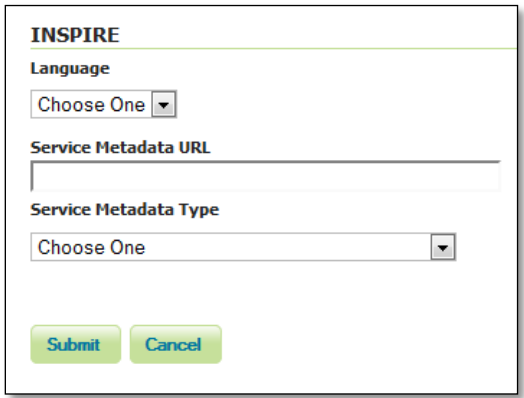

Εικόνα 40. Επιπλέον παράμετροι για την WMS υπηρεσία του Geoserver, μετά την εγκατάσταση του INSPIRE Extension

Σχετικά με τις αλλαγές στο capabilities document, ο διαχειριστής του Geoserver μπορεί να στείλει ένα GetCapabilities αίτημα στον server από το διαχειριστικό περιβάλλον, επιλέγοντας κατάλληλα στην αρχική σελίδα του διαχειριστικού περιβάλλοντος του Geoserver, όπως φαίνεται στην Εικόνα 41. Δεδομένου ότι στο πλαίσιο υλοποίησης της INSPIRE προδιαγράφεται η παροχή της έκδοσης 1.3.0 της υπηρεσίας WMS, ο διαχειριστής πρέπει να επιλέξει κατάλληλα για να δει το σωστό αρχείο στον browser.

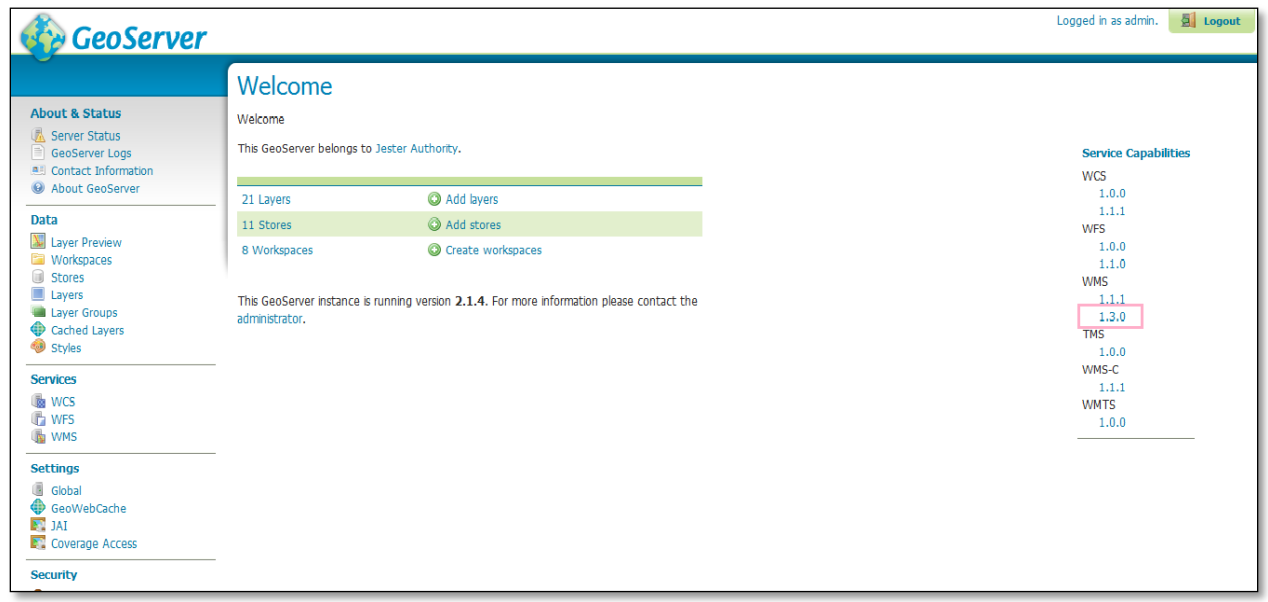

Εικόνα 41. Αποστολή GetCapabilities αιτήματος στον WMS 1.3.0 server

Οι αλλαγές που έχουν γίνει στο capabilities document αφορούν στα εξής:

- Στην ετικέτα (tag) xsi:schemaLocation της ρίζας (root) <WMS\_Capabilities> έχουν προστεθεί οι εξής δύο τιμές:
	- o http://inspire.ec.europa.eu/schemas/inspire\_vs/1.0 και
	- o http://localhost:8080/geoserver/www/inspire/inspire\_vs.xsd
- Μεταξύ των ετικετών <Exception> & <Layer>, έχει προστεθεί το block ετικετών <inspire\_vs:ExtendedCapabilities> με το κάτωθι περιεχόμενο:

```
<inspire_vs:ExtendedCapabilities>
    <inspire_common:MetadataUrl 
xsi:type="inspire_common:resourceLocatorType">
    <inspire_common:URL/>
<inspire_common:MediaType>application/vnd.iso.19139+xml</inspire_common:Media
Type>
    </inspire_common:MetadataUrl>
    <inspire_common:SupportedLanguages 
xsi:type="inspire_common:supportedLanguagesType">
    <inspire_common:DefaultLanguage>
    <inspire_common:Language>eng</inspire_common:Language>
</inspire_common:DefaultLanguage>
<inspire_common:SupportedLanguage>
      <inspire_common:Language>eng</inspire_common:Language>
</inspire_common:SupportedLanguage>
      </inspire_common:SupportedLanguages>
<inspire_common:ResponseLanguage>
<inspire_common:Language>eng</inspire_common:Language>
</inspire_common:ResponseLanguage>
  </inspire_vs:ExtendedCapabilities>
```
Με τη χρήση του INSPIRE extension δίνεται η δυνατότητα παροχής της υπηρεσίας θέασης σύμφωνα με τις INSPIRE προδιαγραφές. Αφού η ευρωπαϊκή πύλη θα απεικονίζει ενιαία δεδομένα για όλη την Ευρώπη, θα πρέπει να χρησιμοποιούνται ενιαία σύμβολα. Παρόλα αυτά, οι προδιαγραφές που αφορούν στην ίδια την διαδικτυακή υπηρεσία δεν καθορίζουν συγκεκριμένα σύμβολα, παρά μόνο απαιτείται να διατίθεται από τον εξυπηρετητή λίστα με τα διαθέσιμα σύμβολα για κάθε επίπεδο πληροφορίας που προσφέρεται για απεικόνιση [UKG]. Οι ελάχιστες προδιαγραφές για την απεικόνιση των χωρικών οντοτήτων κάθε layer της κάθε θεματικής κατηγορίας των Παραρτημάτων Ι, ΙΙ & ΙΙΙ ορίζονται στο άρθρο 14 του Κανονισμού για τη διαλειτουργικότητα συνόλων γεωχωρικών δεδομένων και υπηρεσιών [INR]. Αναλυτικές τεχνικές προδιαγραφές δίνονται με τη μορφή τεχνικών κειμένων για κάθε θεματική κατηγορία, όπως αναφέρθηκε συνοπτικά στην παράγραφο 3. Στο πλαίσιο της εργασίας δεν λήφθηκαν υπόψη αυτές οι προδιαγραφές απεικόνισης, αφού αυτό θα σήμαινε και τον μετασχηματισμό των ίδιων των συνόλων ώστε να ακολουθούνται οι προδιαγραφές διαλειτουργικότητας, κάτι που είναι εκτός του σκοπού της εργασίας.

Αυτό που είναι απαραίτητο για την επίτευξη της διαλειτουργικότητας των υπηρεσιών θέασης των κρατών – μελών, είναι η χρήση τουλάχιστον του συστήματος αναφοράς συντεταγμένων ETRS89 (φ, λ) και, όσον αφορά στον μορφότυπο της εικόνας του χάρτη, αυτή θα πρέπει να παρέχεται τουλάχιστον σε GIF και PNG format, κάτι που παρέχεται από τον Geoserver [UKG]. Ζητήματα σχετικά με την ποιότητα της υπηρεσίας θα πρέπει να αντιμετωπιστούν στο επίπεδο των ρυθμίσεων των παραμέτρων λειτουργίας του εξυπηρετητή.

Το πρόσθετο INSPIRE του Geoserver εγκαταστάθηκε σωστά. Η απόκριση σε ένα GetCapabilities αίτημα δεν παρατίθεται εδώ λόγω μεγάλης έκτασης του xml αρχείου.

### **7.2 Διαδικτυακή υπηρεσία λήψης (INSPIRE Download Network Service)**

Ο Κανονισμός 976/2009 συμπληρώθηκε στις 23 Νοεμβρίου 2010 με τον Κανονισμό με αριθμό 1088 [NSR2], θέτοντας τις προδιαγραφές υλοποίησης των διαδικτυακών υπηρεσιών λήψης (download service) και μετασχηματισμού (transformation service). Σε αντιστοιχία με την §7.1, παρατίθενται στη συνέχεια κάποιες βασικές αρχές από το κείμενο τεχνικών οδηγιών που δίνει κατευθύνσεις στα κράτη – μέλη για την υλοποίηση της υπηρεσίας λήψης [DNS].

Ο Κανονισμός 976/2009, όπως συμπληρώθηκε με τον Κανονισμό 1088/2010, περιγράφει τις παρακάτω τέσσερεις λειτουργικότητες που πρέπει να παρέχει μια υπηρεσία λήψης:

- Get Download Service Metadata
- Get Spatial Dataset
- Describe Spatial Dataset
- Link Download Service

Όπου είναι δυνατό, μπορούν να υλοποιούνται και οι παρακάτω λειτουργίες:

- Get Spatial Object
- Describe Spatial Object

Αν υλοποιηθούν οι παραπάνω πρόσθετες δύο λειτουργίες, τότε μπορεί να είναι δυνατές συγκεκριμένες δυνατότητες αναζήτησης μέσω των κάτωθι κριτηρίων:

- URI του Spatial Dataset
- Βασικές ιδιότητες των Spatial Objects, συμπεριλαμβανομένου του URI του Spatial Dataset και της ημερομηνίας/ώρας τυχόν ενημερώσεων
- Περιβάλλον παραλληλόγραμμο (bounding box)
- Θεματική κατηγορία
- Συνδυασμός των ανωτέρω

Πρακτικά, τα παραπάνω υπονοούν την υλοποίηση δύο τύπων υπηρεσίας λήψης, την υπηρεσία που ικανοποιεί τις βασικές απαιτήσεις του Κανονισμού 1088/2010 και εκείνη με την πλήρη λειτουργικότητα.

Στο κείμενο των τεχνικών οδηγιών, αυτοί οι δύο τύποι υπηρεσιών αναφέρονται ως «Υπηρεσία(ες) λήψης προκαθορισμένων συνόλων δεδομένων» και «Υπηρεσία(ες) απευθείας πρόσβασης».

Πιο αναλυτικά, οι δύο τύποι υπηρεσιών περιγράφονται ως εξής:

«Υπηρεσία(ες) λήψης προκαθορισμένων συνόλων δεδομένων»: Αυτές οι υπηρεσίες επιτρέπουν τη λήψη συνόλων δεδομένων (ή τμημάτων αυτών), χωρίς να παρέχεται η δυνατότητα εκτέλεσης ερωτημάτων στα σύνολα δεδομένων ή η επιλογή τμημάτων των συνόλων δεδομένων από τον χρήστη. Το σύνολο δεδομένων ή τμήμα αυτού μπορεί να είναι ένα αρχείο αποθηκευμένο σε ένα αποθετήριο και λαμβάνεται ως έχει χωρίς να παρέχεται η δυνατότητα στον χρήστη να μεταβάλλει το περιεχόμενό του, την κωδικοποίησή του, το σύστημα αναφοράς συντεταγμένων κλπ.

«Υπηρεσία(ες) απευθείας πρόσβασης»: Σε αυτή την περίπτωση, η λειτουργικότητα της βασικής υπηρεσίας λήψης προκαθορισμένων συνόλων επεκτείνεται ώστε να περιλαμβάνει τη δυνατότητα εκτέλεσης ερωτημάτων στα δεδομένα και λήψης τμημάτων αυτών, τα οποία καθορίζονται από τον χρήστη. Σε αντίθεση με τη χρήση του όρου «λήψη δεδομένων», ο όρος «απευθείας πρόσβαση» υποδηλώνει την ικανότητα ενός λογισμικού – πελάτη (εφαρμογής ή άλλης υπηρεσίας) να αλληλεπιδρά με το αποθετήριο (π.χ. τη χωρική βάση δεδομένων) στο οποίο τηρούνται τα δεδομένα και να θέτει για παράδειγμα ερωτήματα βάσει χωρικών ή χρονικών κριτηρίων ή βάσει ιδιοτήτων των χωρικών αντικειμένων.

Είναι σημαντικό να σημειωθεί ότι ένα προκαθορισμένο σύνολο γεωχωρικών δεδομένων ή ένα προκαθορισμένο τμήμα αυτού χαρακτηρίζεται από:

- την ύπαρξη μεταδεδομένων τα οποία μπορούν να ανακαλυφθούν μέσω μιας, σύμμορφης με τις INSPIRE προδιαγραφές, υπηρεσίας αναζήτησης και
- το αρχείο μεταδεδομένων περιλαμβάνει ένα URL σύνδεσμο, από τον οποίο μπορεί να γίνει άμεση λήψη του συνόλου με την εκτέλεση ενός απλού αιτήματος τύπου GET (πρωτόκολλο HTTP). Αν είναι απαραίτητο, πριν από τη λήψη του αρχείου μπορεί να γίνει επίκληση κατάλληλης υπηρεσίας διαχείρισης δικαιωμάτων πρόσβασης.

Σύμφωνα με τα παραπάνω, προκύπτει εύκολα ότι η έννοια του προκαθορισμένου τμήματος συνόλου δεδομένων αφορά μόνο λογικά τμήματα και όχι φυσικά τμήματα ενός dataset, όπως π.χ. σύνολα που για λόγους διαχείρισης αποτελούνται από περισσότερα του ενός αρχεία. Έτσι, ένα λογικά προκαθορισμένο τμήμα ενός συνόλου θα έχει το δικό του αρχείο μεταδεδομένων και θα μπορεί να λειτουργεί ως αυτοτελές dataset στην υποδομή. Αντίθετα, στην περίπτωση που ένα σύνολο αποτελείται, για παράδειγμα, από εκατοντάδες πλακίδια (tiles), αυτά δεν αποτελούν τμήματά του και δεν έχουν ξεχωριστά αρχεία μεταδεδομένων. Φυσικά μπορεί ένα λογικό τμήμα ενός dataset να αποτελεί και ξεχωριστό φυσικό αρχείο, αλλά ένα ξεχωριστό αρχείο δεν είναι απαραίτητα και ένα λογικό τμήμα ενός συνόλου.

Τελικά ο τρόπος με τον οποίο θα παρέχεται ένα προκαθορισμένο σύνολο (τμηματικά ή ως μία οντότητα) θα αποφασίζεται από τον ίδιο τον πάροχο των δεδομένων και θα εξαρτάται από διάφορους παράγοντες.

Στην Εικόνα 42 φαίνεται μια σχηματική αναπαράσταση που δείχνει την αλληλουχία των ενεργειών που απαιτούνται για τη λήψη ενός προκαθορισμένου συνόλου γεωχωρικών δεδομένων.

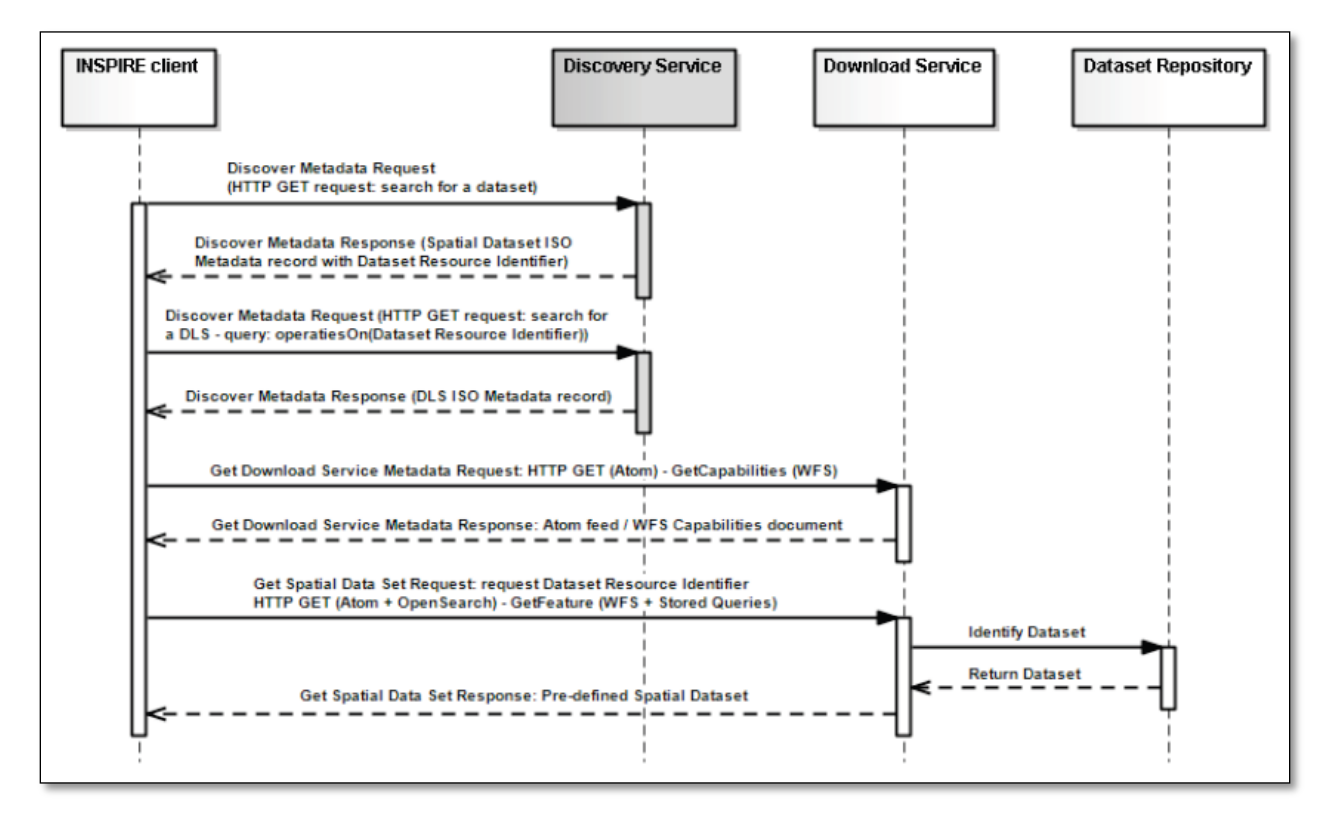

Εικόνα 42. Διάγραμμα διαδικασίας λήψης ενός προκαθορισμένου συνόλου δεδομένων

Στην επόμενη εικόνα φαίνεται το ίδιο διάγραμμα για την περίπτωση της απευθείας πρόσβασης σε γεωχωρικά δεδομένα.

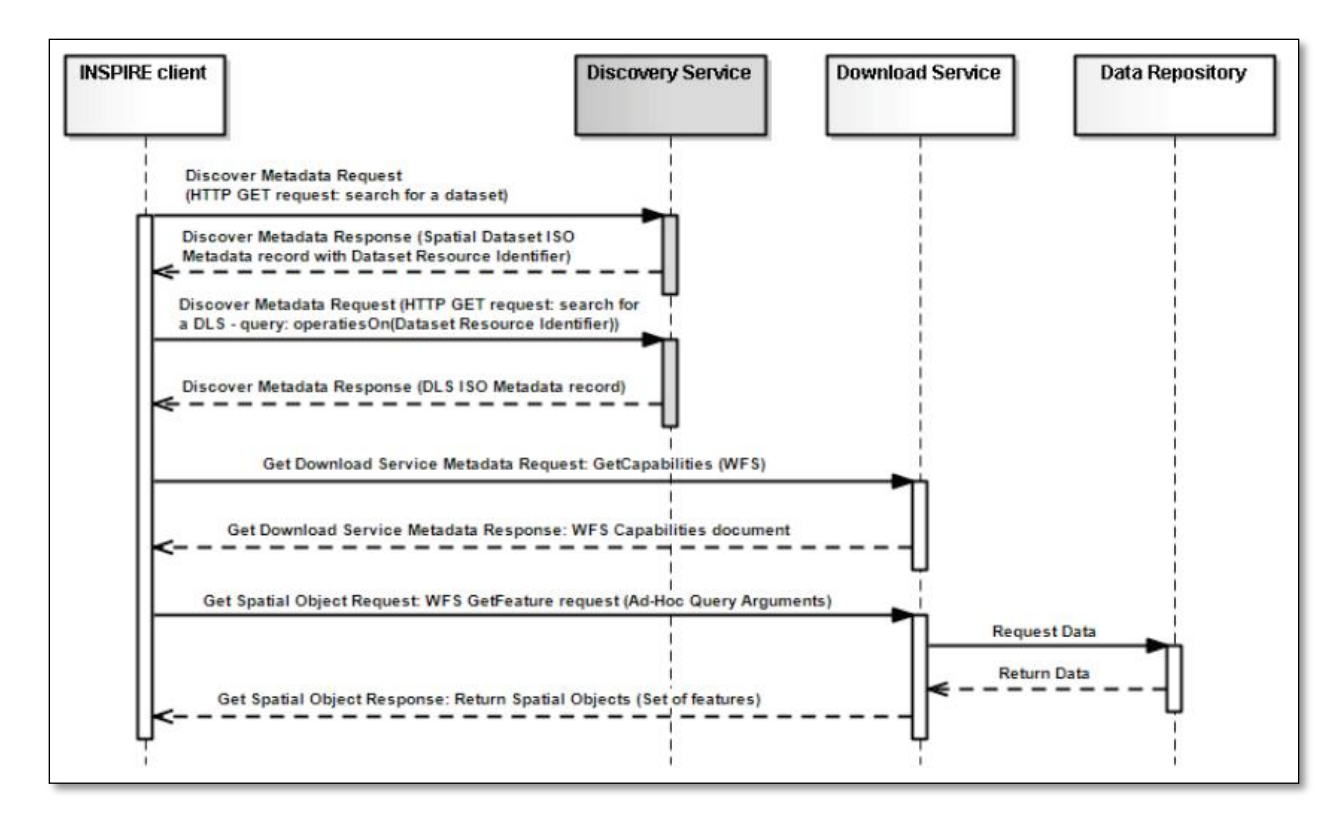

Εικόνα 43. Διάγραμμα διαδικασία λήψης ενός συνόλου δεδομένων μέσω υπηρεσίας απευθείας πρόσβασης

Η διαφορά έγκειται στο ότι, στην πρώτη περίπτωση η απόκριση του server είναι το URL από όπου θα γίνει η λήψη ενός συνόλου δεδομένων (dataset) ενώ στη δεύτερη περίπτωση το αίτημα περιλαμβάνει και ένα ερώτημα που θέτει ο χρήστης και η απόκριση αφορά το χωρικό αντικείμενο που ζητήθηκε.

Εφόσον σήμερα είναι διαθέσιμες τελικές τεχνικές προδιαγραφές διαλειτουργικότητας (application schemas) για τα σύνολα δεδομένων του Παραρτήματος Ι της Οδηγίας, οι τεχνικές οδηγίες που δίνονται για τη χρήση του WFS προτύπου για την υλοποίηση της υπηρεσίας λήψης ανταποκρίνονται πλήρως στις ανάγκες διάθεσής αυτών των δεδομένων. Η παροχή των δεδομένων ή η απευθείας πρόσβαση σε αυτά δεν αφορά όμως μόνο διανυσματικά δεδομένα. Στα Παραρτήματα ΙΙ & ΙΙΙ της Οδηγίας υπάρχουν και δεδομένα πεδίου σε μορφή raster. Επίσης, τα δεδομένα που συλλέγονται από διάφορους αισθητήρες και θα παρέχονται μέσω υπηρεσίας παροχής παρατηρήσεων (Sensor Observations Service – SOS} είναι μία περίπτωση υπηρεσίας λήψης [JS10]. Αυτά τα ζητήματα θα εξεταστούν όταν θα έχουν οριστικοποιηθεί οι προδιαγραφές των δεδομένων των Παραρτημάτων ΙΙ & ΙΙΙ, σε πιθανή επέκταση αυτών των τεχνικών οδηγιών. Σε αυτό το πλαίσιο μπορεί να εξεταστούν και άλλα θέματα που αφορούν στη διάθεση των δεδομένων (π.χ. συνδεδεμένα δεδομένα).

Το κείμενο των τεχνικών οδηγιών συνεχίζει με την παράθεση των τεχνικών λεπτομερειών υλοποίησης των τύπων της υπηρεσίας λήψης. Υπενθυμίζεται εδώ ότι στις 28 Ιουνίου 2012 τα κράτη – μέλη έπρεπε να είχαν υλοποιήσει την υπηρεσία λήψης σε αρχική επιχειρησιακή λειτουργία.

### **8. Επίλογος – Συμπεράσματα**

Η ηλεκτρονική διάθεση γεωχωρικών δεδομένων αποτελεί ένα αρκετά ευρύ, πολυεπιστημονικό και συνεχώς εξελισσόμενο αντικείμενο.

Τα θεσμικά, διοικητικά και τεχνολογικά θέματα που προκύπτουν κατά την ανάπτυξη και λειτουργία υποδομών γεωχωρικών πληροφοριών σε εθνικό και περιφερειακό επίπεδο παρουσιάστηκαν ιδωμένα από την πλευρά του γεω-μηχανικού που δεν έχει μεγάλη εμπειρία σε θέματα πληροφορικής. Συνεπώς, κυρίως τα τεχνικά θέματα αντιμετωπίστηκαν αρκετά αφαιρετικά. Ο αναγνώστης θεωρήθηκε ένας προχωρημένος χρήστης και όχι ένας ειδικός στην ανάπτυξη εφαρμογών και στον προγραμματισμό.

Η υλοποίηση της ευρωπαϊκής υποδομής INSPIRE πρόκειται να ολοκληρωθεί το 2020. Η Ελλάδα, μέσω του ΟΚΧΕ και με την προσπάθεια εκατοντάδων στελεχών της δημόσιας διοίκησης έχει κάνει αρκετά βήματα σε σύντομο χρονικό διάστημα για την εφαρμογή της Οδηγίας 2007/2/ΕΚ. Μένουν πολλά νομικά, θεσμικά, διοικητικά αλλά και τεχνικά θέματα ακόμη να λυθούν, ώστε να μπορέσουμε να αποκτήσουμε τη εθνική μας υποδομή. Πολύ σημαντικός παράγοντας είναι τα θέματα ηθικής και αρχών που πρέπει να ενταχθούν στις διαδικασίες και τις συνειδήσεις όλων όσων λαμβάνουν αποφάσεις και χαράσσουν πολιτικές σχετικά με τη διαχείριση της γεωπληροφορίας στην Ελλάδα. Αυτές οι αρχές πρέπει να περάσουν στην καθημερινότητα των δημοσίων υπαλλήλων και λειτουργών, οι οποίοι τελικά θα κληθούν να τις εφαρμόσουν. Ευτυχώς γνωρίζουμε τις ανάγκες, έχουμε μια εικόνα των λύσεων που επιθυμούμε και ευελπιστούμε να συνεχιστεί αυτή η καλή πορεία μέχρι την ολοκλήρωση του μεγάλου έργου της ΕΥΓΕΠ και της συνεχούς υποστήριξης της λειτουργίας του συστήματος.

Τα συστατικά μιας υποδομής γεωχωρικών πληροφοριών είναι τόσο αλληλεξαρτούμενα που η εξέταση κάποιων από αυτά μπορεί να καταλήξει σε μια έρευνα που φαίνεται ελλιπής. Στη συγκεκριμένη εργασία για παράδειγμα δεν εξετάστηκε το θέμα της συμμόρφωσης των ίδιων των γεωχωρικών δεδομένων και των μεταδεδομένων τους με τις προδιαγραφές της Οδηγίας. Πρόκειται για ένα πολύ ενδιαφέρον αντικείμενο, το οποίο θα μπορούσε να αποτελέσει ξεχωριστή εργασία.

Το λογισμικό που έχει αναπτυχθεί από την κοινότητα του ΕΛΛΑΚ είναι αρκετά φιλικό, υπάρχει για αυτό πλούσια τεκμηρίωση και έχει ήδη επιλύσει σχεδόν όλα τα θέματα που μπορεί να αντιμετωπίσει ένας προχωρημένος χρήστης για να διαθέσει δεδομένα μέσω υπηρεσιών ιστού. Οι κατασκευαστές λογισμικού (ελεύθερου ή όχι) φροντίζουν να ανταποκρίνονται στις ανάγκες που προκύπτουν για συμμόρφωση με διεθνή πρότυπα αλλά και με πρωτοβουλίες όπως η INSPIRE, αφού η καθολική εφαρμογή των προδιαγραφών της Οδηγίας σε ευρωπαϊκό επίπεδο πρόκειται να οδηγήσει στην ανάγκη ανάπτυξης λογισμικών - πελάτη που θα καταναλώνουν τις INSPIRE υπηρεσίες και θα διαχειρίζονται INSPIRE δεδομένα.

Η πρακτική εφαρμογή έρχεται να αποδείξει ότι η υλοποίηση τέτοιων συστημάτων είναι δυνατή με τη συνεργασία επιστημόνων από όλα τα εμπλεκόμενα πεδία και η χρήση εργαλείων που αναπτύσσονται από την κοινότητα παίζει καθοριστική σημασία σε τέτοιου είδους εγχειρήματα.

Η διαλειτουργικότητα επεκτείνεται πέρα από τα γεωχωρικά δεδομένα και τα πρωτόκολλα επικοινωνίας ηλεκτρονικών υπηρεσιών. Η διαλειτουργικότητα αφορά πλέον και τους θεσμούς, τις διαδικασίες, τους ανθρώπους, τις κοινότητες.

### **8.1 Πρόοδος υλοποίησης της ευρωπαϊκής και της ελληνικής υποδομής**

Η υλοποίηση της ευρωπαϊκής υποδομής είναι μια μεγάλη πρόκληση, καθώς αφορά την ανάπτυξη νέων τεχνολογιών και την υιοθέτηση νέων πρακτικών διάθεσης δημόσιας γεωπληροφορίας μέσα σε ένα αυστηρό θεσμικό πλαίσιο.

Στην περίπτωση της ελληνικής υποδομής, ο δρόμος είναι μακρύτερος. Στην Ελλάδα δεν έχουν λυθεί βασικά θέματα αρχών και καλών πρακτικών. Η ελληνική δημόσια διοίκηση πρόσφατα αντιλήφθηκε τη χρησιμότητα των ανοικτών δεδομένων. Χρειάζεται μεγάλη προσπάθεια από στελέχη σε όλα τα επίπεδα της δημόσιας διοίκησης, ώστε να λειτουργούμε όλοι βασιζόμενοι σε ένα ενιαίο πλαίσιο παραγωγής ποιοτικής πληροφορίας σύμφωνα με ενιαίες προδιαγραφές.

Η υλοποίηση της ελληνικής υποδομής πρέπει να αποκτήσει πολιτική στήριξη. Η ενημέρωση και ευαισθητοποίηση όσων λαμβάνουν τις τελικές αποφάσεις και χαράσσουν στρατηγικές είναι καθοριστική για την απρόσκοπτη πρόοδο του έργου. Τα τελευταία χρόνια έγιναν βήματα προς την ανάπτυξη της ηλεκτρονικής διακυβέρνησης, σημαντικό μέρος της οποίας πρέπει να αποτελεί η διαχείριση της γεωχωρικής πληροφορίας.

## **8.2 Τεχνική υλοποίηση της υποδομής**

Τα θεσμικά και οργανωτικά μέτρα που θα ληφθούν δεν θα έχουν καμία πρακτική εφαρμογή αν δεν υπάρξουν και οι τεχνικές λύσεις για να επιτευχθεί η διαλειτουργικότητα.

Με την υλοποίηση σύγχρονων διαδικτυακών υπηρεσιών επιτυγχάνεται η ικανοποίηση των βασικών αρχών ανάπτυξης των υποδομών γεωχωρικών πληροφοριών. Ο παράγωγος φροντίζει για την ποιοτική δημιουργία και τη συντήρηση των δεδομένων, δημιουργεί για αυτά μεταδεδομένα, με τα οποία τροφοδοτείται μια κεντρική υπηρεσία αναζήτησης, όπου ο χρήστης μπορεί να αναζητήσει γεωπληροφορία και να την αξιολογήσει στο πλαίσιο της εφαρμογής του. Ο παραγωγός/πάροχος των δεδομένων τα διαθέτει μέσω διαδικτυακών υπηρεσιών απεικόνισης ή και λήψης. Ανάλογα με τις ανάγκες, χρησιμοποιούνται και κατάλληλες υπηρεσίες μετασχηματισμού (σχήματος, συστήματος συντεταγμένων κ.ά.). Έτσι τα δεδομένα δημιουργούνται μία φορά και συντηρούνται στο καλύτερο δυνατό επίπεδο, «ανακαλύπτονται» και επαναχρησιμοποιούνται με τη μικρότερη δυνατή επέμβαση του χρήστη σε όλα τα επίπεδα της διαδικασίας. Αυτή είναι η τεχνική εφαρμογή της διαλειτουργικότητας στη ροή εργασιών αξιοποίησης και χρήσης γεωχωρικής πληροφορίας και υπηρεσιών.

Οι γεωχωρικές υπηρεσίες απεικόνισης παρέχουν εικόνες των γεωχωρικών δεδομένων, έτσι ώστε αυτά να χρησιμοποιούνται από τους χρήστες σε διάφορες εφαρμογές, όπου αυτή η λειτουργικότητα καλύπτει τις ανάγκες τους. Η απεικόνιση των γεωχωρικών δεδομένων δεν στοχεύει να αντικαταστήσει τα γεωγραφικά συστήματα πληροφοριών, τα οποία χρησιμοποιούν οι έμπειροι χρήστες για να εκτελέσουν πράξεις στις γεωμετρίες ή στα περιγραφικά χαρακτηριστικά των γεωχωρικών δεδομένων. Επιπλέον, αυτές οι υπηρεσίες δεν έρχονται για να αντικαταστήσουν την επιστήμη της χαρτογραφίας. Αντιθέτως, αυτές οι υπηρεσίες αξιοποιούνται για το σκοπό που αναπτύχθηκαν, δηλαδή για τη θέαση των δεδομένων και τη χρήση τους ως υπόβαθρο σε διάφορες desktop ή web εφαρμογές. Αυτές οι υπηρεσίες είναι διαίτερα χρήσιμες σε δημόσιους φορείς για να παρέχουν στους πολίτες υπηρεσίες που αφορούν στο χώρο αλλά και να χρησιμοποιούνται από μη έμπειρους χρήστες κατά το σχεδιασμό δράσεων και πολιτικών για το περιβάλλον και τη λήψη αποφάσεων. Επιπρόσθετα, ο ιδιωτικός τομέας μπορεί να αναπτύξει υπηρεσίες προστιθέμενης αξίας και να παρέχει στο κοινό χρήσιμα εργαλεία. Ενδεικτικά αναφέρονται τομείς όπως ο τομέας των κτηματομεσιτικών, η παροχή εργαλείων για την αναζήτηση σημείων ενδιαφέροντος, η ανάπτυξη τουριστικών οδηγών και οδηγών πόλης και πολλές άλλες. Αν η πολιτεία καταφέρει να παρέχει δωρεάν τουλάχιστον αυτές τις υπηρεσίες, θα δώσει μια σημαντική ώθηση στην ιδιωτική επιχειρηματικότητα και την καινοτομία και θα παρέχει στον πολίτη το μέσο για να ελέγχει τις πολιτικές που αφορούν στο χώρο που ζει και να συμμετέχει ενεργά.

Όταν είναι απαραίτητη η πρόσβαση στα ίδια τα δεδομένα και η επέμβαση σε αυτά, τότε αξιοποιούνται οι υπηρεσίες λήψης των δεδομένων ή απευθείας πρόσβασης σε αυτά. Επίσης, υπάρχει η τεχνική δυνατότητα να παρέχεται σε εξουσιοδοτημένους χρήστες το δικαίωμα άμεσης πρόσβασης στα δεδομένα που συντηρούνται σε ένα κεντρικό σημείο, και να επεμβαίνει σε αυτά. Όπως συμβαίνει και με τα συστήματα διαχείρισης αλφαριθμητικών βάσεων δεδομένων, υπάρχουν τρόποι εξασφάλισης της αποτελεσματικής εκτέλεσης εργασιών από πολλαπλούς χρήστες. Ακόμη και αν η επέμβαση στα δεδομένα δεν είναι επιθυμητή, υπάρχει η δυνατότητα τα δεδομένα να διατίθενται για την εκτέλεση ερωτημάτων σε αυτά και τη χρήση της γεωμετρίας ή των περιγραφικών τους χαρακτηριστικών στο πλαίσιο διαφόρων εργασιών ανάλυσης. Όλα τα παραπάνω μπορεί να συνοδεύονται από τεχνικά μέτρα για την εξασφάλιση της ασφαλούς πρόσβασης με σκοπό την προστασία της ακεραιότητας των δεδομένων. Σε κάθε περίπτωση, όταν αυτό επιτρέπεται, ιδιαίτερα αποτελεσματική είναι και η τηλεφόρτωση των δεδομένων, ώστε ο χρήστης να έχει τη δυνατότητα να χρησιμοποιήσει αντίγραφα αυτών.

88

### **8.3 Μελλοντική εργασία**

Στην εργασία που ολοκληρώνεται σε αυτό το σημείο, εξετάστηκε η παροχή διαδικτυακών υπηρεσιών απεικόνισης και λήψης με τη χρήση του ΕΛΛΑΚ Geoserver καθώς και η χρήση αυτών των υπηρεσιών μέσω desktop και web λογισμικού πελάτη.

Δεδομένου του ότι η απαίτηση για την παροχή υπηρεσιών απεικόνισης από τα κράτη – μέλη με σκοπό να συμμετέχουν στην ευρωπαϊκή υποδομή, είναι ήδη σε ισχύ, το διαθέσιμο λογισμικό είναι σε αρκετά ώριμο στάδιο. Με την πρόοδο ανάπτυξης της ευρωπαϊκής υποδομής, θα έχει ιδιαίτερο ενδιαφέρον η εξέταση της παροχής υπηρεσιών λήψης και απευθείας πρόσβασης σε γεωχωρικά δεδομένα, τα οποία από το 2013 θα πρέπει να αρχίσουν να διατίθενται σύμφωνα με τις προδιαγραφές διαλειτουργικότητας της INSPIRE.

Η συμμόρφωση των παραγωγών δεδομένων στη χώρα μας με τις εκτελεστικές διατάξεις που εκδίδονται σε εφαρμογή της Οδηγίας INSPIRE καθώς και η ανάπτυξη της ελληνικής υποδομής θα έχει ιδιαίτερο ενδιαφέρον τα επόμενα χρόνια. Όσον αφορά στις τεχνολογίες, η εμπειρία έχει δείξει ότι τα τεχνικά εργαλεία διατίθενται άμεσα και οι πάροχοι λογισμικού ανταποκρίνονται γρήγορα έτσι ώστε οι τεχνικές λύσεις να ωριμάζουν σε χρόνο που να επιτρέπει την επιχειρησιακή τους χρήση εγκαίρως.

Στην Ελλάδα, εκτός από τα τεχνικά θέματα υλοποίησης της ΕΥΓΕΠ και κατά συνέπεια και της ευρωπαϊκής υποδομής, θα έχει ενδιαφέρον να παρακολουθήσουμε ζητήματα που αφορούν στην εφαρμογή της κοινοχρησίας και της διάθεσης σε τρίτους, όπως περιγράφονται στον νόμο 3882/2010. Καθοριστικός για την επιτυχία της ΕΥΓΕΠ είναι και ο σχεδιασμός της χρηματοδότησης της υποδομής, με γνώμονα το δημόσιο συμφέρον αλλά και το ρόλο του κράτους ως παρόχου των μέσων που θα οδηγήσουν τον ιδιωτικό τομέα στην ανάπτυξη και στην καινοτομία.

Τέλος, δεν πρέπει να παραβλέπεται το γεγονός ότι η ΕΥΓΕΠ είναι μια υποδομή του δημοσίου τομέα, η οποία πρέπει και μπορεί να υποστηρίζεται από τον ιδιωτικό τομέα αλλά επίσης πρέπει να μπορεί να λειτουργείται απρόσκοπτα από τους δημόσιους φορείς. Σε αυτό το σημείο είναι σημαντικό να δοθεί ιδιαίτερη προσοχή σε θέματα εκπαίδευσης των στελεχών του δημοσίου, τόσο σε νέες τεχνολογίες όσο και σε θέματα αρχών και καλών πρακτικών, ώστε να μπορεί η χώρα να μεγιστοποιήσει τα οφέλη της συνεχούς και βιώσιμης λειτουργίας μιας τόσο σημαντικής υποδομής, την οποία αναγνωρίζουμε όλοι ότι αποτελεί βασικό πυλώνα ανάπτυξης και σωστής διαχείρισης του χώρου.
**Παράρτημα**

### **Π.3 – Η Ευρωπαϊκή Υποδομή INSPIRE**

### **Π.3-1**: Θεματικές κατηγορίες των Παραρτημάτων Ι, ΙΙ & ΙΙΙ της Οδηγίας 2007/2/ΕΚ

#### **ΠΑΡΑΡΤΗΜΑ Ι**

- I.1 Συστήματα συντεταγμένων
- Ι.2 Συστήματα γεωγραφικού καννάβου
- Ι.3 Τοπωνύμια
- Ι.4 Διοικητικές ενότητες
- Ι.5 Διευθύνσεις
- Ι.6 Γεωτεμάχια κτηματολογίου
- Ι.7 Δίκτυα μεταφορών
- Ι.8 Υδρογραφία
- Ι.9 Προστατευόμενες τοποθεσίες

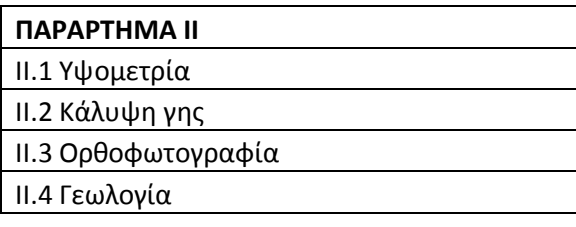

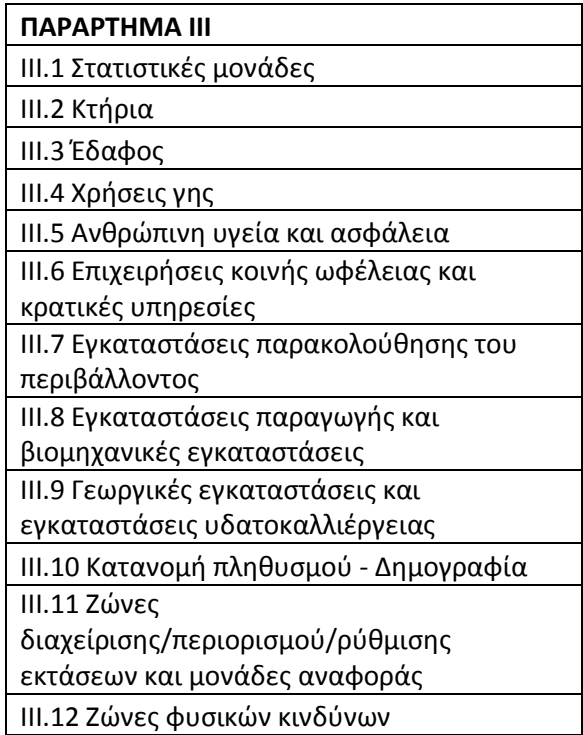

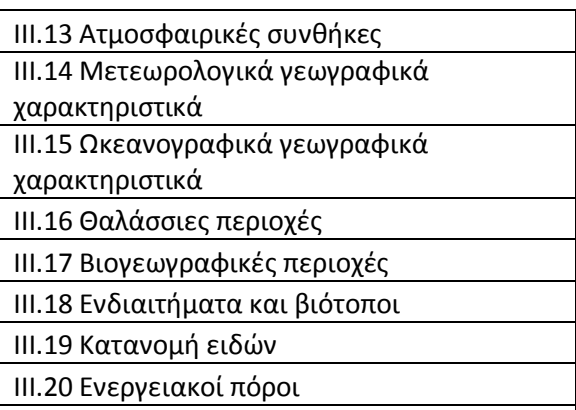

ΙΙΙ.21 Ορυκτοί πόροι

## **Π.6.1 – Οργάνωση και αποθήκευση των γεωχωρικών δεδομένων**

**Π.6.1-1**: Πίνακας γεωχωρικών δεδομένων που χρησιμοποιήθηκαν για την εφαρμογή

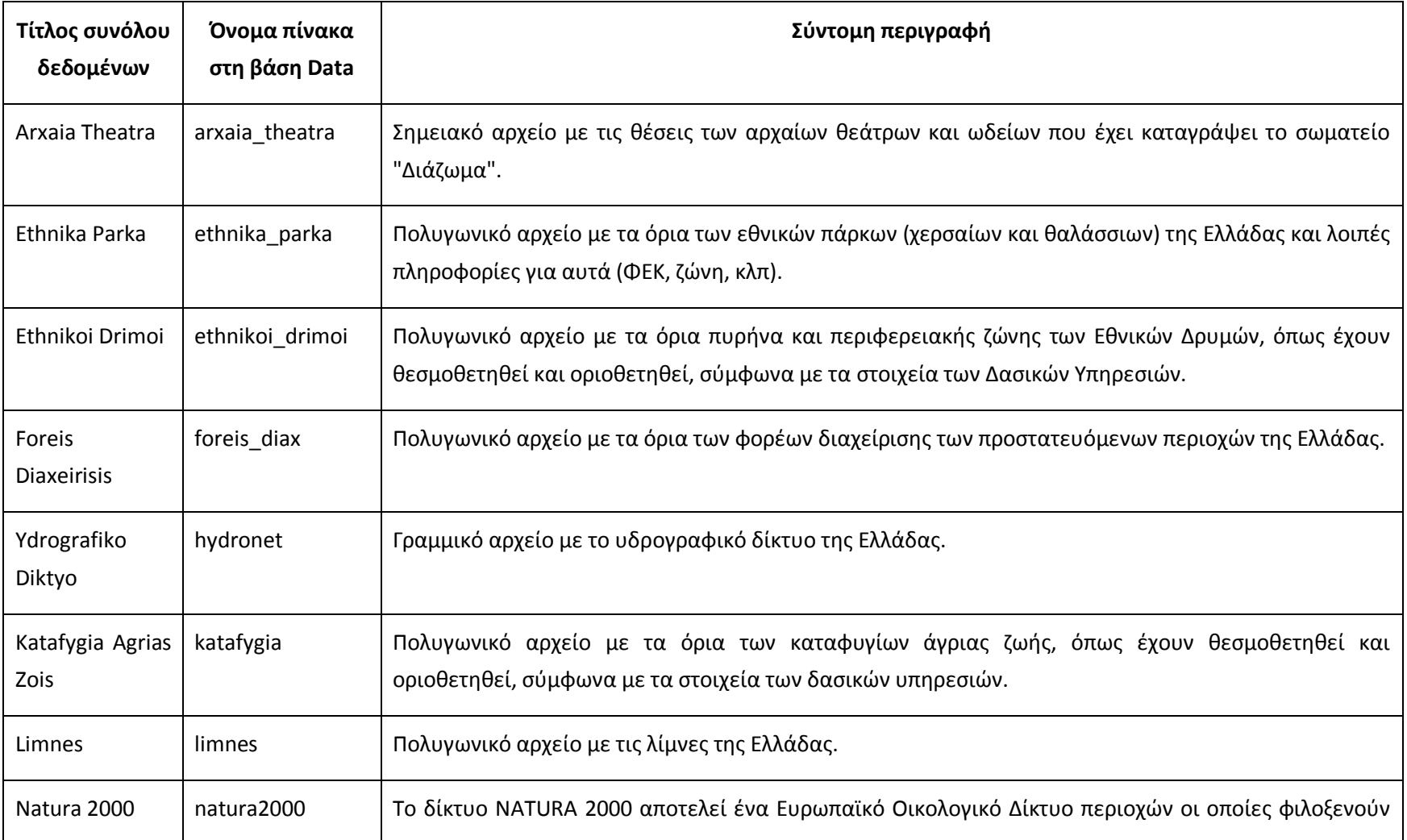

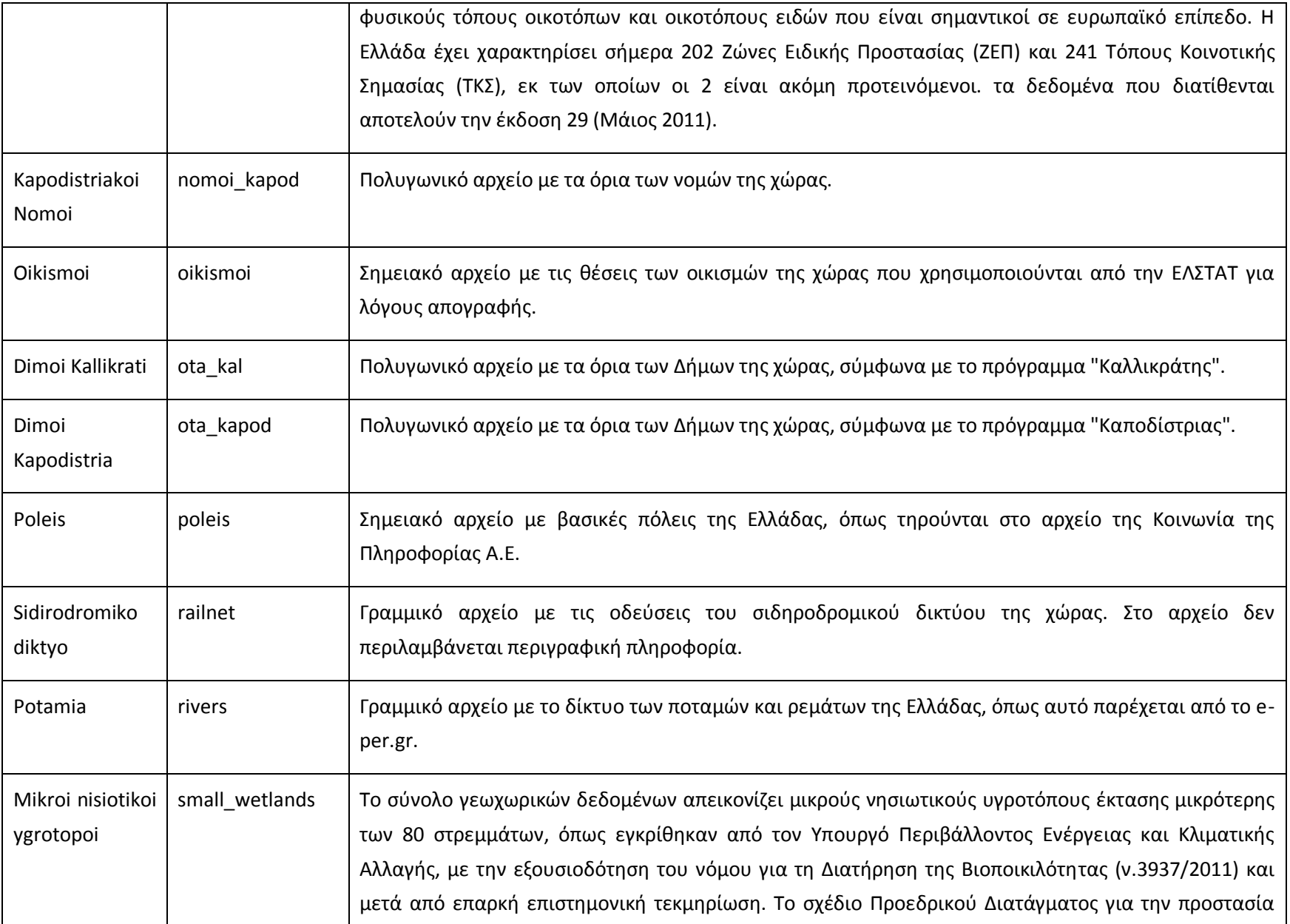

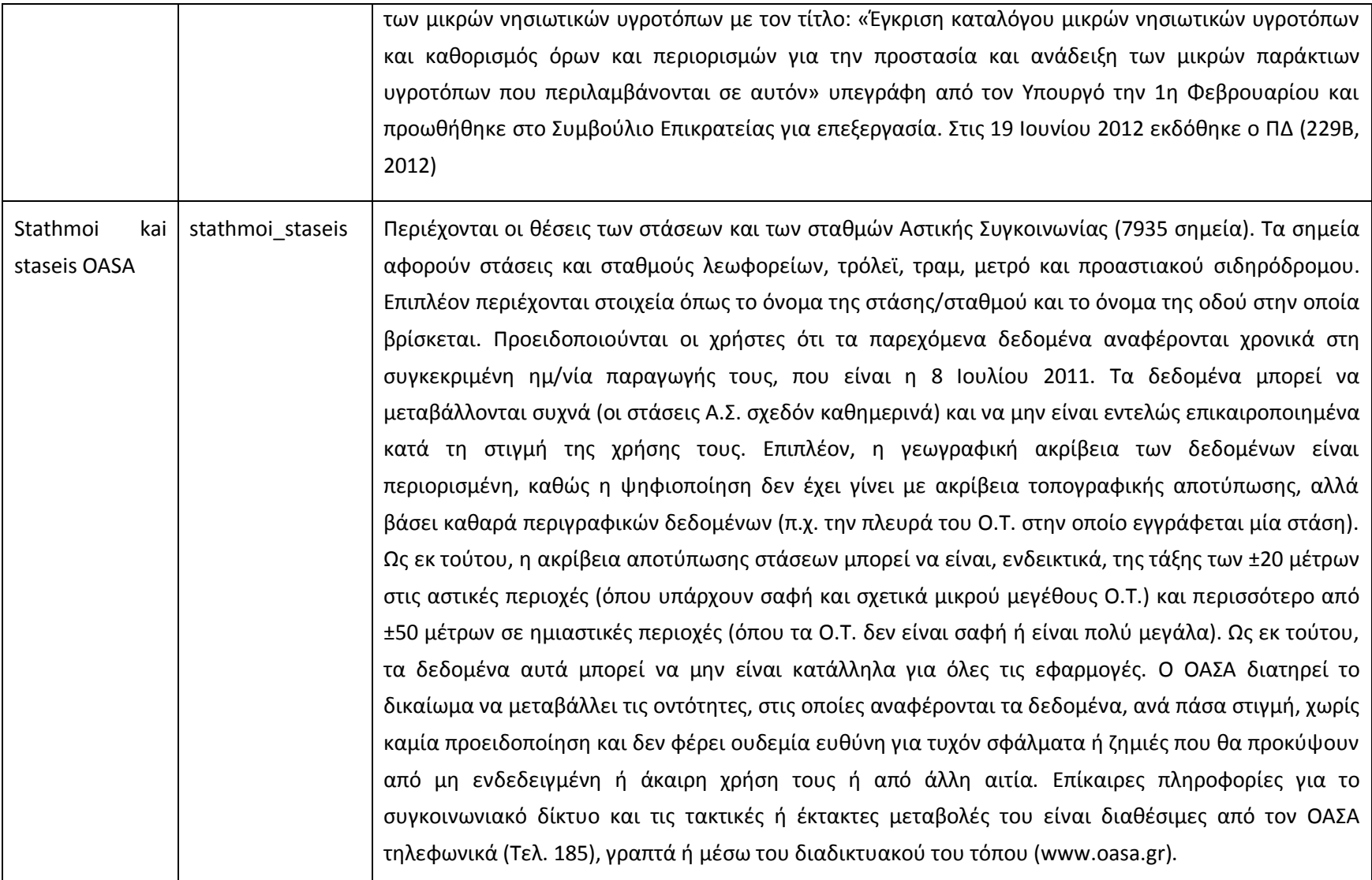

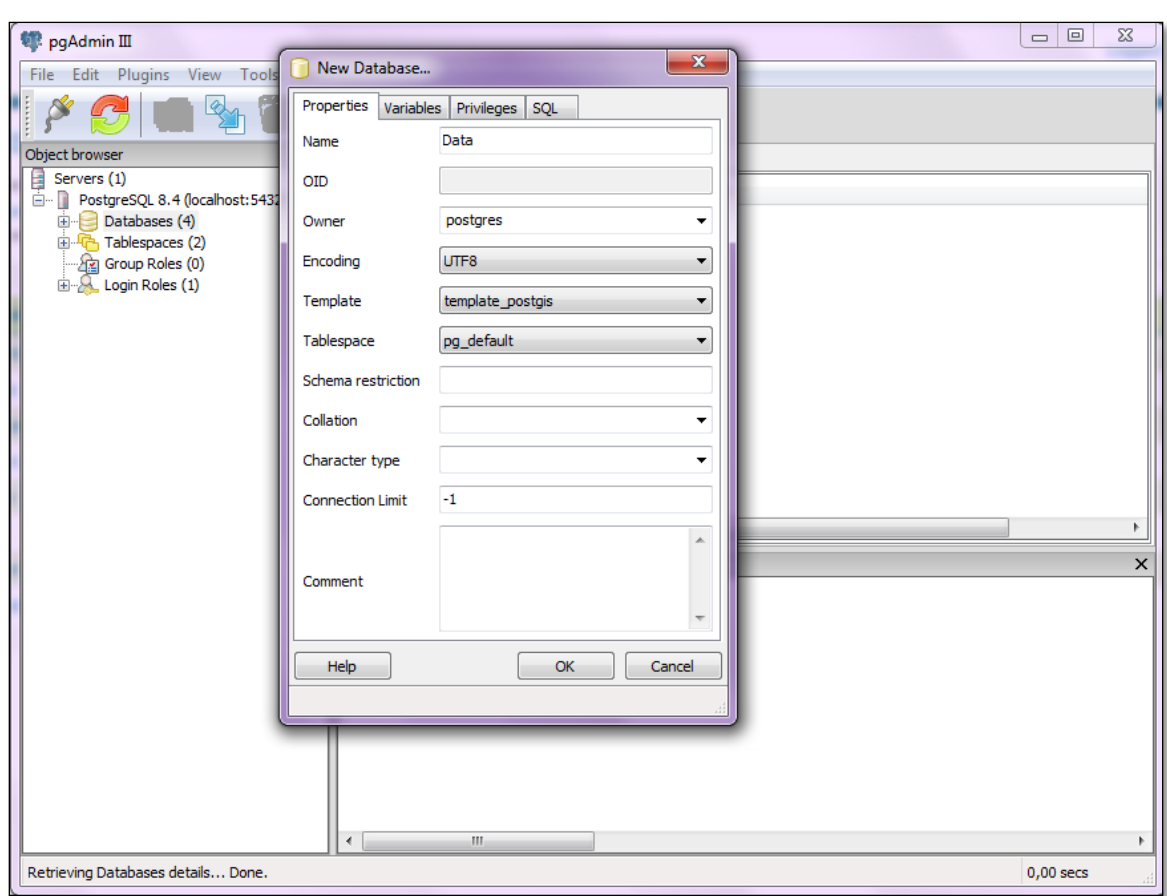

**Π.6.1-2**: Δημιουργία νέας βάσης δεδομένων με χρήση της διεπαφής pgAdmin της PostgreSQL

Για τη δημιουργία της βάσης επιλέγεται να χρησιμοποιηθεί το postgis template που δημιουργήθηκε κατά την εγκατάσταση του πρόσθετου Postgis.

Η κωδικοποίηση των χαρακτήρων είναι UTF 8. Για αυτό το λόγο, τα δεδομένα που εισάγονται στους πίνακες που θα δημιουργηθούν πρέπει να έχουν αυτή την κωδικοποίηση.

Η αντίστοιχη SQL εντολή για τη δημιουργία της βάσης είναι:

```
CREATE DATABASE "Data"
   WITH ENCODING='UTF8'
        OWNER=postgres
        TEMPLATE=template_postgis
        CONNECTION LIMIT=-1
        TABLESPACE=pg_default;
```
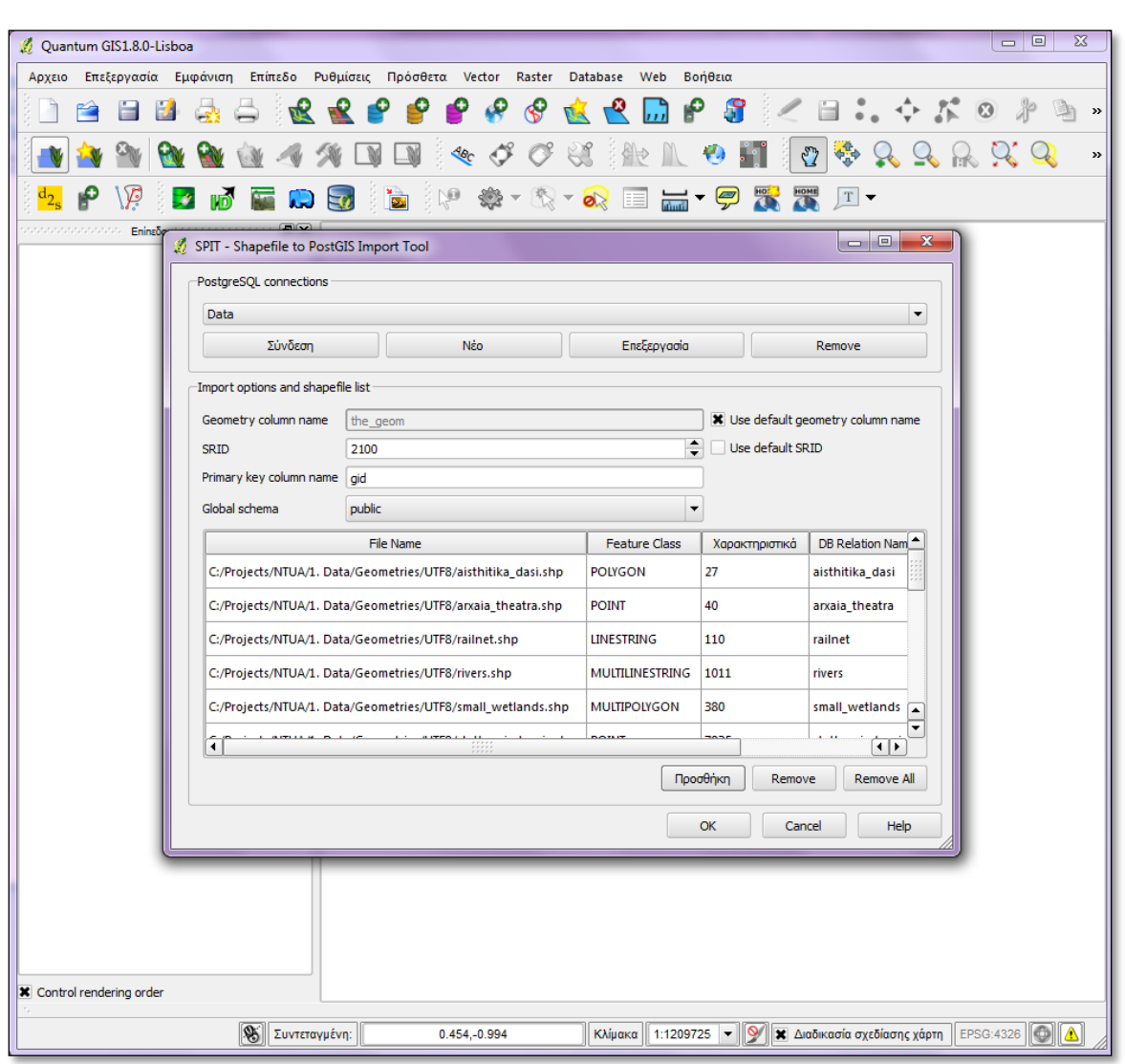

**Π6.1-3**: Εισαγωγή των shapefiles στη χωρική βάση 'Data' με χρήση του πρόσθετου Spit του QuantumGIS

Επιλέγοντας από το menu του QuantumGIS Database > Spit > Import shapefiles to PostgreSQL, εμφανίζεται το παράθυρο διαλόγου της εικόνας.

Αφού επιλέξουμε να γίνει σύνδεση με τη βάση δεδομένων Data, επιλέγονται τα shapefiles για εισαγωγή στη βάση με το κουμπί "Προσθήκη". Πατώντας OK δημιουργούνται οι κατάλληλοι πίνακες στη βάση Data και εισάγονται οι εγγραφές των attribute tables των shapefiles.

Εναλλακτικά, η εισαγωγή των shapefiles γίνεται με χρήση της παρακάτω εντολής της shp2pgsql βιβλιοθήκης:

shp2pgsql.exe –cDI –s <sridEPSGCode> <shapefileName> <newTableName> | psql –d <DatabaseName> -U <postgresUser>

### **Π.6.3 – Σύνδεση του εξυπηρετητή με τη βάση δεδομένων και δημοσίευση των γεωχωρικών δεδομένων**

#### **Π.6.3-1**: Ρύθμιση παραμέτρων για δημοσίευση των layers

Στον πίνακα παρουσιάζονται οι παράμετροι που πρέπει να οριστούν για τη δημοσίευση κάθε θεματικού επιπέδου, που αντιστοιχεί σε έναν πίνακα της βάσης που δημοσιεύεται. Όπου είναι απαραίτητο, αναφέρονται και κάποιες παραδοχές και κανόνες που ακολουθούνται για όλα τα layers της βάσης που θα δημοσιευθούν.

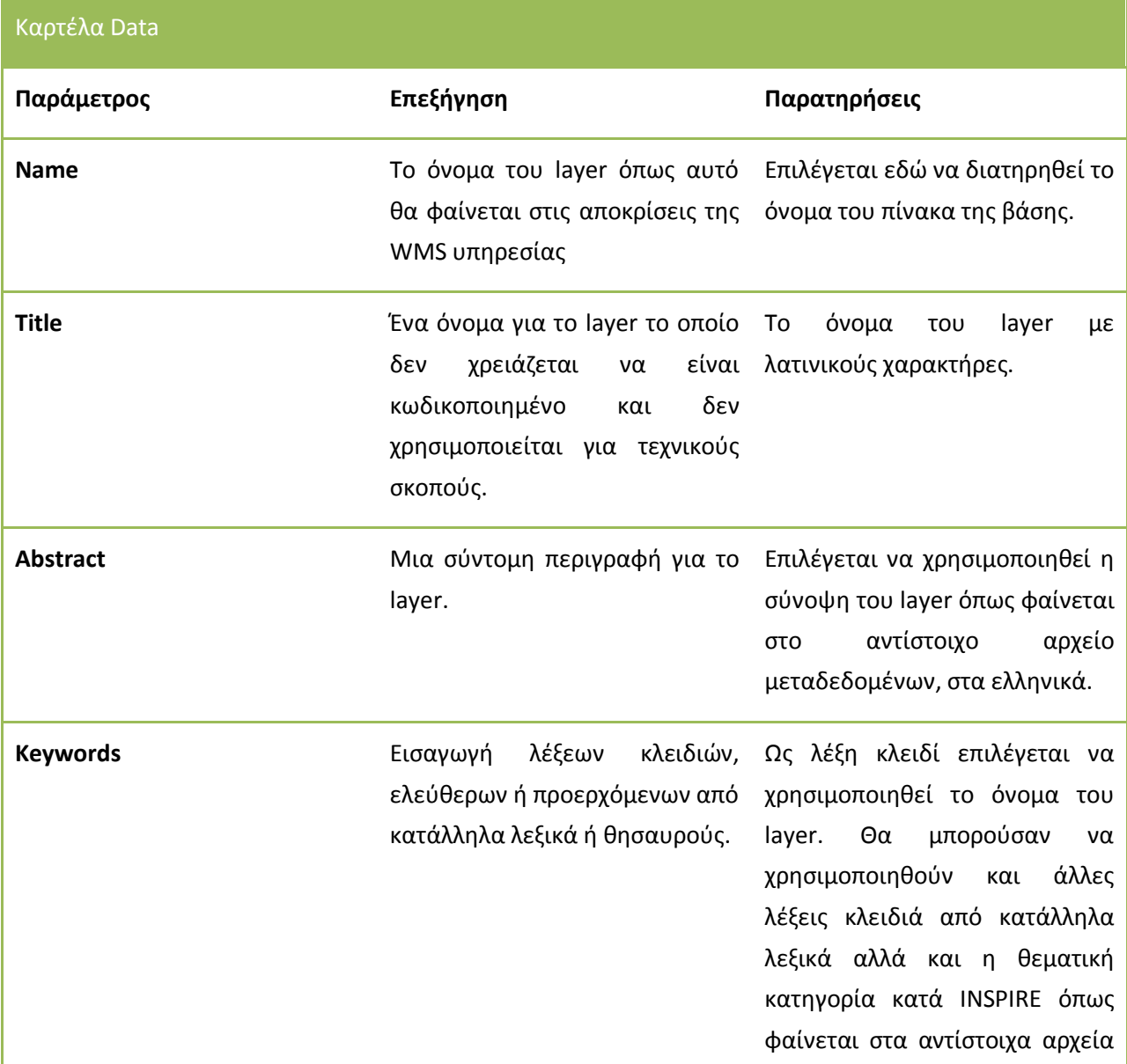

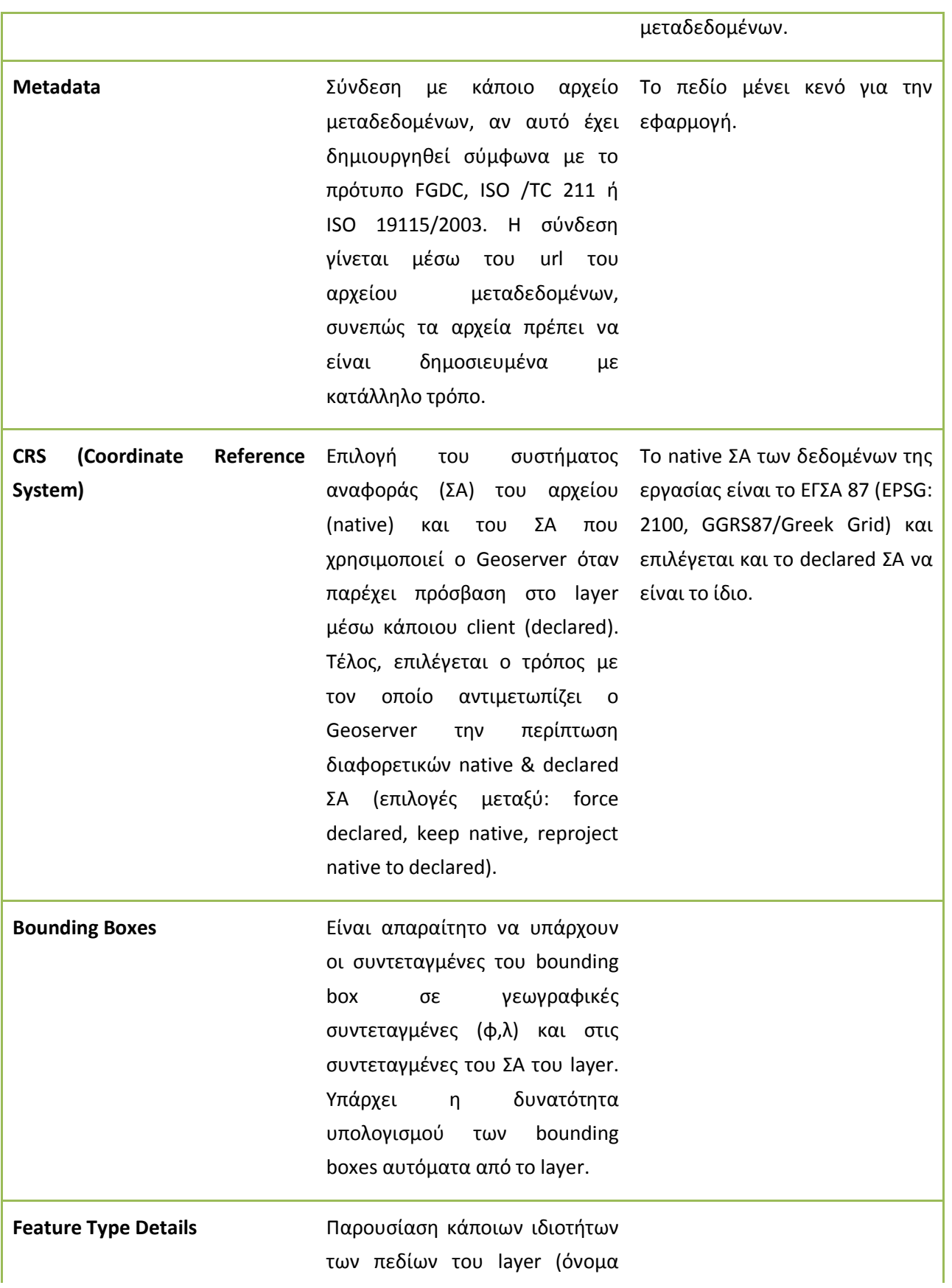

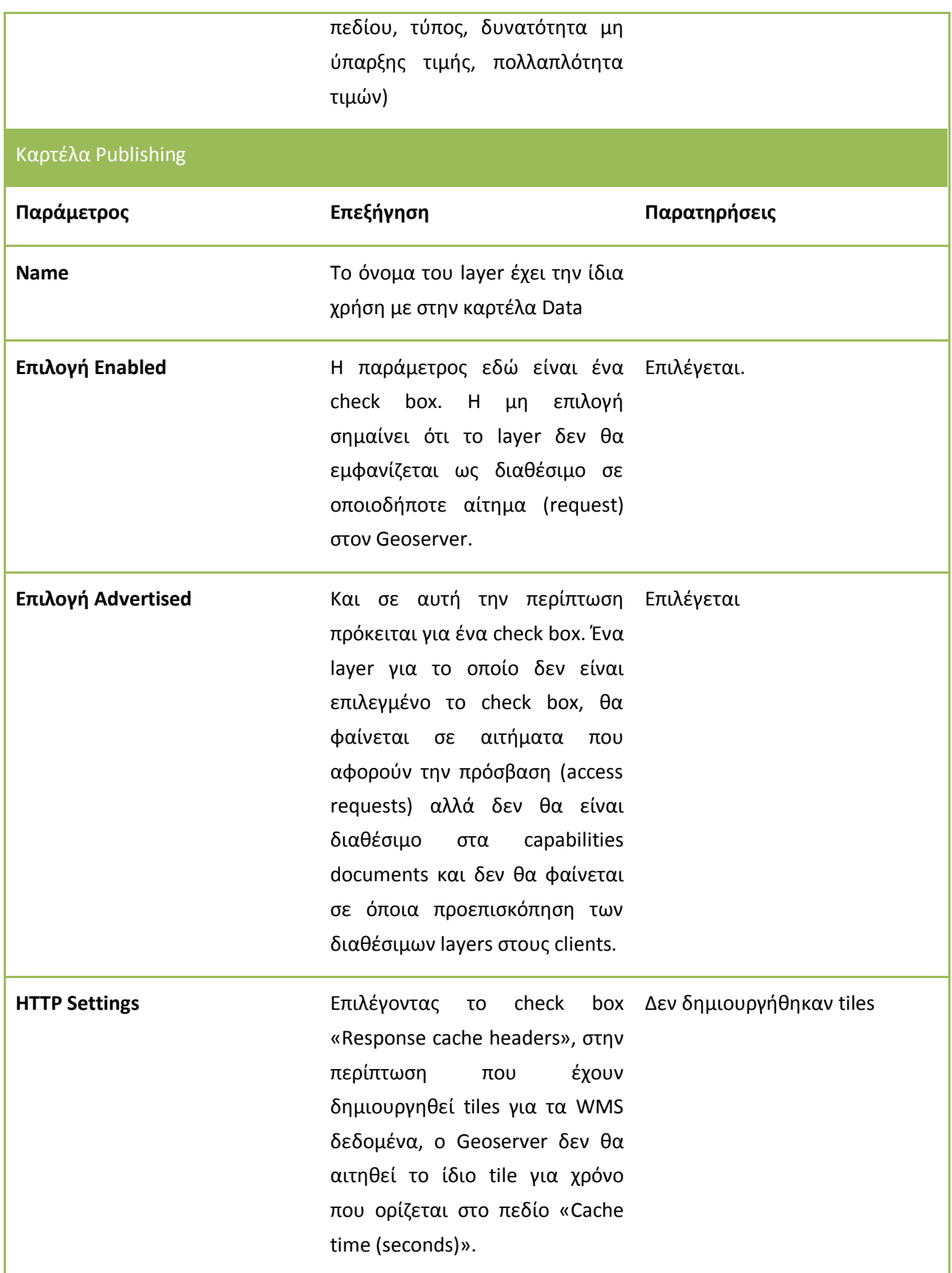

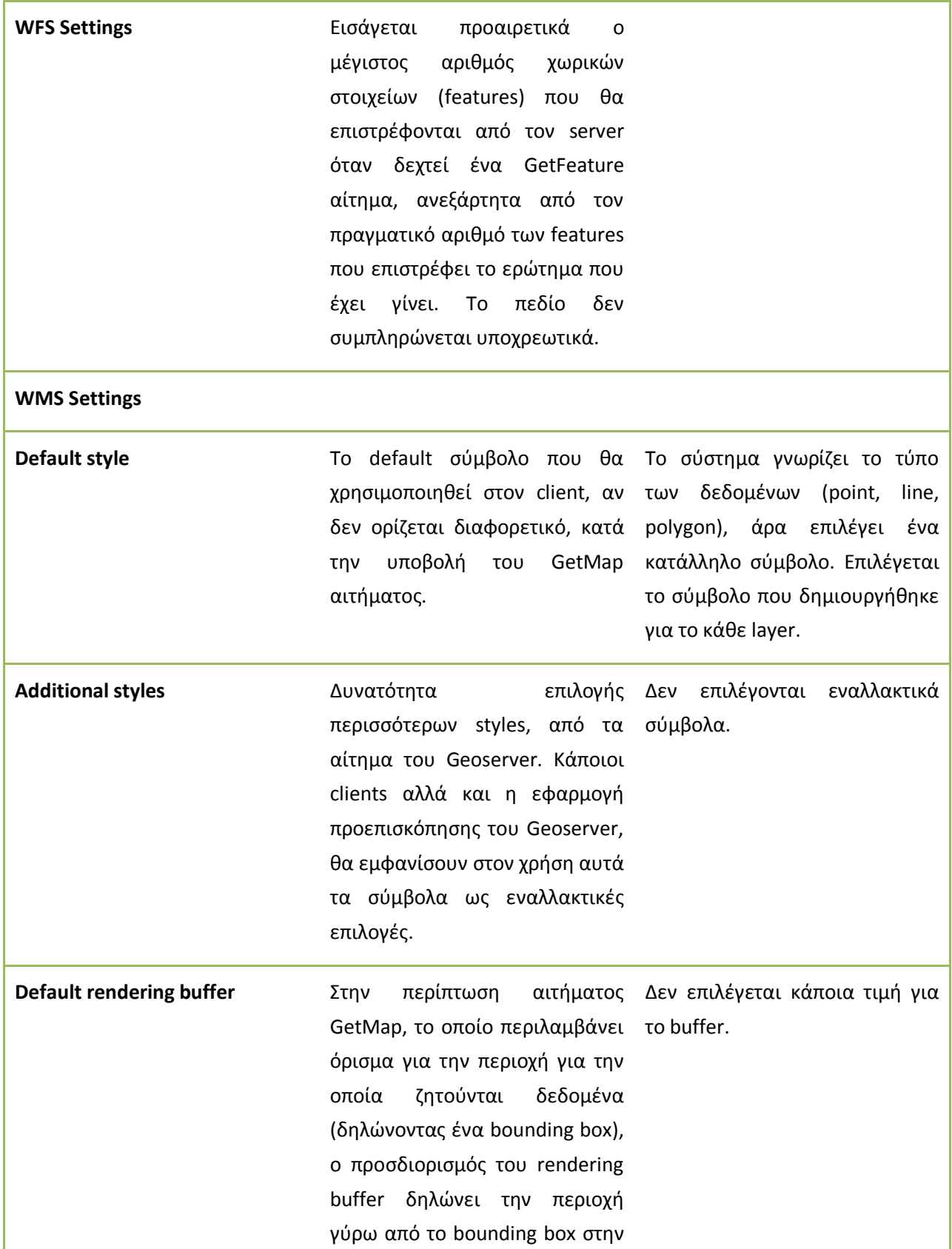

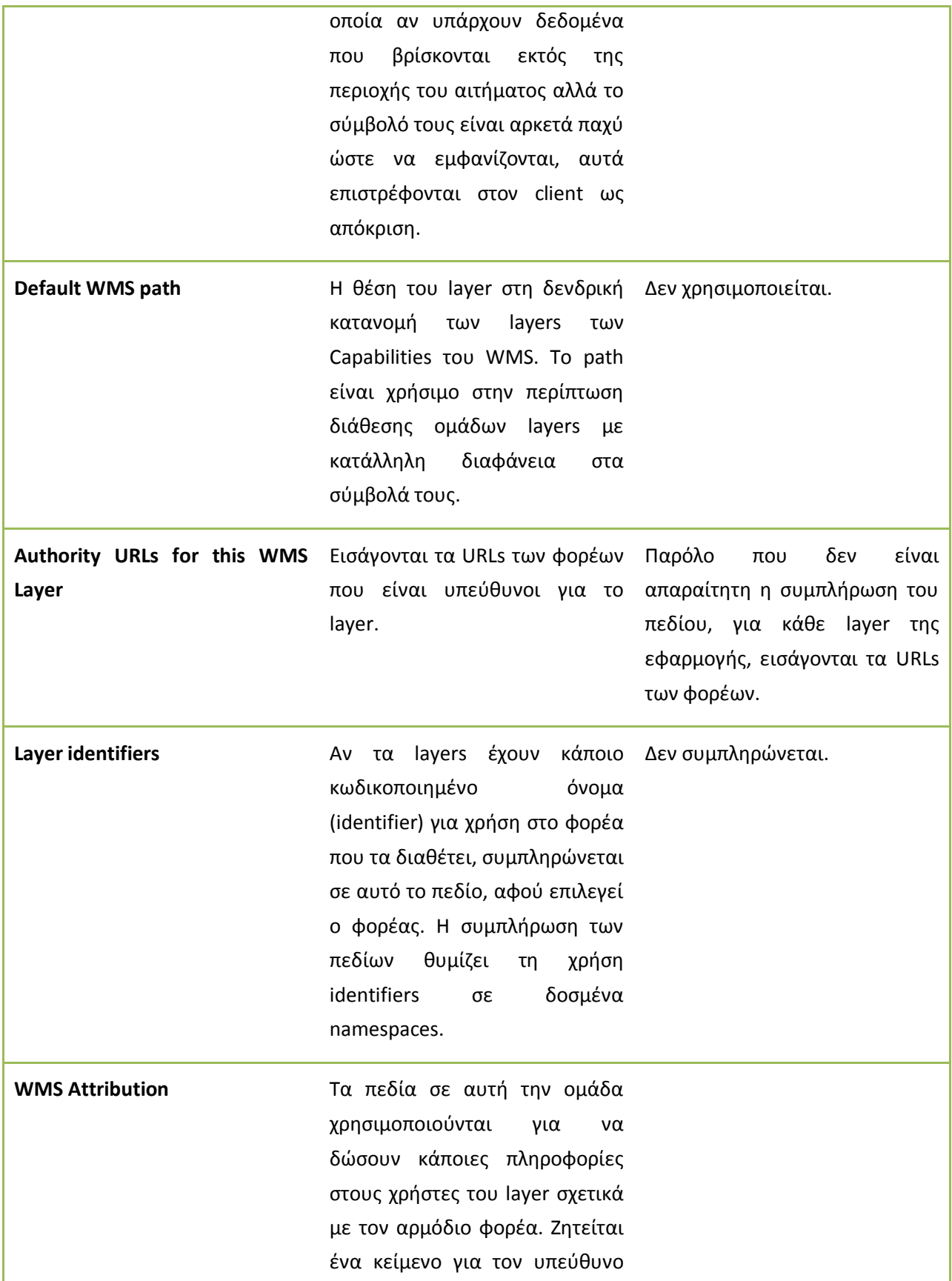

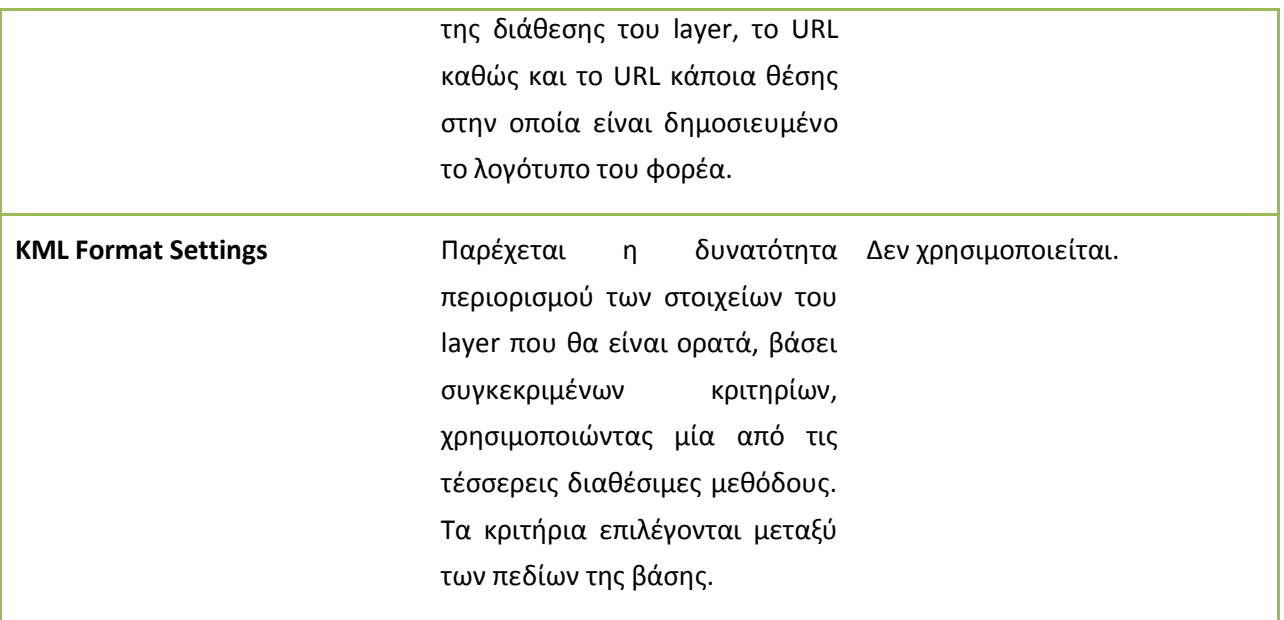

#### **Π6.3-2**: Παράδειγμα του αρχείου SLD για τη δημιουργία συμβόλων για το layer foreis\_diax

```
<?xml version="1.0" encoding="ISO-8859-1"?>
<StyledLayerDescriptor version="1.0.0"
     xsi:schemaLocation="http://www.opengis.net/sld StyledLayerDescriptor.xsd"
     xmlns="http://www.opengis.net/sld"
     xmlns:ogc="http://www.opengis.net/ogc"
     xmlns:xlink="http://www.w3.org/1999/xlink"
     xmlns:xsi="http://www.w3.org/2001/XMLSchema-instance">
   <NamedLayer>
     <Name>Simple polygon with stroke</Name>
     <UserStyle>
       <Title>SLD Cook Book: Simple polygon with stroke</Title>
       <FeatureTypeStyle>
         <Rule>
           <PolygonSymbolizer>
             <Stroke>
               <CssParameter name="stroke">#00CC00</CssParameter>
               <CssParameter name="stroke-width">2</CssParameter>
             </Stroke>
           </PolygonSymbolizer>
         </Rule>
       </FeatureTypeStyle>
     </UserStyle>
   </NamedLayer>
```
</StyledLayerDescriptor>

## **Π.6.4 Παροχή των δικτυακών υπηρεσιών WMS και WFS**

### **Π.6.4-1**: Ρύθμιση παραμέτρων της υπηρεσίας WMS

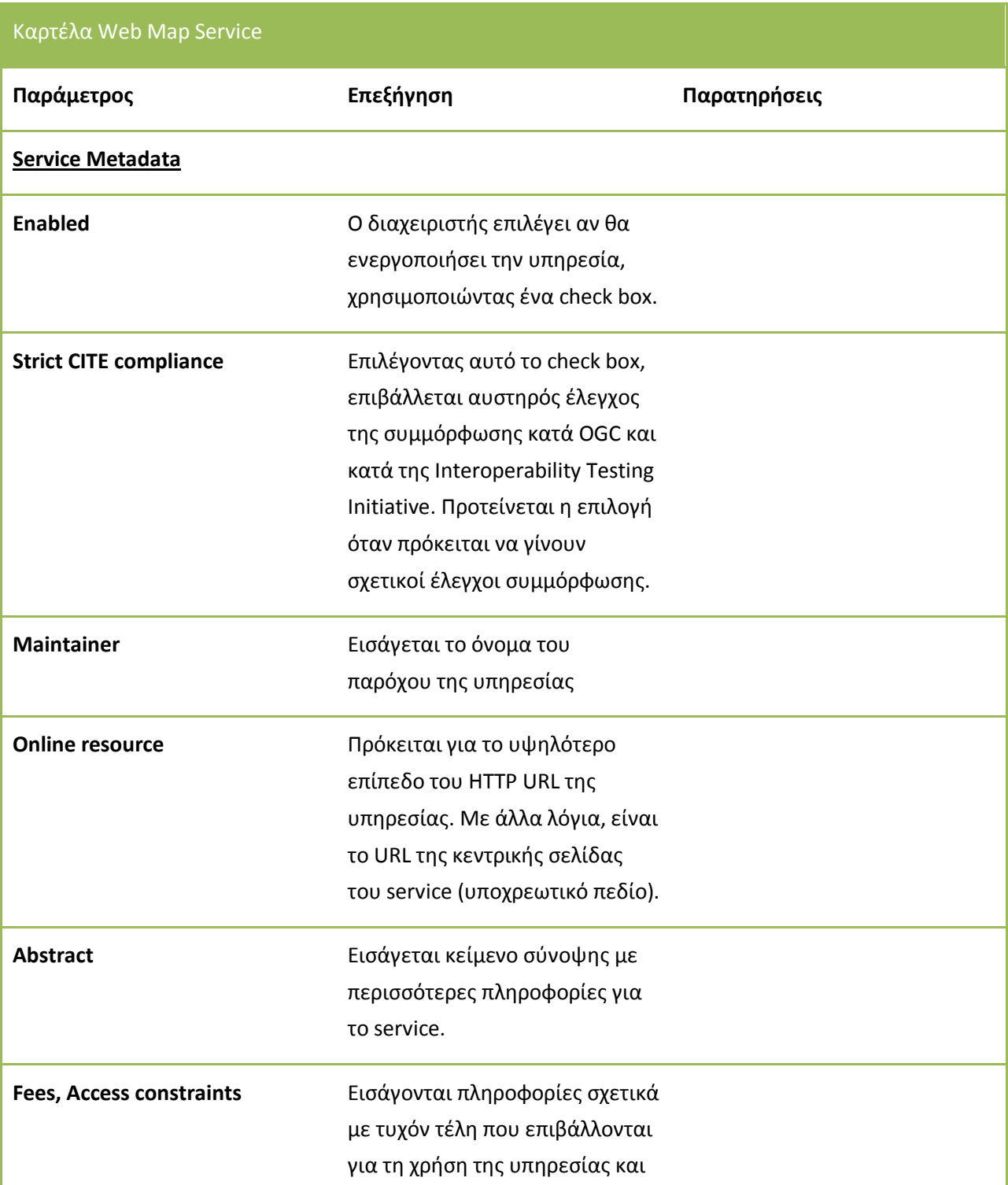

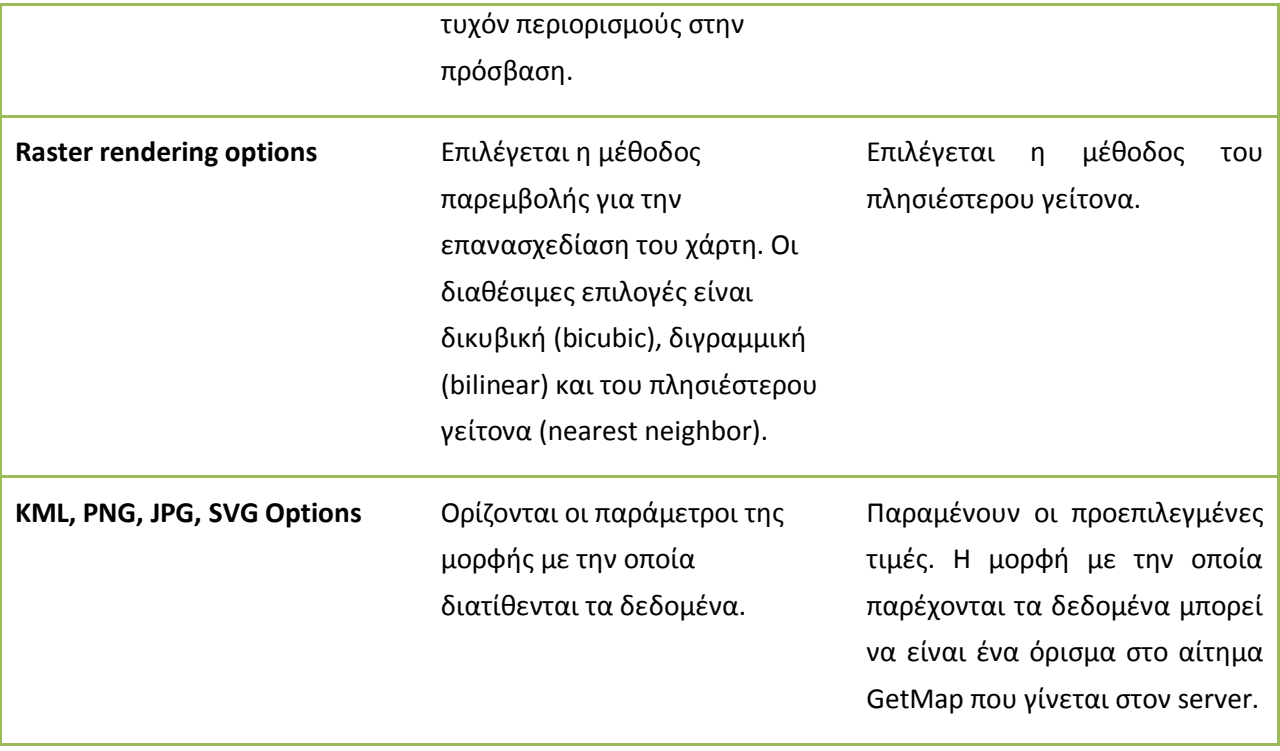

### **Π.6.5 Χρήση των δεδομένων**

#### **Π.6.5-1**: Λήψη των αρχείων της βιβλιοθήκης OpenLayers και οργάνωσή τους

Τα αρχεία της βιβλιοθήκης OpenLayers είναι διαθέσιμα στη θέση http://openlayers.org.

Κατά τη σύνταξη του HTML αρχείου, ο συντάκτης πρέπει να δηλώσει τη θέση του αρχείου OpenLayers.js. Η θέση αυτού του αρχείου μπορεί να είναι τοπικά στον υπολογιστή στον οποίο αποθηκεύεται το HTML αρχείο (σχετική θέση) ή να αναγραφεί η απόλυτή θέση στο διαδίκτυο. Για τις ανάγκες της εργασίας έγινε λήψη των αρχείων από την παραπάνω τοποθεσία.

Τα αρχεία που λαμβάνονται βρίσκονται σε ένα φάκελο με το όνομα OpenLayers-<version> και είναι συμπιεσμένα σε μορφή .zip. Γίνεται αποσυμπίεση του φακέλου στην επιθυμητή θέση. Στη συνέχεια, δημιουργείται ένας φάκελος στον οποίο θα αποθηκεύονται τα HTML αρχεία που θα συνταχθούν. Σε αυτό τον φάκελο αντιγράφονται από τον OpenLayers-<version> οι φάκελοι /img και /theme και το αρχείο OpenLayers.js, το οποίο περιλαμβάνει το σύνολο του κώδικα της βιβλιοθήκης.

**Π.6.5-2**: Το αρχείο JesterOpenLayersMap.html για την απεικόνιση των γεωχωρικών δεδομένων σε web browser με χρήση της βιβλιοθήκης OpenLayers.

```
<!DOCTYPE html> 
<html lang='en'> 
<head> 
     <meta charset='utf-8' /> 
      <title>Jester OpenLayers Map</title>
     <script type='text/javascript' src='OpenLayers.js'></script>
     <script type='text/javascript'>
    var map;
      function init() {
             //Set up controls
             var navigation_control = new OpenLayers.Control.Navigation({});
             var controls_array = [
                    navigation_control,
                    new OpenLayers.Control.PanZoomBar({}),
                    new OpenLayers.Control.LayerSwitcher({}),
                    new OpenLayers.Control.Permalink(),
```
];

```
 // Setup our map object
map = new OpenLayers.Map('map element', {
     projection: 'EPSG:2100',
            maxExtent: new OpenLayers.Bounds(102158, 3850439.75,
         1008223.1875, 4623933),
            maxResolution: 5000,
            units: 'm'});
 // Setup our layer objects
     var ota kal = new OpenLayers.Layer.WMS(
            'Municipalities (Kallikratis Project)',
            'http://localhost:8080/geoserver/wms',
            {layers: 'Jesterspace:ota_kal'},
            {isBaseLayer: true}
     );
     var ota_kapod = new OpenLayers.Layer.WMS(
     'Municipalities (Kapodistrias Project)',
     'http://localhost:8080/geoserver/wms',
     {layers: 'Jesterspace:ota_kapod',
     visibility: false, transparent: false},
     {}
 ); 
var nomoi kapod = new OpenLayers.Layer.WMS(
     'Prefectures (Kapodistrias Project)',
     'http://localhost:8080/geoserver/wms',
     {layers: 'Jesterspace:nomoi_kapod',
     visibility: false, transparent: false},
     {}
 ); 
 // Add overlay layers. We set the transparent property to true
 // in the WMS parameters so it doesn't cover up the base layer
      var poleis = new OpenLayers.Layer.WMS(
     'Towns',
     'http://localhost:8080/geoserver/wms',
     {layers: 'Jesterspace:poleis',
     visibility: false, transparent: true},
            {}
 );
     var oikismoi = new OpenLayers.Layer.WMS(
     'Settlements',
     'http://localhost:8080/geoserver/wms',
```

```
 {layers: 'Jesterspace:oikismoi',
     transparent: true}, 
            {displayInLayerSwitcher: true,
            minScale: 50000},
            {}
 );
     var railnet = new OpenLayers.Layer.WMS(
     'Rail Network',
     'http://localhost:8080/geoserver/wms',
     {layers: 'Jesterspace:railnet',
     visibility: false, transparent: true},
            {} 
   );
     var oasa_routes = new OpenLayers.Layer.WMS(
     'Attica transportation routes',
     'http://localhost:8080/geoserver/wms',
     {layers: 'Jesterspace:stathmoi_staseis',
     transparent: true}, 
            {displayInLayerSwitcher: true,
            minScale: 50000},
            {}
 );
     var arxaia theatra = new OpenLayers.Layer.WMS(
     'Ancient Theaters',
     'http://localhost:8080/geoserver/wms',
     {layers: 'Jesterspace:arxaia_theatra',
     transparent: true}, 
            {displayInLayerSwitcher: true,
            visibility: false},
            {}
 );
     var limnes = new OpenLayers.Layer.WMS(
     'Lakes',
     'http://localhost:8080/geoserver/wms',
     {layers: 'Jesterspace:limnes',
     transparent: true}, 
            {displayInLayerSwitcher: true,
            visibility: false},
            {}
 );
     var rivers = new OpenLayers.Layer.WMS(
     'Rivers',
```

```
 'http://localhost:8080/geoserver/wms',
     {layers: 'Jesterspace:rivers',
     transparent: true}, 
            {displayInLayerSwitcher: true,
            visibility: false},
            {}
 );
     var hydronet = new OpenLayers.Layer.WMS(
     'Hydrographic Network',
     'http://localhost:8080/geoserver/wms',
     {layers: 'Jesterspace:hydronet',
     transparent: true}, 
            {displayInLayerSwitcher: true,
            visibility: false},
            {}
 );
   var ygrotopoi = new OpenLayers.Layer.WMS(
     'Small Wetlands',
     'http://localhost:8080/geoserver/wms',
     {layers: 'Jesterspace:small_wetlands',
     visibility: false, transparent: true},
            {opacity: .6}
 );
     var katafygia = new OpenLayers.Layer.WMS(
     'Wild Life Reserves',
     'http://localhost:8080/geoserver/wms',
     {layers: 'Jesterspace:katafygia',
     visibility: false, transparent: true},
     {opacity: 1}
 );
     var ethnika_parka = new OpenLayers.Layer.WMS(
     'National Parks',
     'http://localhost:8080/geoserver/wms',
     {layers: 'Jesterspace:ethnika_parka',
     visibility: false, transparent: true},
     {opacity: 1}
 );
     var ethnikoi_drimoi = new OpenLayers.Layer.WMS(
     'National Forests',
     'http://localhost:8080/geoserver/wms',
     {layers: 'Jesterspace:ethnikoi_drimoi',
     visibility: false, transparent: true},
```

```
 {opacity: 1}
         );
             var foreis diax = new OpenLayers.Layer.WMS(
             'Management Authorities',
             'http://localhost:8080/geoserver/wms',
             {layers: 'Jesterspace:foreis_diax',
             visibility: false, transparent: true},
             {opacity: 1}
         );
             var natura = new OpenLayers.Layer.WMS(
             'Natura Sites',
             'http://localhost:8080/geoserver/wms',
             {layers: 'Jesterspace:natura2000',
             visibility: false, transparent: true},
             {opacity: .7}
         );
// Add layers to the map
         map.addLayers([ota_kal, ota_kapod, nomoi_kapod, poleis, oikismoi, 
arxaia theatra, oasa routes,
             railnet, natura, foreis_diax, ethnika_parka, ethnikoi_drimoi, katafygia, 
ygrotopoi,
             hydronet, rivers, limnes]);
             //Add controls
         map.addControl(new OpenLayers.Control.ScaleLine());
             map.addControl(new OpenLayers.Control.LayerSwitcher({}));
             map.addControl(new OpenLayers.Control.PanZoomBar({}));
         // Zoom the map to the max extent 
             if(!map.getCenter()){
                    map.zoomToMaxExtent();
             }
     }
     </script>
</head>
<body onload='init();'>
     <div id='map_element' style='width: 1024px; height: 1024px;'>
      </div>
</body>
</html>
```
## **Αναφορές**

- [DL10] De Longueville, B. (2010), "Community-based geoportals: The next generation? Concepts and methods for the geospatial web 2.0". *Computers, Environment and Urban Systems*, 34 (2010), pp. 299-308
- [DNS] IOC Task Force for Network Services (2011). *Technical Guidance for the implementation of INSPIRE Download Services.*
- [ETH] Οργανισμός Κτηματολογίου και Χαρτογραφήσεων Ελλάδας (2012), "Μέτρα για την Προώθηση της Κοινοχρησίας και της Περαιτέρω Χρήσης Γεωχωρικών Δεδομένων της Δημόσιας Διοίκησης σύμφωνα με τις επιταγές των Νόμων 3882/2010 και 3979/2011", [http://www.inspire.okxe.gr/images/Files/ETHEG/eisigisietheg2\\_v1.0.pdf](http://www.inspire.okxe.gr/images/Files/ETHEG/eisigisietheg2_v1.0.pdf)
- [FGDC] Επίσημος διαδικτυακός τόπος της Federal Geographic Data Committee των Ηνωμένων Πολιτειών Αμερικής, <http://www.fgdc.gov/metadata/>
- [FL09] Florczyk, A.J., Lopez-Pellicer, F. J., Valino, J., Bejar, R., Muro-Medrano, P. R. (2009), "INSPIRE-able Services". 12<sup>th</sup> AGILE International Conference on Geographic Information Science 2009, Leibniz Universitat, Hannover, Germany.
- [GEO] Επίσημος διαδικτυακός τόπος του Geoserver, [http://geoserver.org](http://geoserver.org/)
- [IND] DIRECTIVE 2007/2/ΕC of the European Parliament and of the Council of 14 March 2007 establishing an Infrastructure for Spatial Information in the European Community (INSPIRE)
- [INR] COMMISSION REGULATION 1089/2010 of 23 November 2010 implementing Directive 2007/2/EC of the European Parliament and of the Council as regards interoperability of spatial data sets and services.
- [ING] Επίσημος διαδικτυακός τόπος του INSPIRE Geoportal, http://inspire-geoportal.ec.europa.eu/
- [INS] Επίσημος διαδικτυακός τόπος INSPIRE,<http://inspire.jrc.ec.europa.eu/>
- [ISO] Επίσημος διαδικτυακός τόπος ISO[, http://www.iso.org/iso/home.html](http://www.iso.org/iso/home.html)
- [JS10] Janowicz, K., Schade, S., Broring, A., Kezler, C., Maue, P., Stasch, C. (2010), "Semantic Enablement for Spatial Data Infrastructures". *Transactions in GIS*, 2010 14(2), pp. 111-129
- [KAN] Νέδας, Α. Κωνσταντίνος (2010), "Το πλαίσιο της Εθνικής Υποδομής Γεωχωρικών Πληροφοριών" (προφορική παρουσίαση). *Δημιουργία της Εθνικής Υποδομής Γεωχωρικών Πληροφοριών*, Διημερίδα ΟΚΧΕ, Κτήριο Διοίκησης ΕΜΠ, Πολυτεχνειούπολη Ζωγράφου, 19 & 20 Νοεμβρίου 2010.
- [LE08] Lucchi, R., Elfers, C. (2008), "Resource Oriented Architecture and Rest: Assessment of impact and advantages on INSPIRE". European Commission, Joint Research Center, Institute for Environment and Sustainability
- [MET] ISO 19115:2003 "Geographic information Metadata", International Organization for Standardization, Technical Committee 211
- [ML05] Maguire, D. J., Longley, P.A. (2005). "The emergence of geoportals and their role in spatial data infrastructures". *Computers, Environment and Urban Systems*, 29(2005), pp. 3-14
- [MDR] COMMISSION REGULATION 1205/2008 of 3 December 2008 implementing Directive 2007/2/EC of the European Parliament and of the Council as regards metadata
- [ΝΟΜ] Νόμος 3882 με τίτλο "Εθνική Υποδομή Γεωχωρικών Πληροφοριών Εναρμόνιση με την Οδηγία 2007/2/ΕΚ του Ευρωπαϊκού Κοινοβουλίου και του Συμβουλίου της 14<sup>ης</sup> Μαρτίου 2007 και άλλες διατάξεις. Τροποποίηση του ν. 1647/1986 «Οργανισμός Κτηματολογίου και Χαρτογραφήσεων Ελλάδας (ΟΚΧΕ) και άλλες σχετικές διατάξεις» (ΦΕΚ 141Α)", Εφημερίς της Κυβερνήσεως, τεύχος Α, 22 Σεπτεμβρίου 2010.
- [NSR1] COMMISSION REGULATION 976/2009 of 19 October 2009 implementing Directive 2007/2/EC of the European Parliament and of the Council as regards the network services.
- [NSR2] COMMISSION REGULATION 1088/2010 of 23 November 2010 amending Regulation (EC) 976/2009 as regards download services and transformation services
- [NS08] Network Services Drafting Team (2008), "INSPIRE Network Services Architecture v. 3.0"
- [OGC] Επίσημος διαδικτυακός τόπος OGC[, http://www.opengeospatial.org/](http://www.opengeospatial.org/)
- [OKX] Επίσημος διαδικτυακός τόπος του Οργανισμού Κτηματολογίου και Χαρτογραφήσεων Ελλάδος, [http://www.okxe.gr](http://www.okxe.gr/)
- [PSG] Επίσημος διαδικτυακός τόπος για το σύστημα διαχείρισης βάσεων δεδομένων PostgreSQL, http://www.postgresql.org/
- [RMA] Επίσημος διαδικτυακός τόπος του Οδικού Χάρτη θέσπισης θεσμικών κειμένων σε εφαρμογή της Οδηγίας 2007/2/ΕΚ, <http://inspire.jrc.ec.europa.eu/index.cfm/pageid/5021>
- [RMI] Επίσημος διαδικτυακός τόπος του Οδικού Χάρτη εφαρμογής των θεσμικών κειμένων της Οδηγίας 2007/2/ΕΚ, <http://inspire.jrc.ec.europa.eu/index.cfm/pageid/44>
- [SDS] DRAFT IMPLEMENTING RULES on INSPIRE Spatial Data Services and Invoke Spatial Data Services Service (First Draft Version), Network Services Drafting Team, 20.1.2012
- [SH12] Steiniger, S., Hunter, A.J.S. (2012). "Free and open source GIS software for building a spatial data infrastructure". *Geospatial Free and Open Source Software in the 21st Century: Proceedings of*

*the first Open Source Geospatial Research Symposium*, 2009. LNG&C In E. Bocher and M. Neteler (eds), Springer, Heidelberg, pp. 247-26

- [TP12] Toth, K., Portele, C., Illert, A., Lutz, M., de Lima M. (2012). *A Conceptual Model for Developing Interoperability Specifications in Spatial Data Infrastructures*. European Commission, JRC Reference Reports
- [UKG] UK Location Programme (2010). "Understand the background to establishing an INSPIRE View Service using GeoServer" ([http://location.defra.gov.uk/wp-content/uploads/2011/07/Data-](http://location.defra.gov.uk/wp-content/uploads/2011/07/Data-Publisher-How-To-Guide-Understand-the-background-to-establishing-an-INSPIRE-View-Service-using-GeoServer.pdf)[Publisher-How-To-Guide-Understand-the-background-to-establishing-an-INSPIRE-View-Service](http://location.defra.gov.uk/wp-content/uploads/2011/07/Data-Publisher-How-To-Guide-Understand-the-background-to-establishing-an-INSPIRE-View-Service-using-GeoServer.pdf)[using-GeoServer.pdf\)](http://location.defra.gov.uk/wp-content/uploads/2011/07/Data-Publisher-How-To-Guide-Understand-the-background-to-establishing-an-INSPIRE-View-Service-using-GeoServer.pdf)
- [UN12] Ordnance Survey, Great Britain on behalf of the United Nations Global Geospatial Information Management Committee (2012). "Future trends in geospatial information management: the five to ten years vision", Item 3 of the provisional agenda of the second session of the Committee of experts in New York [\(http://ggim.un.org/2nd%20Session/Future%20Trends%20Background%20Document.pdf\)](http://ggim.un.org/2nd%20Session/Future%20Trends%20Background%20Document.pdf)
- [VNS] IOC Task Force for Network Services (2011). *Technical Guidance for the implementation of INSPIRE View Services.*
- [WIK] Επίσημος διαδικτυακός τόπος της Wikipedia, http://en.wikipedia.org

# **Προτεινόμενη βιβλιογραφία**

- 1. Διεύθυνση Γεωπληροφορικής Οργανισμού Κτηματολογίου και Χαρτογραφήσεων Ελλάδας (2012), Αναφορά προόδου υλοποίησης της Εθνικής Υποδομής Γεωχωρικών Πληροφοριών", [http://www.inspire.okxe.gr/images/Files/Nea/anaforaproodou\\_v1.0.pdf](http://www.inspire.okxe.gr/images/Files/Nea/anaforaproodou_v1.0.pdf)
- 2. Επίσημος διαδικτυακός τόπος του degree, [http://www.deegree.org](http://www.deegree.org/)
- 3. Επίσημος διαδικτυακός τόπος του Οργανισμού Κτηματολογίου και Χαρτογραφήσεων Ελλάδος για την ΕΥΓΕΠ, [http://www.inspire.okxe.gr](http://www.inspire.okxe.gr/)
- 4. Επίσημος διαδικτυακός τόπος κειμένων τεκμηρίωσης της βιβλιοθήκης OpenLayers,
- 5. Επίσημος διαδικτυακός τόπος του OpenLayers, [http://openlayers.org](http://openlayers.org/)
- 6. Επίσημος διαδικτυακός τόπος των κειμένων τεκμηρίωσης της επέκτασης PostGIS, <http://postgis.refractions.net/documentation/>
- 7. Επίσημος διαδικτυακός τόπος του Quantum GIS, [http://www.qgis.org](http://www.qgis.org/)
- 8. Επίσημος διαδικτυακός τόπος του World Wide Web Schools, [http://www.w3schools.com](http://www.w3schools.com/)
- 9. Εταιρεία Ελεύθερου Λογισμικού/Λογισμικού Ανοιχτού Κώδικα (2009), "Χωρική Βάση Δεδομένων PostgreSQL/PostGIS και Σύστημα Γεωγραφικών Πληροφοριών Quantum GIS, [http://ellak.gr/components/com\\_openwiki/lib/exe/fetch.php?id=ellak%3Apostgresql\\_postgis\\_quan](http://ellak.gr/components/com_openwiki/lib/exe/fetch.php?id=ellak%3Apostgresql_postgis_quantumgis&cache=cache&media=wiki:postgis_qgis_gr_2.0.pdf) [tumgis&cache=cache&media=wiki:postgis\\_qgis\\_gr\\_2.0.pdf](http://ellak.gr/components/com_openwiki/lib/exe/fetch.php?id=ellak%3Apostgresql_postgis_quantumgis&cache=cache&media=wiki:postgis_qgis_gr_2.0.pdf)
- 10. Μπεζάτη, Β. (2010), Διπλωματική Εργασία, "Υποδομές Γεωχωρικών Πληροφοριών με ΕΛ/ΛΑΚ"
- 11. Στεφανάκης, Ε. (2009), Τεχνολογίες Δημοσιοποίησης Χαρτογραφικού Περιεχομένου στον Παγκόσμιο Ιστό. Αθήνα, ΕΚΔΟΣΕΙΣ ΝΕΩΝ ΤΕΧΝΟΛΟΓΙΩΝ
- 12. Davis, S. (2007), "GIS for Web Developers Adding Where to your Web Applications". The Pragmatic Bookshelf (ed.), Raleigh – North Carolina, Dallas – Texas
- 13. Drafting Team 'Data Specifications' (2012), "D2.5: INSPIRE Generic Conceptual Model v.3.0rc2"
- 14. Hazard, E. (2011), "OpenLayers 2.10 Beginner's Guide". PACKT Publishing Ltd UK, opensource community experience distilled (ed.)
- 15. "OpenLayers WFS-T using a Geoserver hosted PostGIS layer", [http://www.gistutor.com/openlayers/22-advanced-openlayers-tutorials/47-openlayers-wfs-t-using](http://www.gistutor.com/openlayers/22-advanced-openlayers-tutorials/47-openlayers-wfs-t-using-a-geoserver-hosted-postgis-layer.html)[a-geoserver-hosted-postgis-layer.html](http://www.gistutor.com/openlayers/22-advanced-openlayers-tutorials/47-openlayers-wfs-t-using-a-geoserver-hosted-postgis-layer.html)